# HP Route Analytics Management System

Software Version 8.12

# Developer's Guide

Manufacturing Part Number: T9424-90008 Document Release Date: October 2009 Software Release Date: October 2009

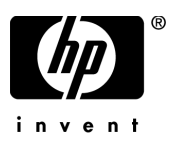

## Legal Notices

#### **Warranty**

The only warranties for HP products and services are set forth in the express warranty statements accompanying such products and services. Nothing herein should be construed as constituting an additional warranty. HP shall not be liable for technical or editorial errors or omissions contained herein.

The information contained herein is subject to change without notice.

#### Restricted Rights Legend

Confidential computer software. Valid license from HP required for possession, use or copying. Consistent with FAR 12.211 and 12.212, Commercial Computer Software, Computer Software Documentation, and Technical Data for Commercial Items are licensed to the U.S. Government under vendor's standard commercial license.

#### Copyright Notices

© Copyright 1999–2009 Hewlett-Packard Development Company, L.P.

Contains software from Packet Design, Inc.

© Copyright 2008 Packet Design, Inc.

#### Trademark Notices

Linux is a U.S. Registered trademark of Linus Torvalds.

Microsoft® and Windows® are U.S. registered trademarks of Microsoft Corporation.

Unix® is a registered trademark of The Open Group.

## Documentation Updates

This guide's title page contains the following identifying information:

- Software Version number, which indicates the software version.
- Document Release Date, which changes each time the document is updated.
- Software Release Date, which indicates the release date of this version of the software.

To check for recent updates, or to verify that you are using the most recent edition of a document, go to:

#### **http://h20230.www2.hp.com/selfsolve/manuals**

This site requires that you register for an HP Passport and sign-in. To register for an HP Passport ID, go to:

#### **http://h20229.www2.hp.com/passport-registration.html**

Or click the **New users - please register** link on the HP Passport login page.

You will also receive updated or new editions if you subscribe to the appropriate product support service. Contact your HP sales representative for details.

## Support

You can visit the HP Software Support web site at:

#### **http://www.hp.com/go/hpsoftwaresupport**

This web site provides contact information and details about the products, services, and support that HP Software offers.

HP Software Support Online provides customer self-solve capabilities. It provides a fast and efficient way to access interactive technical support tools needed to manage your business. As a valued support customer, you can benefit by using the HP Software Support web site to:

- Search for knowledge documents of interest
- Submit and track support cases and enhancement requests
- Download software patches
- Manage support contracts
- Look up HP support contacts
- Review information about available services
- Enter into discussions with other software customers
- Research and register for software training

Most of the support areas require that you register as an HP Passport user and sign in. Many also require a support contract.

To find more information about access levels, go to:

#### **http://h20230.www2.hp.com/new\_access\_levels.jsp**

To register for an HP Passport ID, go to:

#### **http://h20229.www2.hp.com/passport-registration.html**

# **Contents**

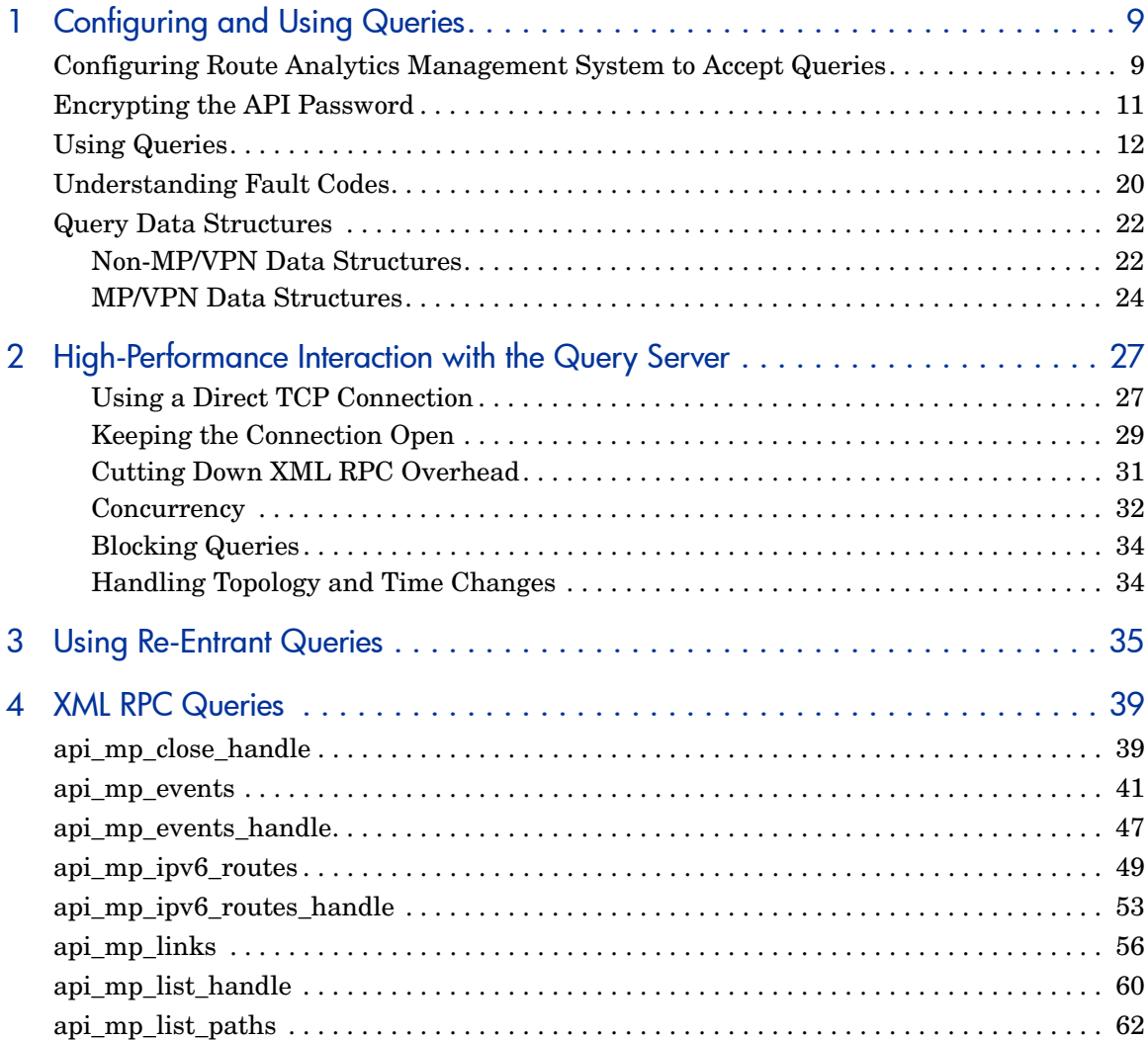

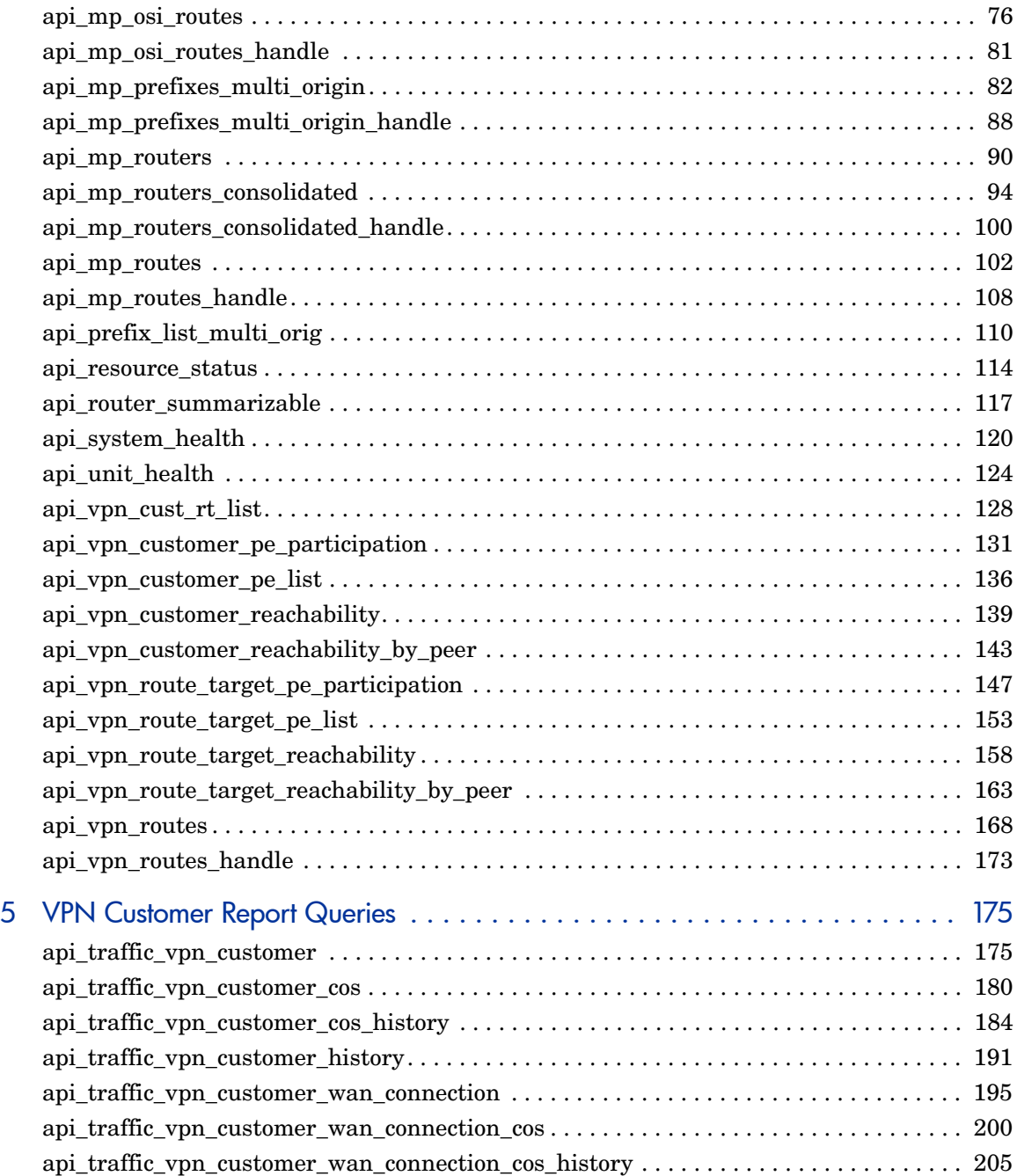

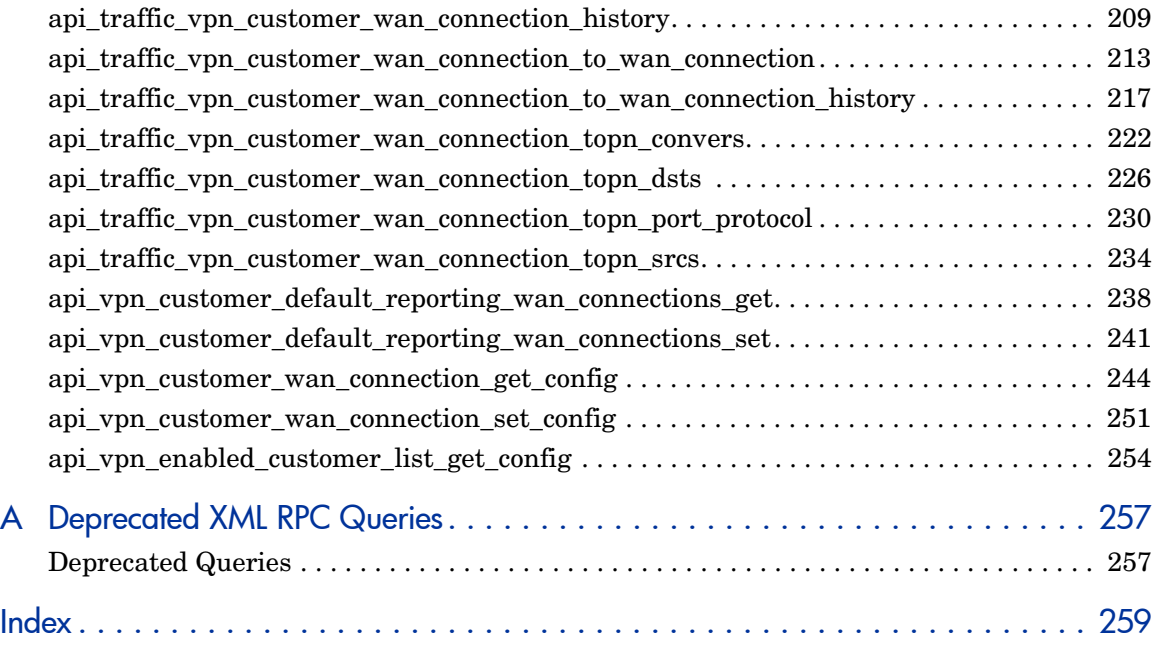

# <span id="page-8-0"></span>1 Configuring and Using Queries

This chapter describes how to create Route Analytics Management System queries using an Application Programming Interface (API). Route Analytics Management System Queries are specific queries that are initiated by an Extensible Markup Language Remote Procedure Call (XML RPC).

Normally, these queries are initiated from a computer program written in a computing language such as C, Java, or Perl. This guide provides examples written in the Perl scripting language.

Initiating queries from a computer program allows you to:

- Acquire specific route analysis information from the Route Analytics Management System.
- Integrate Route Analytics Management System with other tools you have that support XML RPC.

To use these queries from a program, it is necessary to link in the appropriate XML RPC library or package.

XML RPC is case sensitive.

For more information, refer to **<http://www.xmlrpc.com>**.

# <span id="page-8-1"></span>Configuring Route Analytics Management System to Accept Queries

Before you can use queries, you must configure the appliance to accept queries. In a deployment with multiple Route Recorders and a centralized Modeling Engine, consider the following recommendations when you enable queries:

- For alerts and watch lists, except alerts requiring information from more than one recorder (for example, Route Change), you should enable queries on the destination Route Recorder.
- For network-wide information, enable queries on the centralized Modeling Engine.
- For information local to a recorder's area or protocol, enable queries on the Route Recorder.

To enable queries, perform the following steps:

1 From the RAMS or centralized Modeling Engine Home page, click **Administration**, and then click **Queries** on the left navigation bar.

The Queries page opens, as shown in [Figure 1.](#page-9-0)

- 2 The XML-RPC Query Server radio button is enabled by default so the Query Server is able to generate various reports.
- 3 Select **Enable Remote Access** to allow remote queries to be heard.
- 4 Enter a password and confirm it. The password can be from one to eight alphanumeric characters in length, is case sensitive, and must not contain nulls, blanks or underscores.
- 5 Click **Update**.

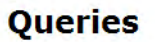

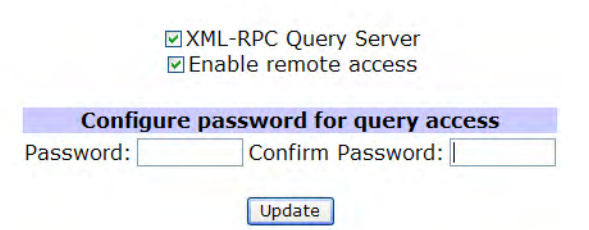

#### <span id="page-9-0"></span>**Figure 1 Queries Page**

For more information about the Query Server, see [Chapter 2,](#page-26-2)  ["High-Performance Interaction with the Query Server"](#page-26-2) 

# <span id="page-10-0"></span>Encrypting the API Password

Encrypting the API password provides a way to preserve the integrity of the password used to make an API request. Instead of using a plain text password, the perl function creates a new encrypted password based on both the secret and the time the authentication was sent. Because the encrypted password depends on the time, it cannot be re-used.

The data is not encrypted, just the password. This allows you to only allow authorized users to query the system.

You will need to have the following Perl libraries installed before the makePassword perl code can be used:

- Digest::HMAC\_SHA1
- Time::HiRes
- DateTime
- Sys::Hostname

The following is a sample implementation for the password encryption:

```
$password = makePassword('admin');
sub makePassword
   {use Digest::HMAC_SHA1 qw(hmac_sha1_hex);
    use Time:: HiRes qw(qettimeofday);
    use DateTime;
    use Sys::Hostname;
    my $secret = @ [0];my $seconds, $microseconds, $dt, $text, $diget, $client;
    $client = hostname() . "." . $$;($seconds, $microseconds) = gettimeofday;
    \dots \text{Sdt} = \text{Daterime-}>from epoch(epoch => $seconds);
    # Z is needed since we aset the time according to UTC
    $text = join(' ', "sha1", $client, $dt->iso8601 . "Z",
$microseconds);
    \text{Sdigest} = \text{hmac shall hex}(\text{Stext}, \text{Ssecret});return $text . " ". $digest;
```
# <span id="page-11-0"></span>Using Queries

This *Guide* specifies the input parameters and results for the XML RPC calls listed. The *method name* for each call consists of the prefix "RouteAnalyzer." plus the query name shown in the table. The queries with names beginning api mp may be used to obtain data from both IGP and BGP protocol domains.The calls with names beginning api\_vpn\_ apply only to BGP/MPLS VPN protocol domains. The remainder apply only to IGP protocol domains.

The Dumper function called by the example query programs converts XML, which uses the < and > separators and no new lines, into a more readable form. This readable form is displayed in the sample output shown throughout this *Guide*. The Dumper function is included in the standard Perl package called Data.

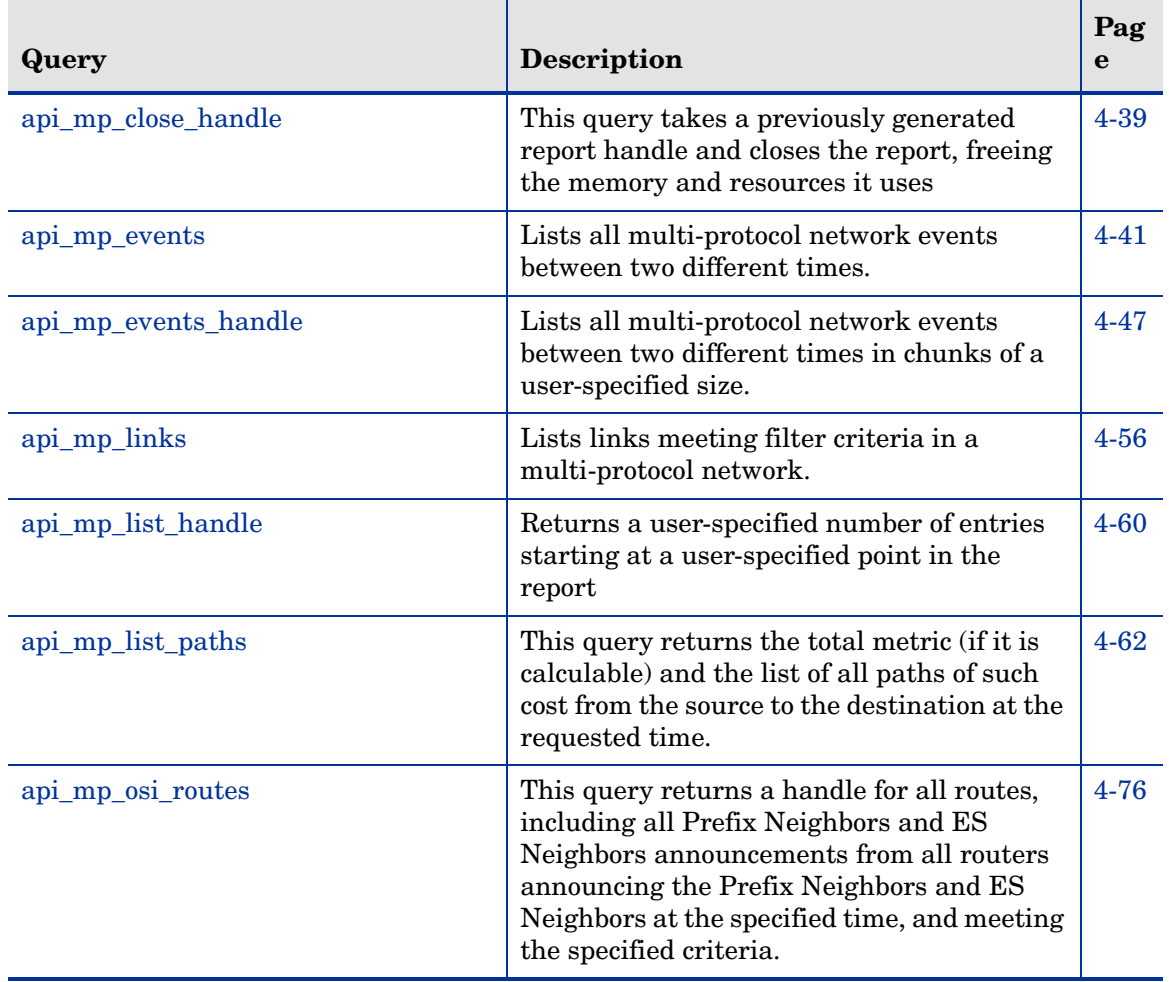

#### **Table 1 XML-RPC Query Calls and Descriptions**

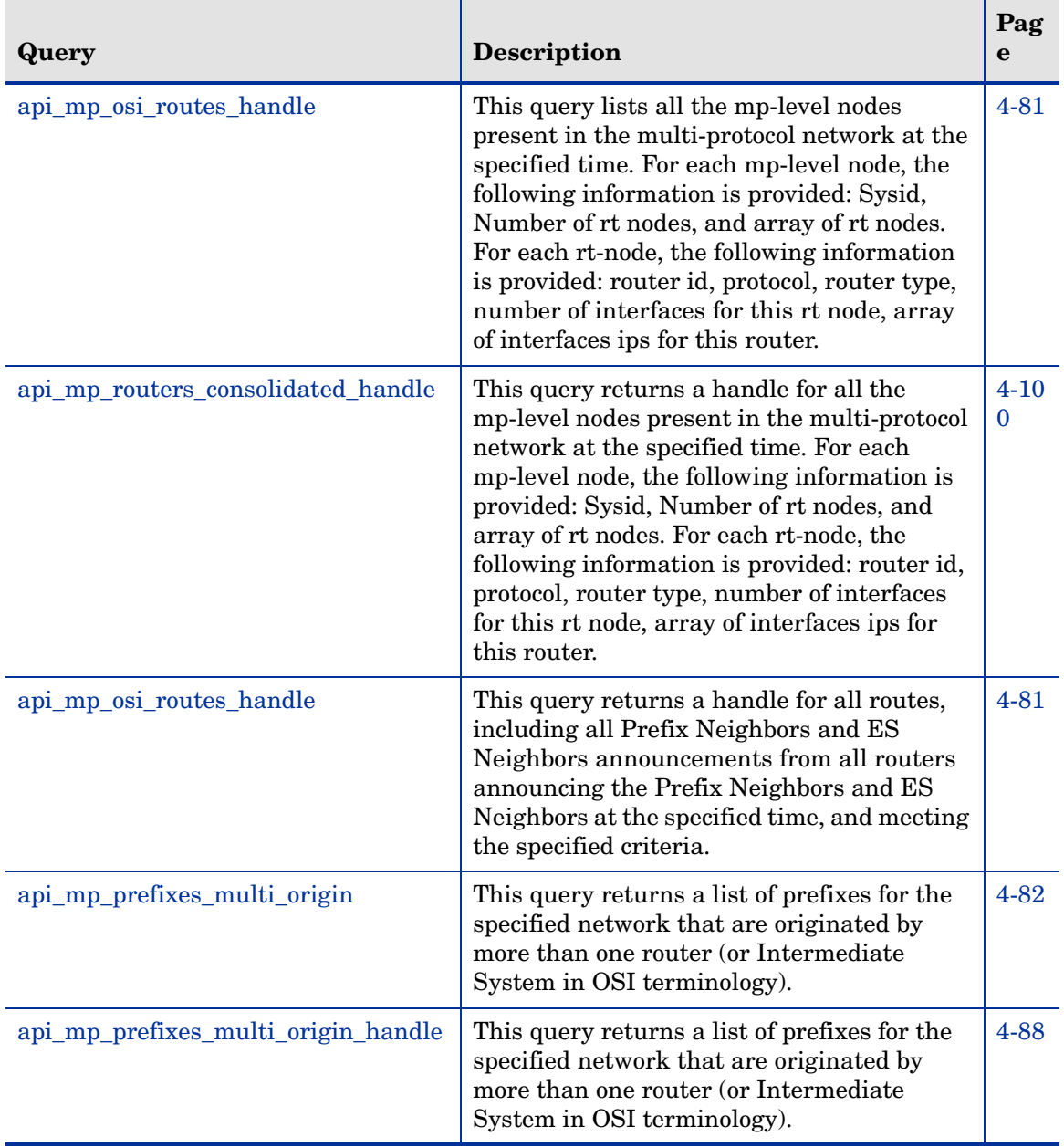

#### **Table 1 XML-RPC Query Calls and Descriptions (cont'd)**

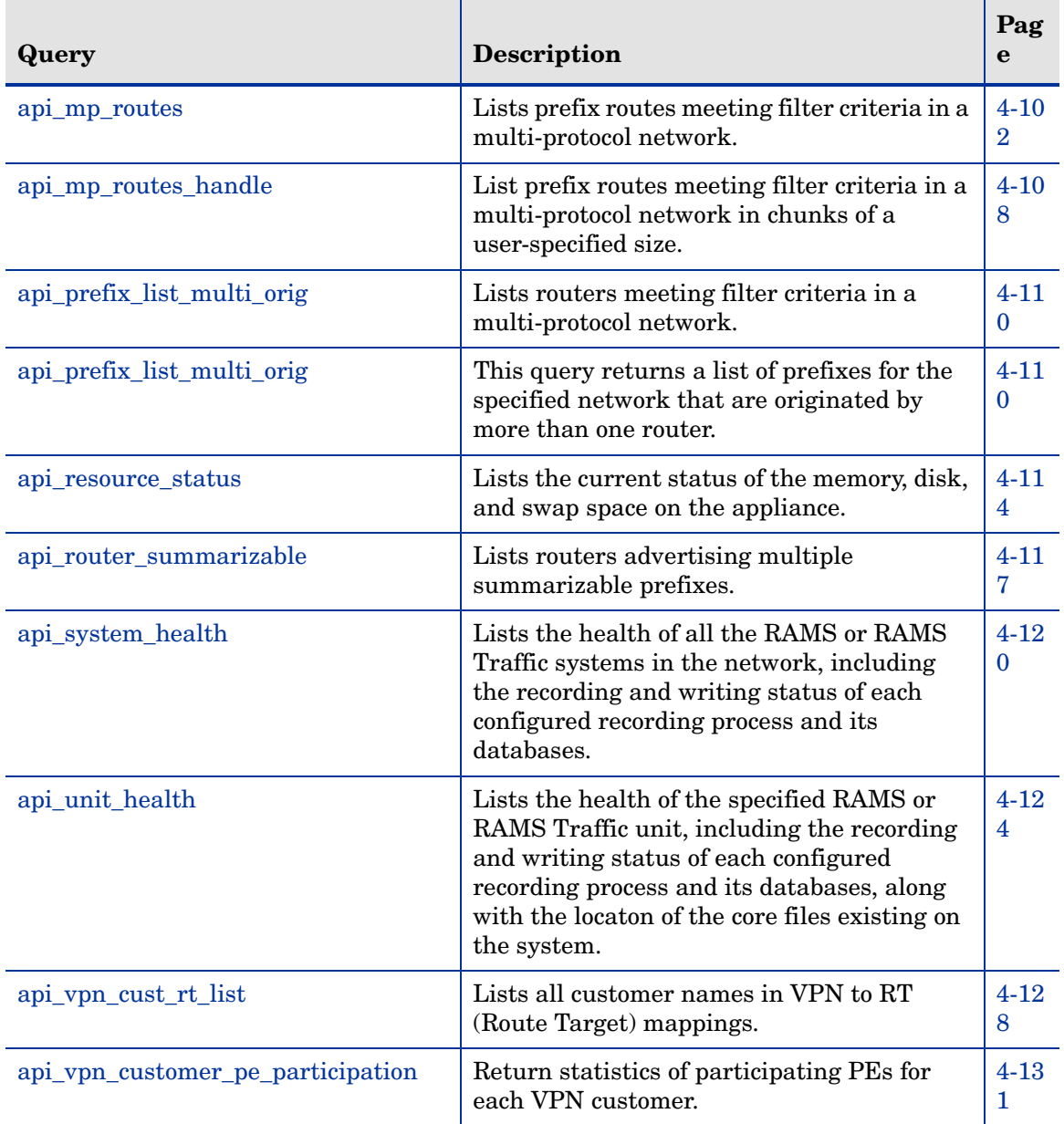

#### **Table 1 XML-RPC Query Calls and Descriptions (cont'd)**

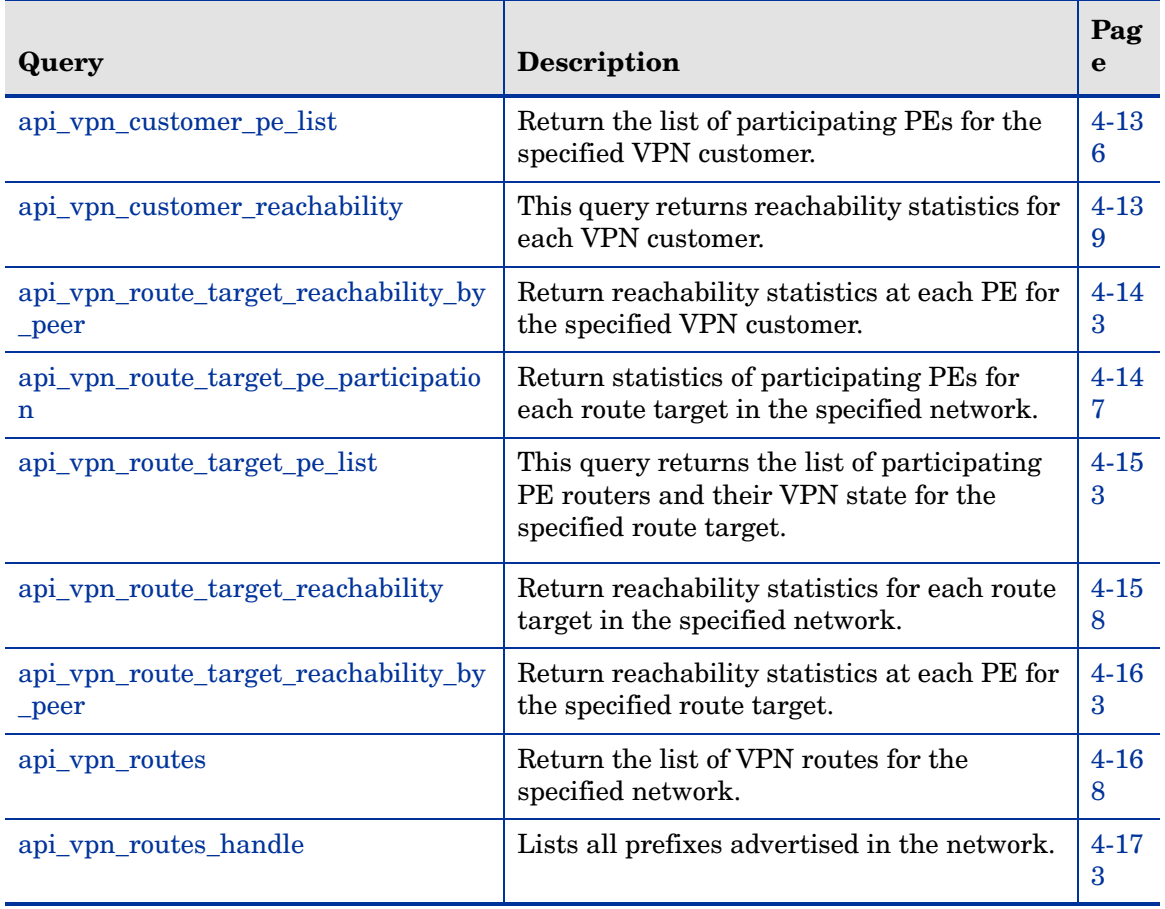

#### **Table 1 XML-RPC Query Calls and Descriptions (cont'd)**

[Table 2](#page-16-0) lists the queries used for generating VPN Customer Reports. For detailed information about these queries, see [Chapter 5, "VPN Customer](#page-174-3)  [Report Queries"](#page-174-3) in this Guide. For information about the configuration for these reports, see the "VPN Routing" chapter in *HP Route Analytics Management System User's Guide*.

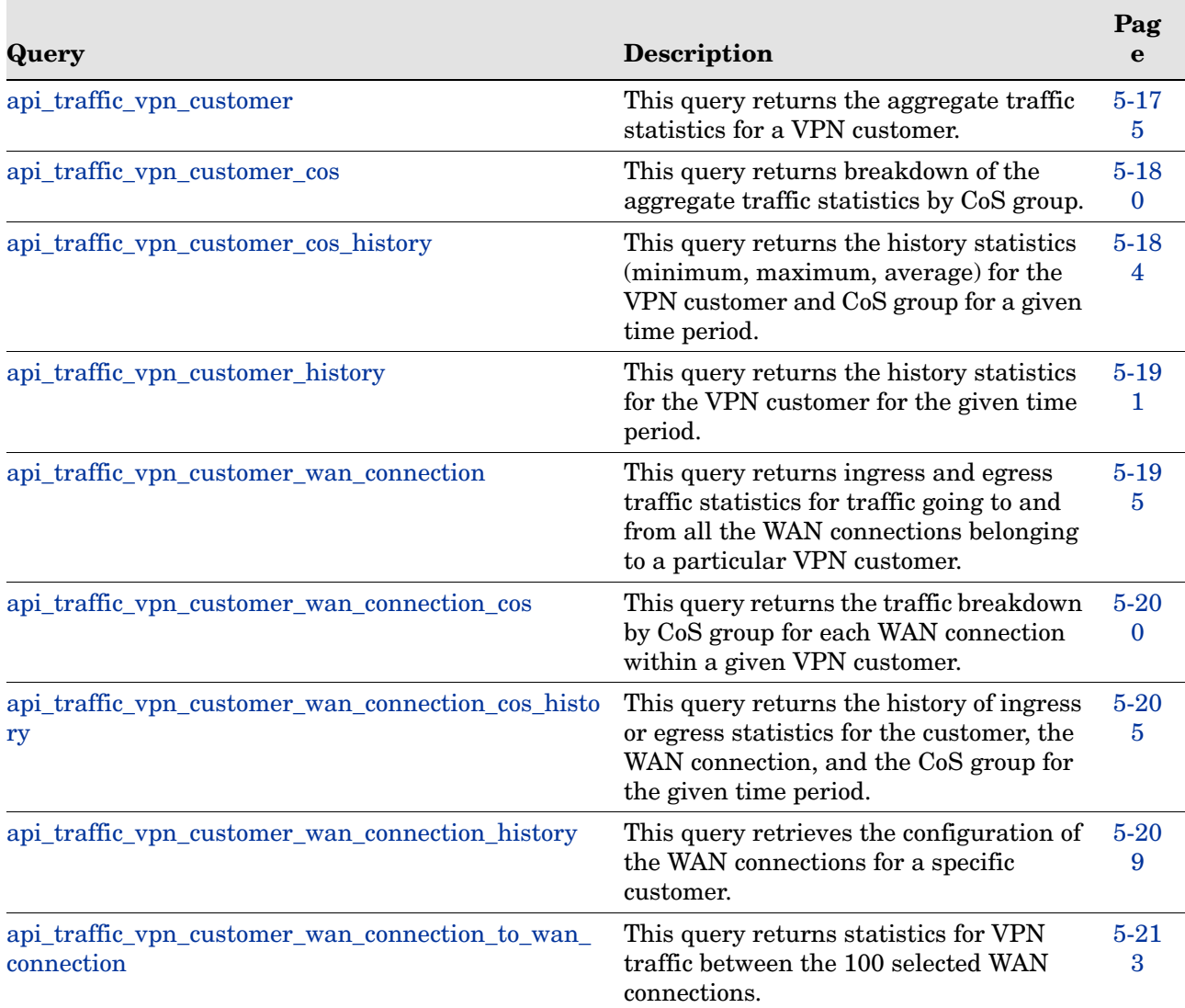

#### <span id="page-16-0"></span>**Table 2 VPN Customer Reports Query Calls**

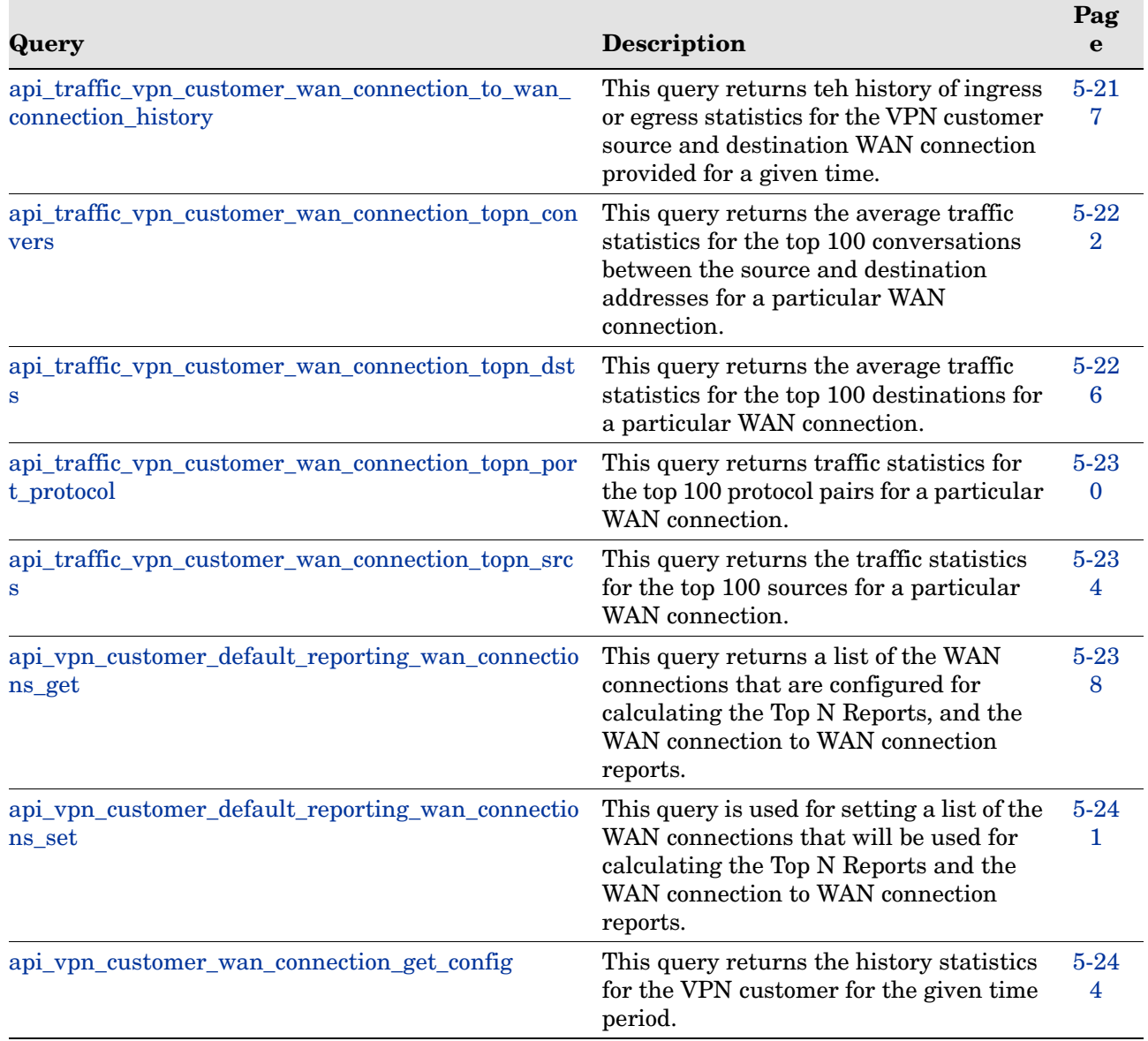

#### **Table 2 VPN Customer Reports Query Calls**

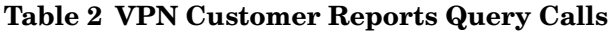

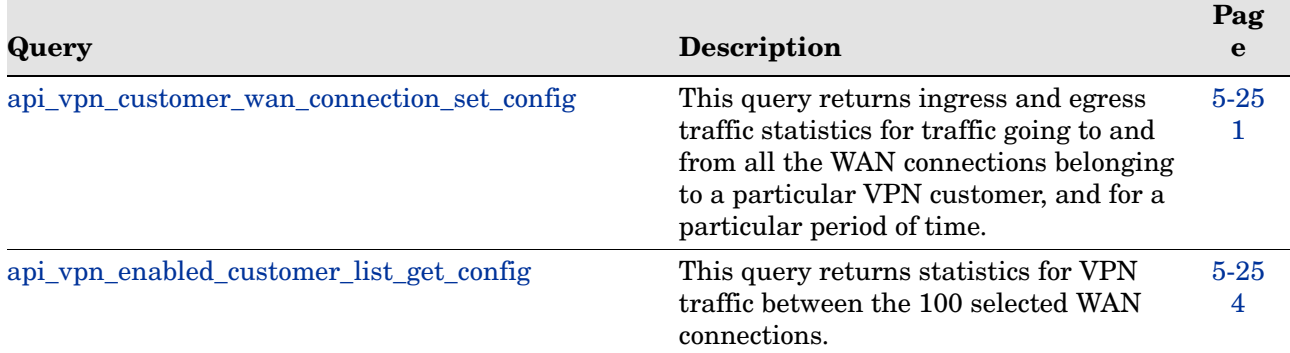

# <span id="page-19-0"></span>Understanding Fault Codes

[Table 3](#page-19-1) lists fault codes that may be returned by XML RPC API queries. Not all values in the fault codes number space are defined or used. Fault codes in the range 1-99 correspond to standard Linux error codes; only three of these codes are used. Fault code 16 can be returned in conjunction with either of the two specified error strings.

The fault codes shown in [Table 3](#page-19-1) are used in the RAMS:

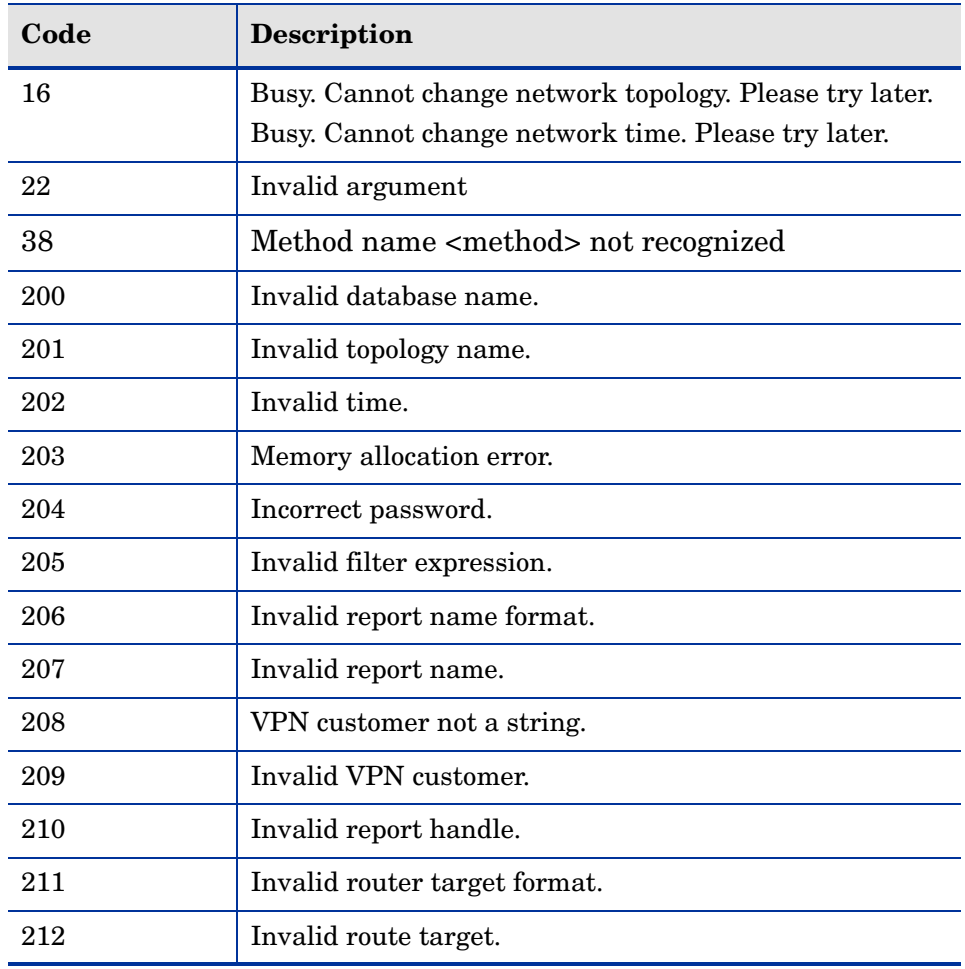

#### <span id="page-19-1"></span>**Table 3 XML RPC Fault Codes**

| Code | <b>Description</b>                                                                                                 |
|------|----------------------------------------------------------------------------------------------------|
| 214  | Invalid IP address struct in request.                                                                              |
| 215  | Invalid system ID struct in request.                                                                               |
| 216  | Invalid NSAP struct in request.                                                                                    |
| 217  | Source router does not exist.                                                                                      |
| 218  | Path is of length 0.                                                                                               |
| 220  | Invalid management parameter.                                                                                      |
| 221  | Invalid trap name.                                                                                                 |
| 222  | Unable to load routing events from database.                                                                       |
| 223  | Unable to process system resource information.                                                                     |
| 224  | Could not connect to one or more database(s).                                                                      |
| 225  | Not permitted by license.                                                                                          |
| 226  | Mismatch between the supplied time range and time<br>difference.                                                   |
| 227  | Invalid type of statistics (min/minimum, max/maximum,<br>average/avg, or percentile) requested (case insensitive). |
| 228  | Invalid report range specified.                                                                                    |
| 229  | Invalid CoS.                                                                                                    |
| 230  | Customer is not enabled for reporting.                                                                             |
| 231  | No PEs found for customer.                                                                                         |
| 232  | Error in getting/setting default reporting sites.                                                                  |
| 233  | Invalid type of data (ingress/egress) requested.                                                                   |

**Table 3 XML RPC Fault Codes (cont'd)**

# <span id="page-21-0"></span>Query Data Structures

There are several data structures that are used for input parameters and output results in a variety of calls. The list below distinguishes between the common structures (for example, routers, links, prefixes) that each format uses, and specifies the data types of the elements in the structures. The list is divided into two parts: data structures for the new multi-protocol (MP) and VPN calls, and those for the older non-MP and non-VPN calls.

### <span id="page-21-1"></span>Non-MP/VPN Data Structures

The non-MP/VPN calls use the following common structures:

- IP struct: one of the following:
	- ip4\_addr: string
	- ip6\_addr: string
- prefix struct:
	- masklen: int
	- ip\_addr: IP struct
- router struct:
	- ip\_addr: IP struct
	- maskLen: int
	- name: string
	- nodeType: string
	- nodeProto: string
	- nodeArea: string
	- nodeState: string
- interface struct:
	- source: IP struct
	- destination: IP struct
	- metric: int
- bw: double (in Kbps)
- delay: double (in µs)
- state: int
- link struct:
	- source: router struct
	- destination: router struct
	- interfaces: array of interface structs

## <span id="page-23-0"></span>MP/VPN Data Structures

The MP/VPN calls use the following common structures:

- MP IP struct:
	- ip4\_addr: string
	- ip6\_addr : string (only ipv4\_addr or ipv6\_addr will exist at one time. Zeros are suppressed in IPv6 addresses)
- MP prefix struct:
	- masklen: int
	- ip\_addr: MP IP struct
- MP state struct:
	- down: string
	- inBaseline: string (when requested)
- MP router struct:
	- name: string (if router name exists)
	- ipaddr: MP IP struct (if router has IP)
	- ip6addr : MP IP struct (if router has an IPv6 address)
	- type: string
	- sysid: string (if protocol is ISIS)
	- protoType: string (if protocol is ISIS)
	- overloaded: string (if protocol is ISIS)
	- model: string (if protocol is EIGRP)
	- softwareVersion: string (if protocol is EIGRP)
- MP link struct:
	- srcNode: MP router struct
	- dstNode: MP router struct
	- state: MP state struct (without baseline)
- BGP attributes struct:
	- asPath: string (if attribute is present)
- origin: string (if attribute is present)
- localPref: int (if attribute is present)
- nextHop: string (if attribute is present)
- originator: string (if attribute is present)
- clusterList: string (if attribute is present)
- aggregator: (if attribute is present)
	- —ipaddr: string
	- —as: int
- atomic : bool (if attribute is present)
- extCommunities: string (if attribute is present)
- mpReachabililtyNextHop: string (if attribute is present)
- LS attributes struct:
	- metric: int
	- metricType: string
	- forwardAddr: string (if attribute is present)
- EIGRP attributes struct:
	- metricBW: int ( inverse of bandwidth, in Bps, scaled by  $2.56 * 10^{12}$ )
	- metricDelay: int (in units of 10  $\mu$ s  $*$  256)
	- metricType: string
	- ifname: string (if attribute is present)
- Static attributes struct:
	- nextHops: array of
	- nextHop: string
- topology struct:
	- fullName: string
	- protocol: string

Both non-mp/vpn calls and mp/vpn calls use the following structure:

• version struct:

- appliance\_version: string
- software\_version: string

# <span id="page-26-2"></span><span id="page-26-0"></span>2 High-Performance Interaction with the Query Server

XML RPC is a remote procedure call mechanism which uses synchronous data transfer semantics. This means that a typical XML RPC server will convert the entire result to XML before sending the first byte of the result to the client. Similarly, a client application will typically have to wait until the XML RPC library has received the entire result before the data is delivered to the application.

Some client libraries, such as the PERL XML RPC library, impose an additional performance limitation for calls that return a large amount of data. This is due to the overly conservative buffer allocation strategy in these libraries. For example, if 4 gigabytes (GB) of data needs to be received and the default buffer size is 4 kilobytes (KB), the Perl library will allocate buffer sizes of 4, 8, 12, 16 and so on, each time copying the previous buffer on to the new buffer. This is an  $O(N^2)$  computation where N is the number of bytes of data returned (in other words, very slow). A better buffer allocation strategy would be to grow the buffer size exponentially to 4, 8, 16, 32, and so forth. This is an O(N log N) computation.

The "\_handle" variants of the RAMS queries improve the performance by keeping the N number small to minimize the buffer copying size.

### <span id="page-26-1"></span>Using a Direct TCP Connection

As an alternative to the standard XML RPC semantics, the RAMS Query Server provides a better and much faster approach. The Query Server does not wait to form the entire result in memory before starting to send the result to the user. Instead, the data is streamed packet-by-packet as the data is generated to fill each packet. In the client, the alternative method is to skip using an XML RPC library and instead treat the data exchange as XML-over-HTTP-over-TCP. This allows the application to receive the data as each packet arrives rather than having the library accumulate the full result into a buffer first.

This method eliminates the need to use the " handle" variant of the queries to keep the buffer small. In fact, with this method one large query is faster than breaking the request into a sequence of small queries using the "\_handle" variant.

The following is an example of a direct TCP connection using a sample perl program:

```
#!/usr/bin/perl
use IO:Socket;
$remote = IO::Socket::INET->new(Proto => "tcp",
                  PeerAddr => "localhost",
                  PeerPort \Rightarrow "2000");
$remote->autoflush(1);
$EOL = "015012";print $remote "<methodCall>
 <methodName>RouteAnalyzer.api_mp_routes</methodName>
 <params><param><value><string>admin</string></value>
  </param>
 <param>
  <value><string>UCBJul03a</string></value>
  </param>
 <param>
   <value><dateTime.iso8601>20030723T18:12:09Z</
dateTime.iso8601></value>
  </param>
  <param><value><string>any</string></value>
  </param>
 </params>
</methodCall>" . $EOL;
while (<$remote>) { print; }
close $remote;
```
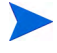

The above example skips sending the HTTP POST header before the XML RPC function call. The HTTP header is optional, and is ignored by the Query Server. The output from the server will contain a simple HTTP header for compatibility with XML RPC syntax, but this header may be ignored by the client.

### <span id="page-28-0"></span>Keeping the Connection Open

XML RPC uses a new TCP (HTTP) connection for each request. If you need to make many requests back-to-back, you can avoid the overhead of repeated connection establishment by keeping the connection open. However, you need to declare this to the server by issuing the following function call as your first request:

```
api conn keep open("password")
```
You have one hour to issue your next request. If you keep the connection open without issuing any requests for ten minutes, the server will close the connection. To close the connection explicitly by the server, use the following request:

```
api conn close("password")
```
Alternatively, you can close the connection at the client end.

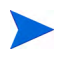

Once api\_conn\_keep\_open("password") is authenticated, the subsequent queries on this connection are not subject to password checking; however, at least an empty password must be passed.

The following example illustrates keeping the connection open for multiple queries:

```
#!/usr/bin/perl
use IO::Socket;
$remote = IO::Socket::INET->new(Proto => "tcp",
PeerAddr => "localhost",
PeerPort \Rightarrow "2000");
$remote->autoflush(1);
```

```
print $remote"<methodCall>
  <methodName>RouteAnalyzer.api_conn_keep_open</methodName>
  <params><param>
    <value><string>admin</string></value>
    </param>
   </params>
 </methodCall>";
while (\leqfremote>) { print; last if (\wedge\/methodResponse/); }
print $remote "<methodCall>
 <methodName>RouteAnalyzer.api_mp_routes</methodName>
 <params><param>
   <value><string></string></value>
 </param>
 <param>
  <value><string>UCBJul03a</string></value>
</param>
<param><value><dateTime.iso8601>20030723T18:12:09Z</
dateTime.iso8601></value>
</param>
 <param>
  <value><string>any</string></value>
</param>
<param><value><int>1</int></value>
  </param>
 </params>
</methodCall>";
while (\leqfremote>) { print; last if (\wedge\/methodResponse/); }
print $remote "<methodCall>
 <methodName>RouteAnalyzer.api_mp_routes</methodName>
  <params><param>
    <value><string></string></value>
   </param>
  <param><value><string>UCBJul03a</string></value>
 </param>
 <param>
  <value><dateTime.iso8601>20030723T18:12:09Z</
```

```
dateTime.iso8601></value>
   </param>
   <param>
         <value><string>any</string></value>
   </param>
   <param><value><int>1</int></value>
   </param>
  </params>
</methodCall>";
while (\leq^*remote>) { print; last if \left(\frac{1}{\sqrt{m}}\right)^*print $remote "<methodCall>
 <methodName>RouteAnalyzer.api_conn_close</methodName>
 <params><param>
    <value><string></string></value>
   </param>
 </params>
</methodCall>";
while (<$remote>) {    print;    last if (/\/methodResponse/);    }
close $remote;
```
### <span id="page-30-0"></span>Cutting Down XML RPC Overhead

XML RPC transported data is verbose due to spelling out of the type for each piece of information. The Query Server can reduce this overhead by approximately 75% by delivering the data in an alternative XML format that is more concise but not compatible with the XML RPC specification. This speeds up total transfer time significantly for slow network connections.

To select the alternative format, you must first issue the api\_conn\_keep\_open command, then issue the following command:

api conn brief xml("password")

This command takes effect only for the current connection. If you close the connection and open another one, you must repeat these commands.

When this option is used, the structure members are encoded in a compressed XML format. Before this transformation, a structure member foo whose value is bar, is encoded as the following :

```
<member>
<name>foo</name>
<value><type of bar>bar</type of bar></value>
</member>
```
With this option, it is encoded as:

<foo>bar</foo>

Note that the type of bar is also omitted. For example, the following tags:

```
<string>
<i4><double>
<boolean>
<dateTime.iso8601>
```
are omitted if bar is a string, integer, double, boolean, or time, respectively. If bar is an array, both <array> and <data> tags are omitted. If bar is a structure, then the <struct> tag is omitted, and the members of the structure is transformed recursively using this procedure.

Note that this definition is recursive. A structure containing an array of structures will have all of its tags removed. The typical output from the appliance is like this, and all of the extraneous tags will be removed. This simple transformation reduces the size of the output significantly. However, the client is now expected to know the type of each of the members a priori.

### <span id="page-31-0"></span>**Concurrency**

The Query Server will allow up to 16 concurrent connections, provided that they all contain the same values for the input parameters {database name} and {time}. All other requests will return the "Server Busy" error (C error code EBUSY) until the previous requests are completed.

This limited concurrency will be most useful in scenarios where the multiple requests can be coordinated, such as in a sophisticated client program that can benefit from opening multiple connections asynchronously. Below are tips to enable concurrent queries:

• Some client implementations will request the most recent data by specifying a {time} parameter slightly in the future so that the server will reduce this to the current time. Since the queries are issued at slightly different times, the current time value may have been updated from one query to the next, causing the {time} parameter to no longer match.

Instead, all of the concurrent queries should specify the same {time} parameter just slightly in the past (relative to the server's current time), to the closest 5 minute boundary.

• If you need to make multiple queries that need different databases within the complete network topology, you can still issue the queries concurrently if they all specify the complete topology for the {database} parameter, and then use the {filter} parameter to restrict the results to just the database(s) desired.

To make such programming easier, the following command can be used to learn what {database name} and {time} parameters were specified for the topology that the Query Server currently has loaded:

```
api qet topology("password")
```
A sample output of this command is as follows (shown in the more concise format selected by the api\_conn\_brief\_xml command):

```
<topology>
    <network_name>PDLabDualAS</network_name>
    <time>2003-06-26T01:10:09</time>
    <busy>0</busy>
     </topology>
```
This example demonstrates that the server has PDLabDualAS topology loaded at Jun 26 2003 01:10:09. It also indicates that the Query Server is not busy, so the next query (either on a connection that is still open or on a new connection) can change the {database name} and/or {time} parameters without getting a "server busy" error.

## <span id="page-33-0"></span>Blocking Queries

Even though the Query Server allows up to 16 concurrent queries, a query may block for a short time before returning any output (including just an error such as EBUSY). This is because database operations inside the Query Server are synchronous. If one query requires loading lots of data from the database, any concurrent queries meanwhile would block. Once the database operation finishes, the other queries would proceed without waiting for the transmission of the result to the first querier. Often the transmission time is much larger than the database loading time. The maximum expected blocking time would be tens of seconds.

Blocked queries are held in the operating system's socket buffer queue. Once the blocked query executes, it may succeed or return an error.

The Query Server returns EBUSY when the topology cannot be changed, instead of further blocking the query, so the client has control over how to proceed. The user may have a pool of Query Servers and may prefer to issue the query to a different server, or simply wait for a few seconds, and then re-issue the query to the same server.

## <span id="page-33-1"></span>Handling Topology and Time Changes

Changing the topology and time at the Query Server takes very little time. The performance of the server degrades if each query requests a different model. For example, using a scenario where two users are making continuous queries that require different topology parameters, they can improve performance by issuing multiple queries from one user, and then switching to the other user. If the difference is only in selecting the portion of the complete topology is relevant (OSPF or BGP), the two users will get the best performance if they both request to load both the OSPF and BGP databases and then use filters to restrict the result to just the OSPF or BGP portion, respectively.

Another performance suggestion is that time movement is often faster moving forward than by moving backward. If you need to make a series of queries but at different topology times, it is best to do them in increasing order of time.

# <span id="page-34-0"></span>3 Using Re-Entrant Queries

The following queries (api\_mp\_events, api\_mp\_routes, and api\_vpn\_routes) have the following re-entrant versions:

- api mp events handle
- api mp\_osi\_routes\_handle
- api\_mp\_prefixes\_multi\_origin\_handle
- api\_mp\_routers\_consolidated\_handle
- api mp routes handle
- api\_vpn\_routes\_handle

These versions all you to create a large report, retrieve it in pieces, and then close it at a later time. This is contrary to the standard way of retrieving a report, which creates the report, retrieves all entries, and then closes the report all in one call. For reports like these that may take longer and consume a large amount of resources, splitting the report into a series of smaller calls avoids having one call monopolize the RAMS or RAMS Traffic for an extended period of time.

#### To use re-entrant queries, perform the following steps:

1 Use the re-entrant version of the report to create the report and return its handle.

The handle will be an integer used to identify the report in later calls.

The parameters for the re-entrant versions of these calls are the same as the standard versions, with the exception of {max entries}. Another difference is the handle is returned instead of the entire report.

2 Use the api\_mp\_list\_handle call to return a user-specified number of entries starting at a user-specified entry in the report.

Typically, you can start at the beginning and return equal-sized chunks of the report until the entire report has been retrieved, but there is no restriction to retrieving any sequential chunk of the report that the you desire.

3 Use api\_mp\_close\_handle when you are done to close the report and to release any resources it may be using.

Once this is done, you can no longer use api\_mp\_list\_handle to retrieve pieces of the report.

In the following example, all three calls are combined so that the user can retrieve the results of the api mp events call in chunks of 500 entries at a time:

#### Example

```
#!/usr/bin/perl
if (!defined($ARGV[0]) || !defined($ARGV[1])) {
    printf "usage: RouteAnalyzer.api_mp_events_handle ip database [filter] 
\ln";
   ext(0):
}
my $rexip = $ARGV[0];
my $database = $ARGV[1];
my $filter = "any";
$filter = $ARGV[2] if ($#ARGV > = 2);use strict;
use RPC::XML::Client;
use RPC:: XML 'time2iso8601';
use Date::Parse;
use Data::Dumper; $Data::Dumper::Terse = 1; $Data::Dumper::Indent = 1;
my $client;
my $req;
my @reqs;
$client = new RPC::XML::Client "http://$rexip:2000/RPC2";
my $t1 = str2time("4 Jul 2000 00:55:17 PST");
my $t2 = str2time("4 Jul 2005 11:55:18 PST");
# 10K entries default; if -1 entered, RPC implementation will return all
my $num = 10000;
$num = $ARGV[3] if ($#ARGV >= 3);my $openreq = RPC::XML::request->new(
'RouteAnalyzer.api_mp_events_handle',
```
```
RPC::XML::RPC_STRING($password),
RPC::XML::RPC_STRING($database),
RPC::XML::datetime_iso8601->new(time2iso8601($t1)),
RPC::XML::datetime_iso8601->new(time2iso8601($t2)),
RPC::XML::RPC_STRING($filter),
RPC::XML::RPC_INT($num)
);
my $openres = $client->send_request($openreq);
if ($openres->is fault) {print("---XMLRPC FAULT ---"); }
my $overall = $openres->value;
my $handle = int($overall->{result});
my $total = int($overall->{numRequestedEntries});
# chunk size is set to 5000
my $step = 5000;my $index;
my $num;
my $result;
for ($index = 0; $index < $total; $index += $step) {
my $delta = $total - $index;
if ($delta > $step) { $delta = $step; }
my $listreq = RPC::XML::request->new(
                      'RouteAnalyzer.api_mp_list_handle',
                      RPC::XML::RPC_INT($handle),
                      RPC::XML::RPC_STRING($database),
                      RPC::XML::RPC_INT($index),
                      RPC::XML::RPC_INT($delta),
); \overline{\phantom{a}}my $listresp = $client->send_request($listreq);
         for (@{$listresp->value->{result}}) {
push @{$result}, $_;
}
}
my $closereq = RPC::XML::request->new(
'RouteAnalyzer.api_mp_close_handle',
RPC::XML::RPC_INT($handle),
RPC::XML::RPC_STRING($database),
);
my $closeres = $client->send_request($closereq);
$overall->{result} = $result;
my $p = Dumper($overall);
```
print \$p;

# 4 XML RPC Queries

This chapter describes the calls, input parameters and results for Route Analytics Management System XML RPC queries.

### api\_mp\_close\_handle

**RPC Call:** RouteAnalyzer.api\_mp\_close\_handle {handle} {database}

This query takes a previously generated report handle and closes the report, freeing the memory and resources it uses. After this occurs, the report handle can no longer be used by RouteAnalyzer.api\_mp\_list\_handle.

#### Input Parameters

- **handle** An integer previously generated by an RPC call ending in "\_handle".
- **database** One or more space-separated names in the database hierarchy. Each name may be an administrative domain, such as CorpNet, which includes the subtree below it, or a complete database name, such as CorpNet.EIGRP/AS100.

#### Structure of Output

- vinfo: version struct
- numReturned Entries: int
- network\_name: string
- report\_time: ISO 8601 UTC time
- totalEntries: int
- result : blank string

Example/Sample

See [Using Re-Entrant Queries on page 35](#page-34-0) for example and sample output details.

### api\_mp\_events

**RPC Call:** RouteAnalyzer.api\_mp\_events {password} {database name} {time t1} {time t2} {filter} {max entries}

This query lists all multi-protocol network events between times t1 and t2 that meet the specified filter criteria. Examples of events include BGP prefixes announced or withdrawn and IGP adjacencies added or dropped.

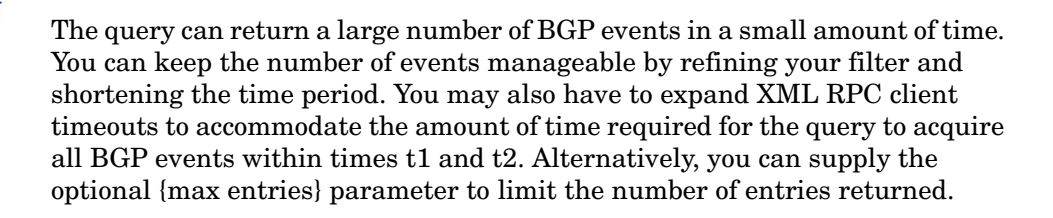

#### Input Parameters

- **password** The password configured for queries.
- **database name** One or more space-separated names from the database hierarchy. Each name may be an administrative domain, such as CorpNet, which includes the subtree below it, or a complete database name, such as CorpNet.EIGRP/AS100.
- **time t1, t2** Two times specified in ISO 8601 format in the UTC time zone, such as 20050725T21:47:35. The query results will include events that occurred between the two specified times.
- **filter** A filter expression to limit the results to the subset matching the filter parameters. See the "Expression Syntax" section in the "History Navigator" chapter in the *HP Route Analytics Management System User's Guide* for more information about filter expressions. Use the filter "any" to return the full results.
- **max entries** An optional 32-bit integer parameter specifying the maximum number of entries to return in the query.

#### Structure of Output

• vinfo : version struct

- numReturnedEntries : int
- network\_name : string
- report\_time : ISO 8601 UTC time
- totalEntries : int
- result : array of the following structures:
	- target : string
	- attributesText : string (if not BGP)

— time :

—seconds : int

- —useconds : int
- topology : topology struct
- operation : string
- router : string

#### Example

```
#!/usr/bin/perl
if(!defined($ARGV[0]) || !defined($ARGV[1])) {
   printf "usage: RouteAnalyzer.api mp events ip database\n";
    exit(0);}
my $rexip = $ARGV[0];my $database = $ARGV[1];
my $filter = "any";
$filter = $ARGV[2] if ($#ARGV >= 2);use strict;
use RPC::XML::Client;
use RPC::XML 'time2iso8601';
use Date::Parse;
use Data::Dumper; $Data::Dumper::Terse = 1;
$Data::Dumper::Indent = 1;
my $client;
my $req;
my @reqs;
$client = new RPC::XML::Client "http://$rexip:2000/RPC2";
my $t1 = str2time("05 Nov 2004 11:09:04 PST");
my $t2 = str2time("05 Nov 2004 11:53:52 PST");
push (@reqs, 
RPC::XML::request->new('RouteAnalyzer.api_mp_events', 
    RPC::XML::RPC_STRING($password), 
    RPC::XML::RPC_STRING($database),
```

```
 RPC::XML::datetime_iso8601->new(time2iso8601($t1)), 
    RPC::XML::datetime_iso8601->new(time2iso8601($t2)), 
    RPC::XML::RPC_STRING($filter), 150 )); 
foreach (@reqs) {
my $res = $client->send_request($_);
if ($res->is fault) {print("---XMLRPC FAULT ---"); }
my $value1 = $res->value;
print Dumper($value1);
}
```
#### Sample Output

```
{
  'vinfo' \Rightarrow {
    'software version' \Rightarrow '5.5.0-R RAMS',
    'appliance version' => '2.5.0'
   },
   'numReturnedEntries' => '150',
  'network name' => 'baklab701',
  'report time' => '20051107T23:13:37',
  'totalEntries' \Rightarrow '93971',
  'result' \Rightarrow [
     {
      'target' \Rightarrow '',
      'attributesText' => 'Type: Internal Router',
       'time' \Rightarrow {
          'seconds' => '1130545402',
         'useconds' => '966898'
       },
        'topology' => {
         'tullName' \Rightarrow 'baklab701.OSPF/0.0.0.1', 'protocol' => 'OSPF'
       },
        'operation' => 'Drop Router',
        'router' => '192.168.0.87'
     },
     {
       'target' \Rightarrow '192.168.0.87',
      'attributesText' => 'Metric: Down',
       'time' \Rightarrow {
         'seconds' => '1130545402',
          'useconds' => '966898'
       },
        'topology' => {
        'tullName' => 'bakhlab701.OSPF/0.0.0.1', 'protocol' => 'OSPF'
       },
        'operation' => 'Drop Neighbor',
        'router' => '192.168.0.2 DR'
     },
     ....
   ]
```
46 Chapter 4 Chapter 4 Chapter 4 Chapter 4 Chapter 4 Chapter 4 Chapter 4 Chapter 4

}

### api\_mp\_events\_handle

**RPC Call:** RouteAnalyzer.api\_mp\_events {password} {database name} {time t1} {time t2} {filter}

This query returns a handle for all multi-protocol network events between times t1 and t2 that meet the specified filter criteria. Examples of events include BGP prefixes announced or withdrawn and IGP adjacencies added or dropped.

The query can return a large number of BGP events in a small amount of time. You can keep the number of events manageable by refining your filter and shortening the time period. You may also have to expand XML RPC client timeouts to accommodate the amount of time required for the query to acquire all BGP events within times t1 and t2. Alternatively, you can supply the optional {max entries} parameter to limit the number of entries returned.

#### Input Parameters

- **password** The password configured for queries.
- **database name** One or more space-separated names from the database hierarchy. Each name may be an administrative domain, such as CorpNet, which includes the subtree below it, or a complete database name, such as CorpNet.EIGRP/AS100.
- **time t1, t2** Two times specified in ISO 8601 format in the UTC time zone, such as 20050725T21:47:35. The query results will include events that occurred between the two specified times.
- **filter** A filter expression to limit the results to the subset matching the filter parameters. See the "Expression Syntax" section in the "History Navigator" chapter in the *HP Route Analytics Management System User's Guide* for more information about filter expressions. Use the filter "any" to return the full results.

#### Structure of Output

- vinfo : version struct
- numReturnedEntries : int
- network\_name : string
- report\_time : ISO 8601 UTC time
- totalEntries : int
- result : int

#### Example/Sample

See [Using Re-Entrant Queries on page 35](#page-34-0) for example and sample details.

### api\_mp\_ipv6\_routes

**RPC Call:** RouteAnalyzer.api\_mp\_ipv6\_routes {password} {database name} {time} {filter} {max entries}

This query lists all routes including all prefix announcements from all routers announcing the prefixes, at the specified time and meeting the specified filter criteria.

The query can return a large number of BGP routes in a small amount of time. You can keep the number of routes manageable by refining your filter. You may also have to expand XML RPC client timeouts to accommodate the amount of time required for the query to acquire all the routes. Alternatively, you can supply the optional {max entries} parameter to limit the number of entries returned.

#### Input Parameters

- **password** The password configured for queries.
- **database name** One or more space-separated names from the database hierarchy. Each name may be an administrative domain, such as CorpNet, which includes the subtree below it, or a complete database name, such as CorpNet.AS64600.BGP/AS64600/IPv6.
- **time** A time specified in ISO 8601 format in the UTC time zone, such as 20050725T21:47:35. The query results will be calculated based on the network state at the specified time.
- **filter** A filter expression to limit the results to the subset matching the filter parameters. See the "Expression Syntax" section in the "History Navigator" chapter in the *HP Route Analytics Management System User's Guide* for more information about filter expressions. Use the filter "any" to return the full results.
- **max entries** An optional 32-bit integer parameter specifying the maximum number of entries to return in the query.

#### Structure of Output

• vinfo: version struct

- numReturnedEntries: int.
- network\_name: string
- report\_time: ISO 8601 UTC time
- totalEntries: int
- result: array of the following:
	- topology: topology struct
	- attributes: LS attribute struct (if it is LS)
	- attributes: EIGRP attribute struct (if it is EIGRP)
	- attributes: string (if other IGP)
	- attributes: Static attribute struct (if it is Static)
	- attributes: BGP: attribute struct (if it is BGP)
	- attributes: string (if other)
	- prefix6: string
	- router: MP router struct
	- state: MP state struct (with baseline)

#### Example

```
#!/usr/bin/perl
if(!defined($ARGV[0]) || !defined($ARGV[1])) {
     printf "usage: RouteAnalyzer.api_mp_routes ip database 
filter\n";
    exit(0);}
my $rexip = $ARGV[0];
my \daggerdatabase = \frac{1}{2}ARGV[1];
my $filter = "any";
$filter = $ARGV[2] if ($#ARGV >= 2);use strict;
use RPC::XML::Client;
use RPC::XML 'time2iso8601';
use Date::Parse;
```

```
use Data::Dumper; $Data::Dumper::Terse = 1;
$Data::Dumper::Indent = 1;
my $client;
my $req;
my @reqs;
$client = new RPC::XML::Client "http://$rexip:2000/RPC2";
my $t1 = time;push (@reqs, 
RPC::XML::request->new('RouteAnalyzer.api_mp_routes', 
               RPC::XML::RPC_STRING($password),
               RPC::XML::RPC_STRING($database), 
           RPC::XML::datetime_iso8601->new(time2iso8601($t1)), 
               RPC::XML::RPC_STRING($filter), 150)); 
foreach (@reqs) {
my \frac{1}{2} res = \frac{1}{2}client->send request(\frac{1}{2});
if ($res->is fault) {print("---XMLRPC FAULT ---"); }
my $value1 = $res->value;
print Dumper($value1);
}
```
#### Sample Output

```
{
  'vinfo' \Rightarrow {
   'software version' => '2009.02.03.01.01.20.trunk-E Traffic
Explorer',
      'appliance_version' => '2009.02.03.01.01.20.trunk'
   },
   'numReturnedEntries' => 246,
  'network name' => 'PacketDesignIPv6.AS64600',
   'network_time' => '20090130T14:15:39',
  'report time' => '20090130T14:15:39',
  'totalEntries' \Rightarrow '246',
  'result' \Rightarrow [
     {
        'prefix6' => '2008:bbbb:12::/126',
        'topology' => {
          'fullName' => 'PacketDesignIPv6.AS64600.bgp.ip6.BGP/
AS64600/IPv6',
          'protocol' => 'BGP'
        },
        'attributes' => {
          'mpReachabilityNextHop' => '::ffff:172.16.1.1',
         'origin' => 'INCOMPLETE',
         'localPref' \Rightarrow '100',
         'asPath' \Rightarrow '',
          'med' => '0'
        },
       'router' \Rightarrow {
        'name' \Rightarrow 'R1',
         'type' => 'IBGP Peer',
         'ipaddr' => '172.16.1.1' },
       'state' \Rightarrow {
         'inBaseline' => 'true',
         'down' => 'false'
       }
     },
      {
        'prefix6' => '2008:bbbb:12::/126',
        'topology' => {
          'fullName' => 'PacketDesignIPv6.AS64600.ISIS/Level2',
```

```
 'protocol' => 'ISIS'
        },
       'attributes' => {
         'metric' \Rightarrow '10',
          'metricType' => 'Internal'
        },
       'router' \Rightarrow {
         'overloaded' => 'false',
          'sysid' => '49.0100.1760.1600.1001.00',
         'name' \Rightarrow 'R1',
         'type' \Rightarrow 'L1L2 Router',
         'protoType' \Rightarrow 'IPv4 + IPv6',
         'ipaddr' => '172.16.1.1',
          'ip6addr' => '2008:bb01::1'
        },
       'state' \Rightarrow {
         'inBaseline' => 'false',
          'down' => 'false'
        }
     },
....
  ]
}
```
## api\_mp\_ipv6\_routes\_handle

**RPC Call:** RouteAnalyzer.api\_mp\_routes {password} {database name} {time} {filter}

This query returns a handle for all routes, including all prefix announcements from all routers announcing the prefixes at the specified time, and meeting the specified filter criteria.

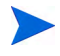

The query can return a large number of BGP routes in a small amount of time. You can keep the number of routes manageable by refining your filter. You may also have to expand XML RPC client timeouts to accommodate the amount of time required for the query to acquire all the routes. Alternatively, you can supply the optional {max entries} parameter to limit the number of entries returned.

#### Input Parameters

- **password** The password configured for queries.
- **database name** One or more space-separated names from the database hierarchy. Each name may be an administrative domain, such as CorpNet, which includes the subtree below it, or a complete database name, such as CorpNet.AS64600.BGP/AS64600/IPv6.
- **time** A time specified in ISO 8601 format in the UTC time zone, such as 20050725T21:47:35. The query results will be calculated based on the network state at the specified time.
- **filter** A filter expression to limit the results to the subset matching the filter parameters. See the "Expression Syntax" section in the "History Navigator" chapter in the*HP Route Analytics Management System User's Guide* for more information about filter expressions. Use the filter "any" to return the full results.

#### Structure of Output

- vinfo: version struct
- numReturnedEntries: int
- network name: string
- report\_time: ISO 8601 UTC time
- totalEntries: int
- result: int

#### Example/Sample

See [Using Re-Entrant Queries on page 35](#page-34-0) for example and sample output details.

### api\_mp\_links

**RPC Call:** RouteAnalyzer.api\_mp\_links {password} {database name} {time} {filter}

This query lists all network links present in the multi-protocol network at the specified time.

The results may be filtered to select only the links connected to a single router, for example.

The output consists of information about the source node, the destination node, and the link

between them.

#### Input Parameters

- **password** The password configured for queries.
- **database name** One or more space-separated names from the database hierarchy. Each name may be an administrative domain, such as CorpNet, which includes the subtree below it, or a complete database name, such as CorpNet.EIGRP/AS100.
- **time** A time specified in ISO 8601 format in the UTC time zone, such as 20050725T21:47:35. The query results will be calculated based on the network state at the specified time.
- **filter** A filter expression to limit the results to the subset matching the filter parameters. See the "Expression Syntax" section in the "History Navigator" chapter in the *HP Route Analytics Management System User's Guide* for more information about filter expressions. Use the filter "any" to return the full results.

#### Structure of Output

- vinfo : version struct
- numReturnEntries : int
- network name : string
- report\_time : ISO 8601 UTC time
- totalEntries : int
- result : array of the following structures:
- link : MP link struct
- topology : topology struct
- $-$  sif : string (if has IGP)
- $-$  dif : string (if has IGP)
- metric : int (if has  $IGP$ )

#### Example

```
#!/usr/bin/perl
if(!defined($ARGV[0]) || !defined($ARGV[1])) {
    printf "usage: RouteAnalyzer.api mp links ip database\n";
    ext(0);}
my $rexip = $ARGV[0];my $database = $ARGV[1];
my $filter = "any";
$filter = $ARGV[2] if ($#ARGV > = 2);use strict;
use RPC::XML::Client;
use RPC::XML 'time2iso8601';
use Date::Parse;
use Data::Dumper; $Data::Dumper::Terse = 1;
$Data::Dumper::Indent = 1;
my $client;
my $req;
my @reqs;
$client = new RPC::XML::Client "http://$rexip:2000/RPC2";
my $t1 = str2time("05 Nov 2004 02:11:27 PST");
```

```
push (@reqs, 
RPC::XML::request->new('RouteAnalyzer.api_mp_links', 
               RPC::XML::RPC_STRING($password), 
                RPC::XML::RPC_STRING($database), 
            RPC::XML::datetime_iso8601->new(time2iso8601($t1)), 
               RPC::XML::RPC_STRING($filter))); 
foreach (@reqs) {
my \frac{1}{2} res = \frac{1}{2}client->send request(\frac{1}{2});
if ($res->is fault) {print("---XMLRPC FAULT ---"); }
my $value1 = $res->value;
print Dumper($value1);
}
```
#### Sample Output

```
{
  'vinfo' \Rightarrow {
    'software version' \Rightarrow '5.5.0-R RAMS',
     'appliance_version' => '2.5.0'
   },
   'numReturnedEntries' => '150',
   'network_name' => 'LabRight',
   'report_time' => '20050725T23:40:42',
  'totalEntries' => '150',
```

```
'result' \Rightarrow [
     {
       'link' \Rightarrow {
         'srcNode' => {
            'type' \Rightarrow 'RAMS',
           'ipaddr' => '192.168.122.90' },
         'dstNode' => {
             'type' => 'IBGP Peer',
            'ipaddr' => '192.168.100.100'
          },
         'state' \Rightarrow {
            'down' => 'false'
          }
        },
        'topology' => {
         'fullName' => 'LabRight.ConfedsTest.ConfedTestTop.BGP/
AS65510',
          'protocol' => 'BGP'
        }
     },
    { 
       'link' \Rightarrow {
         'srcNode' => {'type' => ..., 'ipaddr' => ...},
         'dstNode' => {'type' => ..., 'ipaddr' => ...},
         'state' => {'down' => ...}, //end of link
       'dif' \Rightarrow ...,
       'sif' \Rightarrow \ldots'topology' => {'fullName' => ..., 'protocol' => ...}
     }, //end of topology
     'metric' \Rightarrow ...
     }
   ]
}
```
## api\_mp\_list\_handle

**RPC Call:** RouteAnalyzer.api\_mp\_list\_handle {handle} {database} {index} {delta}

This query takes a previously generated report handle and returns a user-specified number of entries starting at a user-specified point in the report.

#### Input Parameters

- **handle** An integer previously generated by an RPC call ending in "\_handle."
- **database** One or more space-separated names from the database hierarchy. Each name may be an administrative domain, such as CorpNet, which includes the subtree below it, or a complete database name, such as CorpNet.EIGRP/AS100.
- **index** The entry in the report to start returning information.
- **delta** The number of entries to return information for.

#### Structure of Output

- vinfo: version struct
- numReturnedEntries: int
- network\_name: string
- report time: ISO 8601 UTC time
- totalEntries: int
- result: depends on the report being called.

#### Example/Sample

See [Using Re-Entrant Queries on page 35](#page-34-0) for example and sample output details.

## api\_mp\_list\_paths

RPC Call: RouteAnalyzer.api\_mp\_list\_paths {password} {database name} {source address} {dest prefix} {time}

This query returns the total metric (if it is calculable) and the list of all paths of such cost from the source to the destination at the requested time. Each path contains information on that path and a description of each hop in the path.

#### Input Parameters

- **password** The password configured for queries.
- **database name** One or more space-separated names from the database hierarchy. Each name may be an administrative domain, such as CorpNet, which includes the subtree below it, or a complete database name, such as CorpNet.EIGRP/AS100.
- **source address** An XML struct that contains the router ID or a router interface address as an IPv4 address and a mask length of 32. The mask address is included for backward compatibility, but this query ignores it. For the OSI network, the source address is an XML struct that contains the system ID of the intermediate system. For IPv6, the source address is an XML struct that contains the IPv6 address of router and mask length of 128.
- **dest prefix** An XML struct that contains any destination prefix consisting of an IPv4 address, such as 192.168.123.125, and a mask length, such as 27. For the OSI network, the dest prefix is the NSAP. For IPv6, An XML struct that contains any destination prefix consisting of an IPv6 address, such as 2001:a221::21, and a mask length, such as 64.
- **time** A time specified in ISO 8601 format in the UTC time zone, such as 20050725T21:47:35. The query results will be calculated based on the network state at the specified time.

#### Structure of Output

- vinfo : version struct
- numReturnEntries : int
- network name : string
- report time : ISO 8601 UTC time
- totalEntries : int
- result : array of the following structures:
	- link : MP link struct
	- topology : topology struct
	- path\_src : router struct
	- $-$  path dst : prefix IP struct
	- $-$  path cost : int
	- paths : array of the following:

—path : string

—cost : int

—num\_hops : array of the following:

—hops\_src : router struct

—hop\_dst : router struct

—area/AS : string (if it is applicable))

—interfaces : array of the following:

—sif : either MP IP struct, error string, or if IGP. Not applicable for OSI networks

—dif : either MP IP struct, error string, or if IGP. Not applicable for OSI networks

—bw : int (if EIGRP; inverse of bandwidth, in Bps, scaled by  $2.56 * 10^{12}$ 

 $-\text{delay}: \text{int}$  (if EIGRP; in units of 10 µs  $*$ 256)

—bw : int (if EIGRP; inverse of bandwidth, in Bps, scaled by  $2.56 * 10^{12}$ 

—delay : int

—metric : int (if IGP)

—protocol : string

—prefix : prefix struct

#### Example

```
#!/usr/bin/perl
use strict;
use RPC::XML::Client;
use RPC:: XML 'time2iso8601';
use Date::Parse;
use Data::Dumper; $Data::Dumper::Terse = 1;
$Data::Dumper::Indent = 1;
my $client;
my $req;
my @reqs;
$client = new RPC::XML::Client "http://$rexip:2000/RPC2";
my $t1 = str2time("2 Feb 2009 17:18:21 PST");
push (@reqs, 
RPC::XML::request->new('RouteAnalyzer.api_mp_list_paths',
                  RPC::XML::RPC_STRING($password),
                  RPC::XML::RPC_STRING($database),
                  ##### source #####
                 new RPC:: XML:: struct(ip addr =>
                          new RPC:: XML:: struct(ip6 addr =>
"2001:a331::31"),
                         masklen \Rightarrow 128),
                  ##### destination #####
                 new RPC:: XML:: struct (ip addr => new
RPC::XML::struct(ip6 addr => "2002:cccc::"),
                         masklen \Rightarrow 64),
RPC::XML::datetime_iso8601->new(time2iso8601($t1)))
);
foreach (@reqs) {
        my \frac{1}{2} res = \frac{1}{2}client->send request(\frac{1}{2});
        if ($res->is fault) {print("---XMLRPC FAULT ---"); }
         my $value1 = $res->value;
         print Dumper($value1);
}
```
#### Sample Output (for IPv4)

{

```
'vinfo' \Rightarrow {
      'software version' \Rightarrow '5.5.0-R RAMS',
      'appliance version' => '2.5.0'
   },
    'numReturnedEntries' => '1',
   'network name' \Rightarrow 'lab',
   'report time' => '20061103T21:07:42',
   'totalEntries' => '1',
   'result' \Rightarrow [
       {
         'path dst' \Rightarrow {
             'masklen' => '32',
           'ip addr' => {
               'ip4 addr' => '24.0.0.12'
             }
          },
         'path cost' => '-1',
         'path src' => {
            'type' \Rightarrow 'ASBR',
           'ipaddr' \Rightarrow {
               'ip4 addr' => '24.0.0.2'
             }
          },
         'paths' \Rightarrow [
           \{'cost' \Rightarrow '2',
                'path hops' => [
\left\{ \begin{array}{ccc} 0 & 0 & 0 \\ 0 & 0 & 0 \\ 0 & 0 & 0 \\ 0 & 0 & 0 \\ 0 & 0 & 0 \\ 0 & 0 & 0 \\ 0 & 0 & 0 \\ 0 & 0 & 0 \\ 0 & 0 & 0 \\ 0 & 0 & 0 \\ 0 & 0 & 0 \\ 0 & 0 & 0 \\ 0 & 0 & 0 \\ 0 & 0 & 0 & 0 \\ 0 & 0 & 0 & 0 \\ 0 & 0 & 0 & 0 \\ 0 & 0 & 0 & 0 & 0 \\ 0 & 0 & 0 & 0 & 0 \\ 0 & 0 & 0 & 0 & 0 \\ 0 & 0 & 0 & 0'hop src' => {
                          'type' \Rightarrow 'ASBR',
                          'ipaddr' \Rightarrow {
                             'ip4 addr' => '24.0.0.2'
 }
                       },
                        'protocol' => 'OSPF',
                       'hop dst' => {
                         'type' => 'LAN Pseudo-Node',
                         'ipaddr' \Rightarrow {
                             'ip4 addr' => '192.168.101.2'
 }
                       },
                       'interfaces' \Rightarrow [
```

```
 {
                 'dif' => 'Not available',
                 'sif' \Rightarrow {
                   'ip4 addr' => '192.168.101.2'
 }
 }
         ],
             'area/AS' => 'lab.OSPF/0.0.0.1',
             'metric' \Rightarrow '1',
             'prefix' \Rightarrow {
                'masklen' => '32',
               'ip addr' => {
                 'ip4 addr' => '24.0.0.12'
 }
 }
            },
            ... 
         ],
         'path' \Rightarrow 'Path 1',
         'num_hops' => '3'
        },
        ...
     \Box }
  ]
}
```
Sample Output (for IPv6) :

```
{
  'vinfo' \Rightarrow {
    'software version' => 'Unversioned Traffic Explorer',
     'appliance_version' => 'unknown appliance version'
   },
   'numReturnedEntries' => '1',
  'network name' => 'Dynamips.Lab1',
   'network_time' => '20090203T01:18:21',
  'report time' => '20090210T16:31:09',
  'totalEntries' \Rightarrow '1',
  'result' \Rightarrow [
```

```
 {
         'path dst' => {
            'masklen' \Rightarrow '64',
            'ip addr' => {
               'ip6 addr' => '2002:ccccc::' }
          },
         'path cost' => '40',
         'path src' => {
             'overloaded' => 'false',
             'sysid' => '49.0003.1760.1600.1031.00',
            'name' \Rightarrow 'r31',
             'type' => 'L2 Internal Router',
            'protoType' \Rightarrow 'IPv4 + IPv6',
            'ipaddr' \Rightarrow {
               'ip4 addr' => '172.16.1.31'
             },
            'ip6addr' \Rightarrow {
               'ip6 addr' => '2001:a331::31' }
          },
         'paths' \Rightarrow [
             {
               'cost' => '40',
               'path hops' => [
\left\{ \begin{array}{ccc} 0 & 0 & 0 \\ 0 & 0 & 0 \\ 0 & 0 & 0 \\ 0 & 0 & 0 \\ 0 & 0 & 0 \\ 0 & 0 & 0 \\ 0 & 0 & 0 \\ 0 & 0 & 0 \\ 0 & 0 & 0 \\ 0 & 0 & 0 \\ 0 & 0 & 0 \\ 0 & 0 & 0 \\ 0 & 0 & 0 \\ 0 & 0 & 0 & 0 \\ 0 & 0 & 0 & 0 \\ 0 & 0 & 0 & 0 \\ 0 & 0 & 0 & 0 & 0 \\ 0 & 0 & 0 & 0 & 0 \\ 0 & 0 & 0 & 0 & 0 \\ 0 & 0 & 0 & 0'hop src' => {
                          'overloaded' => 'false',
                          'sysid' => '49.0003.1760.1600.1031.00',
                         'name' \Rightarrow 'r31',
                          'type' => 'L2 Internal Router',
                         'protoType' \Rightarrow 'IPv4 + IPv6',
                         'ipaddr' \Rightarrow {
                            'ip4 addr' => '172.16.1.31'
                          },
                         'ip6addr' \Rightarrow {
                            'ip6 addr' => '2001:a331::31'
 }
                       },
                       'protocol' => 'ISIS',
                      'hop dst' => {
                         'overloaded' => 'false',
```

```
 'sysid' => '1760.1600.1031.02',
                      'name' => 'r31.02',
                       'type' => 'LAN Pseudo-Node',
                       'protoType' => 'IPv4',
                      'ipaddr' \Rightarrow {
                        'ip4 addr' => '10.3.0.0'
 }
 },
                    'area/AS' => 'Dynamips.Lab1.ISIS/Level2',
                   'metric' \Rightarrow '10',
                   'prefix' \Rightarrow {
                      'masklen' \Rightarrow '64',
                      'ip addr' => {
                        'ip6 addr' => '2002:cccc::'
 }
 }
                 },
\left\{ \begin{array}{ccc} 0 & 0 & 0 \\ 0 & 0 & 0 \\ 0 & 0 & 0 \\ 0 & 0 & 0 \\ 0 & 0 & 0 \\ 0 & 0 & 0 \\ 0 & 0 & 0 \\ 0 & 0 & 0 \\ 0 & 0 & 0 \\ 0 & 0 & 0 \\ 0 & 0 & 0 \\ 0 & 0 & 0 \\ 0 & 0 & 0 \\ 0 & 0 & 0 & 0 \\ 0 & 0 & 0 & 0 \\ 0 & 0 & 0 & 0 \\ 0 & 0 & 0 & 0 & 0 \\ 0 & 0 & 0 & 0 & 0 \\ 0 & 0 & 0 & 0 & 0 \\ 0 & 0 & 0 & 0'hop src' => {
                       'overloaded' => 'false',
                       'sysid' => '1760.1600.1031.02',
                      'name' => 'r31.02',
                       'type' => 'LAN Pseudo-Node',
                      'protoType' => 'IPv4',
                      'ipaddr' \Rightarrow {
                        'ip4 addr' => '10.3.0.0'
 }
 },
                    'protocol' => 'ISIS',
                   'hop dst' \Rightarrow {
                       'overloaded' => 'false',
                       'sysid' => '49.0001.1760.1600.1003.00',
                      'name' \Rightarrow 'r3',
                       'type' => 'L2 Internal Router',
                      'protoType' \Rightarrow 'IPv4 + IPv6',
                      'ipaddr' \Rightarrow {
                        'ip4 addr' => '172.16.1.3'
 },
                      'ip6addr' \Rightarrow {
                        'ip6 addr' => '2001:bb03::3'
 }
                    },
```

```
 'area/AS' => 'Dynamips.Lab1.ISIS/Level2',
                     'metric' \Rightarrow '0',
                     'prefix' \Rightarrow {
                        'masklen' \Rightarrow '64',
                        'ip addr' => {
                           'ip6 addr' => '2002:cccc::' }
 }
                   },
                   ................
                   ................
                   ................
                   ................
\left\{ \begin{array}{ccc} 0 & 0 & 0 \\ 0 & 0 & 0 \\ 0 & 0 & 0 \\ 0 & 0 & 0 \\ 0 & 0 & 0 \\ 0 & 0 & 0 \\ 0 & 0 & 0 \\ 0 & 0 & 0 \\ 0 & 0 & 0 \\ 0 & 0 & 0 \\ 0 & 0 & 0 \\ 0 & 0 & 0 \\ 0 & 0 & 0 \\ 0 & 0 & 0 & 0 \\ 0 & 0 & 0 & 0 \\ 0 & 0 & 0 & 0 \\ 0 & 0 & 0 & 0 & 0 \\ 0 & 0 & 0 & 0 & 0 \\ 0 & 0 & 0 & 0 & 0 \\ 0 & 0 & 0 & 0'hop src' => {
                        'overloaded' => 'false',
                         'sysid' => '49.0002.1760.1600.1021.00',
                        'name' \Rightarrow 'r21',
                         'type' => 'L2 Internal Router',
                        'protoType' => 'IPv4 + IPv6',
                        'ipaddr' \Rightarrow {
                           'ip4 addr' => '172.16.1.21'
                         },
                        'ip6addr' \Rightarrow {
                           'ip6 addr' => '2001:a221::21'
 }
                      },
                      'protocol' => 'ISIS',
                     'hop dst' => {
                         'overloaded' => 'false',
                         'sysid' => '49.0002.1760.1600.1021.00',
                        'name' \Rightarrow 'r21',
                         'type' => 'L2 Internal Router',
                        'protoType' \Rightarrow 'IPv4 + IPv6',
                        'ipaddr' \Rightarrow {
                           'ip4 addr' => '172.16.1.21'
                         },
                        'ip6addr' \Rightarrow {
```

```
 'ip6_addr' => '2001:a221::21'
 }
              },
              'area/AS' => 'Dynamips.Lab1.ISIS/Level2',
             'metric' \Rightarrow '10',
              'prefix' \Rightarrow {
               'masklen' => '64',
               'ip addr' => {
                 'ip6 addr' => '2002:cccc::'
 }
 }
 }
          ],
         'path' \Rightarrow 'Path 1',
         'num hops' \Rightarrow '6' }
      ]
    }
  ]
}
```

```
Example (OSI Network)
```

```
#!/usr/bin/perl
#*
#*
if(!defined($ARGV[0]) || !defined($ARGV[1]) || 
!defined($ARGV[2]) || !defined($ARGV[3])) {
     printf "usage: RouteAnalyzer.api_mp_list_osi_paths ip 
database src dest\n";
    exit(0);}
my $rexip = $ARGV[0];my $database = $ARGV[1];
my $srcaddr = $ARGV[2];my \daggerdstaddr = \frac{2}{3}RGV[3];
use strict;
use RPC::XML::Client;
use RPC:: XML 'time2iso8601';
use Date::Parse;
use Data::Dumper; $Data::Dumper::Terse = 1;
$Data::Dumper::Indent = 1;
my $client;
my $req;
my @reqs;
$client = new RPC::XML::Client "http://$rexip:2000/RPC2";
my $t1 = str2time("01 Feb 2007 16:40:21 PST");
push (@reqs, 
RPC::XML::request->new('RouteAnalyzer.api_mp_list_paths',
                  RPC::XML::RPC_STRING($password),
                  RPC::XML::RPC_STRING($database),
                 new RPC:: XML:: struct(ip addr =>
                         new RPC::XML::struct(osi_addr =>
"$srcaddr"), ## srcaddr = 0000.0001.0000.00
                       masklen \Rightarrow 0), \qquad # mask len is not used
                 new RPC:: XML:: struct(ip addr =>
                         new RPC:: XML:: struct (osi_addr =>
"§dstaddr"), ## dstaddr = 27.0001.0000.0008.0000.00
```

```
masklen => 0), #masklen is not used.
RPC::XML::datetime_iso8601->new(time2iso8601($t1)))
                 );
foreach (@reqs) {
         my $res = $client->send_request($_);
        if ($res->is fault) {print("---XMLRPC FAULT ---"); }
         my $value1 = $res->value;
        print Dumper($value1);
}
```
Sample Output (OSI Network)

```
{
  'vinfo' \Rightarrow {
   'software version' => '5.5.0-R RAMS',
    'appliance version' => '2.5.0'
   },
   'numReturnedEntries' => '1',
  'network name' => 'PDIHari',
  'report time' => '20070206T09:15:23',
  'totalEntries' \Rightarrow '1',
  'result' \Rightarrow [
     {
      'path dst' => '27.0001.0000.0008.0000.00',
      'path cost' => '10',
      'path src' => {
         'sysid' \Rightarrow'47.0024.0000.0001.0000.00,27.0001.0000.0001.0000.00',
        'name' => 'Router1',
          'type' => 'L1L2 Router',
         'protoType' => 'OSI'
    },
      'paths' \Rightarrow [
         {
           'cost' => '10',
           'path hops' \Rightarrow [
\{'hop src' => {
                  'sysid' \Rightarrow'47.0024.0000.0001.0000.00,27.0001.0000.0001.0000.00',
                 'name' \Rightarrow 'Router1',
                 'type' => 'L1L2 Router',
                  'protoType' => 'OSI'
                },
               'protocol' => 'ISIS',
               'hop dst' => {
                  'sysid' => 
'47.0023.0000.0021.0000.01,47.0024.0000.0021.0000.01,27.0001.
0000.0021.0000.01',
                   'type' => 'LAN Pseudo-Node',
                  'protoType' => 'OSI'
```

```
 },
                          'metric' \Rightarrow '10',
                           'prefix' => '27.0001.0000.0008.0000.00'
                       },
\left\{ \begin{array}{ccc} 0 & 0 & 0 \\ 0 & 0 & 0 \\ 0 & 0 & 0 \\ 0 & 0 & 0 \\ 0 & 0 & 0 \\ 0 & 0 & 0 \\ 0 & 0 & 0 \\ 0 & 0 & 0 \\ 0 & 0 & 0 \\ 0 & 0 & 0 \\ 0 & 0 & 0 \\ 0 & 0 & 0 \\ 0 & 0 & 0 \\ 0 & 0 & 0 & 0 \\ 0 & 0 & 0 & 0 \\ 0 & 0 & 0 & 0 \\ 0 & 0 & 0 & 0 & 0 \\ 0 & 0 & 0 & 0 & 0 \\ 0 & 0 & 0 & 0 & 0 \\ 0 & 0 & 0 & 0'hop src' => {
                              'sysid' => 
'47.0023.0000.0021.0000.01,47.0024.0000.0021.0000.01,27.0001.
0000.0021.0000.01',
                              'type' => 'LAN Pseudo-Node',
                              'protoType' => 'OSI'
                          },
                           'protocol' => 'ISIS',
                          'hop dst' => {
                             'sysid' \Rightarrow '27.0001.0000.0008.0000.00',
                             'name' => 'Router8',
                              'type' => 'L1 Internal Router',
                              'protoType' => 'OSI'
                          },
                          'metric' \Rightarrow '0',
                           'prefix' => '27.0001.0000.0008.0000.00'
                       },
\left\{ \begin{array}{ccc} 0 & 0 & 0 \\ 0 & 0 & 0 \\ 0 & 0 & 0 \\ 0 & 0 & 0 \\ 0 & 0 & 0 \\ 0 & 0 & 0 \\ 0 & 0 & 0 \\ 0 & 0 & 0 \\ 0 & 0 & 0 \\ 0 & 0 & 0 \\ 0 & 0 & 0 \\ 0 & 0 & 0 \\ 0 & 0 & 0 \\ 0 & 0 & 0 & 0 \\ 0 & 0 & 0 & 0 \\ 0 & 0 & 0 & 0 \\ 0 & 0 & 0 & 0 & 0 \\ 0 & 0 & 0 & 0 & 0 \\ 0 & 0 & 0 & 0 & 0 \\ 0 & 0 & 0 & 0'hop src' => {
                              'sysid' => '27.0001.0000.0008.0000.00',
                             'name' \Rightarrow 'Router8',
                              'type' => 'L1 Internal Router',
                              'protoType' => 'OSI'
 },
                           'protocol' => 'ISIS',
                          'hop dst' => {
                              'sysid' => '27.0001.0000.0008.0000.00',
                             'name' \Rightarrow 'Router8',
                              'type' => 'L1 Internal Router',
                              'protoType' => 'OSI'
                           },
                          'metric' \Rightarrow '0',
                         'prefix' => '27.0001.0000.0008.0000.00' }
                  \cdot'path' \Rightarrow 'Path 1',
                  'num hops' \Rightarrow '3'
```
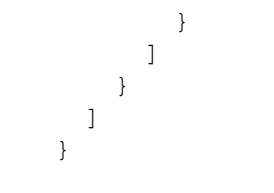

## api\_mp\_osi\_routes

**RPC Call:** RouteAnalyzer**.** api\_mp\_osi\_routes {password} {database name} {time} {filter} {max entries}

This query returns a handle for all routes, including all Prefix Neighbors and ES Neighbors announcements from all routers announcing the Prefix Neighbors and ES Neighbors at the specified time, and meeting the specified criteria.

The query can return a large number of routes in a short amount of time. You can keep the number of routes manageable by refining your filter. You may also have to expand XML RPC client timeouts to accommodate the amount of time required for the query to acquire all the routes. Alternatively, you can supply the optional [max entries] parameter to limit the number of entries returned.

#### Input Parameters

- **password** The password configured for queries.
- **database name** One or more space-separated names from the database hierarchy. Each name may be an administrative domain, such as CorpNet, which includes the subtree below it, or a complete database name, such as CorpNet.EIGRP/AS100.
- **time**  A time specified in ISO 8601 format in the UTC time zone (for example, 20050725T21:47:35). The query results will be calculated based on the network state at the specified time.
- **filter** A filter expression to limit the results to the subset matching the filter parameters. See the "Expression Syntax" section in the "History Navigator" chapter in the *HP Route Analytics Management System User's Guide* for more information about filter expressions. Use the filter "any" to return the full results.
- **max entries** An optional 32-bit integer parameter specifying the maximum number of entries to return in the query.

## Structure of Output

• vinfo : version struct

- numReturnedEntries : int
- network\_name : string
- report\_time : ISO 8601 UTC time
- totalEntries : int
- result : array of the following structures:
	- topology : topology struct
	- attributes: ISIS attribute struct
	- Prefix Neighbor/ES Neighbor: string
	- router : string
	- state: MP state struct (with baseline)

```
#!/usr/bin/perl
if(!defined($ARGV[0]) || !defined($ARGV[1])) {
    printf "usage: RouteAnalyzer.api_mp_osi_routes ip database 
[filter] \n\times";
    exit(0);}
my $rexip = $ARGV[0];my \deltadatabase = \deltaARGV[1];
my $filter = "any";
$filter = $ARGV[2] if ($#ARGV >= 2);use strict;
use RPC::XML::Client;
use RPC:: XML 'time2iso8601';
use Date::Parse;
use Data::Dumper; $Data::Dumper::Terse = 1;
$Data::Dumper::Indent = 1;
my $client;
my $req;
my @reqs;
$client = new RPC::XML::Client "http://$rexip:2000/RPC2";
my $t1 = str2time("1 Feb 2007 16:50:00 PST");
# 10K entries default; if -1 entered, RPC implementation will 
return all
```

```
my $num = 2;$num = $ARGV[3] if ($#ARGV > = 3);push (@reqs, 
   RPC::XML::request->new('RouteAnalyzer.api_mp_osi_routes',
                               RPC::XML::RPC_STRING($password),
                               RPC::XML::RPC_STRING($database),
   RPC:: XML::datetime_iso8601->new(time2iso8601($t1)),
                               RPC::XML::RPC_STRING($filter),
                              RPC::XML::RPC_INT($num))
   ) ;
   foreach (@reqs) {
            my \frac{1}{2} res = \frac{1}{2}client->send request(\frac{1}{2});
            if ($res->is fault) {print("---XMLRPC FAULT ---"); }
            my $value1 = $res->value;
             print Dumper($value1);
Sample Output
           {
       'vinfo' => 
        'software version' \Rightarrow '5.5.0-R RAMS',
         'appliance_version' => '2.5.0'
      },
       'numReturnedEntries' => '2',
      'network name' => 'PDIHari',
      'report time' => '20070206T09:03:48',
      'totalEntries' \Rightarrow '66',
      ' result' => \lceil {
           'Prefix Neighbor' => '47.0010.0001',
          'topology' \Rightarrow {
             'fullName' => 'PDIHari.ISIS/Level2',
             'protocol' => 'ISIS'
           },
          'attributes' => {
            'metric' \Rightarrow '0',
             'metricType' => 'Prefix Neighbor Comparable'
```

```
 },
       'router' \Rightarrow {
          'sysid' => 
'47.0024.0000.0001.0000.00,27.0001.0000.0001.0000.00',
         'name' \Rightarrow 'Router1',
          'type' => 'L1L2 Router',
          'protoType' => 'OSI'
       },
      'state' \Rightarrow {
          'inBaseline' => 'false',
         'down' => 'true'
       }
     },
     {
       'Prefix Neighbor' => '47.0010.0001',
        'topology' => {
          'fullName' => 'PDIHari.ISIS/Level2',
          'protocol' => 'ISIS'
       },
       'attributes' => {
         'metric' \Rightarrow '0',
          'metricType' => 'Prefix Neighbor Comparable'
       },
       'router' \Rightarrow {
          'sysid' => 
'47.0023.0000.0021.0000.00,47.0024.0000.0021.0000.00,27.0001.
0000.0021.0000.00',
         'name' \Rightarrow 'Router21',
         'type' => 'L1L2 Router',
          'protoType' => 'OSI'
       },
       'state' \Rightarrow {
        'inBaseline' => 'false',
         'down' => 'false'
       }
     }
   ]
}
```
## api\_mp\_osi\_routes\_handle

**RPC Call:** RouteAnalyzer**.**api\_mp\_osi\_routes {password} {database name} {time} {filter}

This query returns a handle for all routes, including all Prefix Neighbors and ES Neighbors announcements from all routers announcing the Prefix Neighbors and ES Neighbors at the specified time, and meeting the specified criteria.

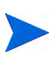

The query can return a large number of routes in a short amount of time. You can keep the number of routes manageable by refining your filter. You may also have to expand XML RPC client timeouts to accommodate the amount of time required for the query to acquire all the routes. Alternatively, you can supply the optional [max entries] parameter to limit the number of entries returned.

#### Input Parameters

- **password** The password configured for queries.
- **database name** One or more space-separated names from the database hierarchy. Each name may be an administrative domain, such as CorpNet, which includes the subtree below it, or a complete database name, such as CorpNet.EIGRP/AS100.
- **time**  A time specified in ISO 8601 format in the UTC time zone (for example, 20050725T21:47:35). The query results will be calculated based on the network state at the specified time.
- **filter** A filter expression to limit the results to the subset matching the filter parameters. See the "Expression Syntax" section in the "History Navigator" chapter in the *HP Route Analytics Management System User's Guide* for more information about filter expressions. Use the filter "any" to return the full results.

- vinfo : version struct
- numReturnedEntries : int
- network name : string
- report time : ISO 8601 UTC time
- totalEntries : int
- result : int

Example/Sample

See [Using Re-Entrant Queries on page 35](#page-34-0) for example and sample details.

# api\_mp\_prefixes\_multi\_origin

**RPC Call:** RouteAnalyzer.api\_mp\_prefixes\_multi\_origin {password} {database name} {time}{threshold} {max entries}

This query returns a list of IPv4 and IPv6 prefixes for the specified network that are originated by more than one router (or Intermediate System in OSI terminology).

### Input Parameters

- **password** The password configured for queries.
- **database name** One or more space-separated names from the database hierarchy. Each name may be an administrative domain, such as CorpNet, which includes the subtree below it, or a complete database name, such as CorpNet.EIGRP/AS100.
- **time** A time specified in ISO 8601 format in the UTC time zone, such as 20050725T21:47:35. The query results will be calculated based on the network state at the specified time.
- **threshold** A threshold is for the minimum number of originations of a prefix in the reports. The minimum number is 2.
- **max entries** An optional 32-bit integer parameter specifying the maximum number of entries to return in the query.

## Structure of Output

• vinfo: version struct

- numReturnedEntries: int
- network\_name: string
- report\_time: ISO 8601 UTC time
- totalEntries: int
- prefixes: array of the following:prefixes:
	- prefix or prefix6: string
	- prefix\_area : string
	- prefix\_type : string
	- router : MP router struct

```
#!/usr/bin/perl
if(!defined($ARGV[0]) || !defined($ARGV[1])) {
    printf "usage: RouteAnalyzer.api_mp_prefixes_multi_origin 
ip database [filter] \n";
    ext(0);}
my $rexip = $ARGV[0];my \daggerdatabase = \frac{1}{2}RGV[1];
my $thresh = 2;$thresh = $ARGV[2] if ($#ARGV >= 2);use strict;
use RPC::XML::Client;
use RPC:: XML 'time2iso8601';
use Date::Parse;
use Data::Dumper; $Data::Dumper::Terse = 1;
$Data::Dumper::Indent = 1;
my $client;
my $req;
my @reqs;
$client = new RPC::XML::Client "http://$rexip:2000/RPC2";
my $t1 = str2time("5 Feb 2007 19:50:00 PST");
# 10K entries default; if -1 entered, RPC implementation will 
return all
my $num = 10000;
$num = $ARGV[3] if ($#ARGV >= 3);push (@reqs, 
RPC::XML::request->new('RouteAnalyzer.api_mp_prefixes_multi_o
rigin',
                          RPC::XML::RPC_STRING($password),
                          RPC::XML::RPC_STRING($database),
RPC::XML::datetime_iso8601->new(time2iso8601($t1)),
```

```
 RPC::XML::RPC_INT($thresh),
                       RPC::XML::RPC_INT($num))
) ;
foreach (@reqs) {
        my $res = $client->send_request($_);
       if ($res->is fault) {print("---XMLRPC FAULT ---"); }
       my $value1 = $res->value; print Dumper($value1);
}
```
## Sample Output

```
{
  'vinfo' \Rightarrow {
    'software version' \Rightarrow '2009.02.05.01.17-E Traffic
Explorer',
     'appliance_version' => 'unknown appliance version'
   },
   'numReturnedEntries' => '42',
  'network name' => 'Audi.IPv6',
   'network_time' => '20090206T12:36:37',
   'report_time' => '20090206T12:36:37',
  'totalEntries' \Rightarrow 42,
  'result' \Rightarrow [
     {
        'area' => 'Audi.IPv6.ISIS/Level2',
        'type' => 'Internal',
        'prefix' => '10.55.82.0/24'
     },
     {
        'area' => 'Audi.IPv6.ISIS/Level2',
        'type' => 'Internal',
       'prefix' => '10.55.82.0/24',
       'router' \Rightarrow {
          'overloaded' => 'false',
          'sysid' => '49.1111.1960.1600.1001.00',
         'name' \Rightarrow 'one',
          'type' => 'L2 Internal Router',
         'protoType' \Rightarrow 'IPv4 + IPv6',
         'ipaddr' => '175.16.1.1',
          'ip6addr' => '2001:cc04::4'
       }
     },
     {
        'area' => 'Audi.IPv6.ISIS/Level2',
        'type' => 'Internal',
       'prefix' => '10.55.82.0/24',
       'router' \Rightarrow {
          'overloaded' => 'false',
          'sysid' => '49.0001.1760.1600.1001.00',
         'name' \Rightarrow 'r1',
```

```
 'type' => 'L2 Internal Router',
         'protoType' => 'IPv4 + IPv6',
        'ipaddr' => '172.16.1.4',
         'ip6addr' => '2001:bb04::4'
       }
     },
     {
       'prefix6' => '2001:cc13::/64',
       'area' => 'Audi.IPv6.ISIS/Level2',
       'type' => 'Internal'
     },
     {
       'prefix6' => '2001:cc13::/64',
       'area' => 'Audi.IPv6.ISIS/Level2',
       'type' => 'Internal',
      'router' \Rightarrow {
        'overloaded' => 'false',
         'sysid' => '49.1111.1960.1600.1001.00',
        'name' \Rightarrow 'one',
         'type' => 'L2 Internal Router',
        'protoType' \Rightarrow 'IPv4 + IPv6',
        'ipaddr' => '175.16.1.1',
        'ip6addr' => '2001:cc04::4' }
     },
     {
      'prefix6' => '2001:cc13::/64',
       'area' => 'Audi.IPv6.ISIS/Level2',
       'type' => 'Internal',
      'router' \Rightarrow {
         'overloaded' => 'false',
         'sysid' => '49.1111.1960.1600.1003.00',
        'name' \Rightarrow 'three',
         'type' => 'L2 Internal Router',
        'protoType' \Rightarrow 'IPv4 + IPv6',
        'ipaddr' => '175.16.1.3',
         'ip6addr' => '2001:cc03::3'
       }
    },
.....
```
# api\_mp\_prefixes\_multi\_origin\_handle

**RPC Call:** RouteAnalyzer.api\_mp\_prefixes\_multi\_origin\_handle {password} {database name} {time} {threshold}

This query returns a list of prefixes for the specified network that are originated by more than one router (or Intermediate System in OSI terminology).

#### Input Parameters

- **password** The password configured for queries.
- **database name** One or more space-separated names from the database hierarchy. Each name may be an administrative domain, such as CorpNet, which includes the subtree below it, or a complete database name, such as CorpNet.EIGRP/AS100.
- **time** A time specified in ISO 8601 format in the UTC time zone, such as 20050725T21:47:35. The query results will be calculated based on the network state at the specified time.
- **threshold** A threshold is for the minimum number of originations of a prefix in the reports. The minimum number is 2.

### Structure of Output

- vinfo: version struct
- numReturnedEntries: int
- network\_name: string
- report\_time: ISO 8601 UTC time
- totalEntries: int
- prefixes: array of the following:
	- prefix or prefix6: string
	- $-$  prefix area : string
	- $-$  prefix type : string
	- router : MP router struct

### Example/Sample

See [Using Re-Entrant Queries on page 35](#page-34-0) for example and sample output details.

## api\_mp\_routers

**RPC Call:** RouteAnalyzer.api\_mp\_routers {password} {database name} {time} {filter}

This query lists all routers present in the multi-protocol network at the specified time. The results may be filtered to select only the routers running a particular protocol, for example.

#### Input Parameters

- **password** The password configured for queries.
- **database name** One or more space-separated names from the database hierarchy. Each name may be an administrative domain, such as CorpNet, which includes the subtree below it, or a complete database name, such as CorpNet.EIGRP/AS100.
- **time** A time specified in ISO 8601 format in the UTC time zone, such as 20050725T21:47:35. The query results will be calculated based on the network state at the specified time.
- **filter** A filter expression to limit the results to the subset matching the filter parameters.

See the "Expression Syntax" section in the "History Navigator" chapter in the *HP Route Analytics Management System User's Guide* for more information about filter expressions. Use the filter "any" to return the full results.

- vinfo: version struct
- numReturnedEntries: int
- network name: string
- report\_time: ISO 8601 UTC time
- totalEntries: int
- result: array of the following:
	- topology: topology struct
	- numPrefixes: int
- numIPv6Prefixes: int
- router: MP router struct
- state: MP state struct (without baseline)

```
#!/usr/bin/perl
if(!defined($ARGV[0]) || !defined($ARGV[1])) {
    printf "usage: RouteAnalyzer.api_mp_routers ip database\n";
    exit(0);}
my $rexip = $ARGV[0];my \deltadatabase = \deltaARGV[1];
my $filter = "any";
$filter = $ARGV[2] if ($#ARGV >= 2);use strict;
use RPC::XML::Client;
use RPC::XML 'time2iso8601';
use Date::Parse;
use Data::Dumper; $Data::Dumper::Terse = 1;
$Data::Dumper::Indent = 1;
my $client;
my $req;
my @reqs;
$client = new RPC::XML::Client "http://$rexip:2000/RPC2";
my $t1 = str2time("28 Feb 2005 15:50:22 PST");
push (@reqs, 
RPC::XML::request->new('RouteAnalyzer.api_mp_routers', 
               RPC::XML::RPC_STRING($password), 
               RPC::XML::RPC_STRING($database), 
           RPC::XML::datetime_iso8601->new(time2iso8601($t1)), 
               RPC::XML::RPC_STRING($filter))); 
foreach (@reqs) {
my \frac{1}{2} res = \frac{1}{2}client->send request(\frac{1}{2});
if ($res->is fault) {print("---XMLRPC FAULT ---"); }
my $value1 = $res->value;
print Dumper($value1);
}
```
## Sample Output

```
{
  'vinfo' \Rightarrow {
   'software version' => '2009.02.03.01.01.20.trunk-E Traffic
Explorer',
      'appliance_version' => '2009.02.03.01.01.20.trunk'
   },
   'numReturnedEntries' => '91',
  'network name' => 'PacketDesignIPv6.AS64600',
  'network time' => '20090116T09:28:00',
  'report time' => '20090123T12:42:46',
  'totalEntries' \Rightarrow '91',
  'result' \Rightarrow [
     {
        'numIPv6Prefixes' => '7',
        'topology' => {
         'fullName' => 'PacketDesignIPv6.AS64600.ISIS/49.0100',
          'protocol' => 'ISIS'
        },
        'numPrefixes' => '7',
       'router' \Rightarrow {
          'overloaded' => 'false',
          'sysid' => '49.0100.1760.1600.1001.00',
         'name' \Rightarrow 'R1',
          'type' => 'L1L2 Router',
         'protoType' \Rightarrow 'IPv4 + IPv6',
         'ipaddr' => '172.16.1.1',
          'ip6addr' => '2008:bb01::1'
        },
       'state' \Rightarrow {
          'down' => 'false'
       }
     },
      {
        'numIPv6Prefixes' => '7',
        'topology' => {
          'fullName' => 'PacketDesignIPv6.AS64600.bgp.ip6.BGP/
AS64600/IPv6',
          'protocol' => 'BGP'
        },
       'numPrefixes' => '0',
```

```
'router' \Rightarrow {
         'name' \Rightarrow 'R1',
          'type' => 'IBGP Peer',
          'ipaddr' => '172.16.1.1'
        },
       'state' \Rightarrow {
         'down' => 'false'
        }
     },
     {
'topology' => {
          'fullName' => 'PacketDesignIPv6.AS64600.Static/snmp',
          'protocol' => 'Static'
        },
        'numPrefixes' => '5',
       'router' \Rightarrow {
         'name' \Rightarrow 'R34',
         'model' => '3600',
         'type' \Rightarrow 'Static',
         'softwareVersion' \Rightarrow '12.4(10a)',
          'ipaddr' => '172.16.1.34'
       },
       'state' \Rightarrow {
          'down' => 'false'
        }
     },
......
```
## api\_mp\_routers\_consolidated

**RPC Call:** RouteAnalyzer.api\_mp\_routers\_consolidated{password} {database name} {time} {filter}

This query lists all the mp-level nodes present in the multi-protocol network at the specified time. For each mp-level node, the following information is provided: Sysid, Number of rt nodes, and Array of rt nodes. For each rt-node, the following information is provided: router id, protocol, router type, number of interfaces for this rt node, array of interfaces ips for this router.

#### Input Parameters

**password**—The password configured for the queries.

**database name**—One or more space-separated names from the database hierarchy. Each name may be an administrative domain, such as CorpNet, which includes the subtree below it, or a complete database name, such as CorpNet.EIGRP/AS100.

**time**—A time-specified in ISO 8601 in the UTC time zone, such as 20050725T21:47:35. The query results will be calculated based on the network state at the specified time.

**filter—A** filter expression to limit the results to the subset matching the filter parameters. See the "Expression Syntax" section in the "History Navigator" chapter in the *HP Route Analytics Management System User's Guide* for more information about filter expressions. Use the filter "any" to return the full results.

- vinfo : version struct
- numReturnedEntries : int
- network name : string
- report\_time : ISO 8601 UTC time
- result: array of the following:
	- mpID: string
	- rtNodeCount: int
- array of rtNodes struct which is as follows:
	- id: string
	- type: string
	- intfCount: int

— Array of interfaces ips: array of strings.

```
#!/usr/bin/perl
if(!defined($ARGV[0]) || !defined($ARGV[1])) {
    printf "usage: RouteAnalyzer.api mp_routers_consolidated
ip database [filter]\n";
    exit(0);}
my $rexip = $ARGV[0];my \daggerdatabase = \frac{1}{2}RGV[1];
my $filter = "any";
$filter = $ARGV[2] if ($#ARGV >= 2);use strict;
use RPC::XML::Client;
use RPC:: XML 'time2iso8601';
use Date::Parse;
use Data::Dumper; $Data::Dumper::Terse = 1;
$Data::Dumper::Indent = 1;
my $client;
my $req;
my @reqs;
my $password = 'admin';
$client = new RPC::XML::Client "http://$rexip:2000/RPC2";
my $t1 = str2time("24 Jun 2008 11:55:17 PST");
push (@reqs, 
RPC::XML::request->new('RouteAnalyzer.api_mp_routers_consolid
ated', 
RPC::XML::RPC_STRING($password), 
RPC::XML::RPC_STRING($database), 
RPC:: XML::datetime_iso8601->new(time2iso8601($t1)),
RPC::XML::RPC_STRING($filter) )
); 
foreach (@reqs) {
my \frac{1}{2} res = \frac{1}{2}client->send request(\frac{1}{2});
if ($res->is fault) {print("---XMLRPC FAULT ---"); }
```

```
my $value1 = $res->value;
print Dumper($value1);
}
```
#### Sample Output

```
'vinfo' \Rightarrow {
    'software version' \Rightarrow '2008.06.24.11.42-E RAMS Traffic',
     'appliance_version' => '2008.06.18.02.32.11.trunk'
  },
   'numReturnedEntries' => '17',
  'network name' => 'PDlabDrex',
  'report time' => '20080624T08:24:07',
  'totalEntries' \Rightarrow '17',
  'result' \Rightarrow [
     {
      'mpNode' => {
        'rtNodeCount' => '1',
        'rtNodes' => [
           {
             'proto' \Rightarrow 'ISIS',
             'intfCount' \Rightarrow '0',
              'type' => 'L1 Internal Router',
            'id' => '255.255.255.255' }
        \frac{1}{2},
        'mpID' => '0x0000000600000000'
       }
     },
     {
      'mpNode' => {
        'rtNodeCount' => '1',
        'rtNodes' => [
\{ 'proto' => 'OSPF',
             'intfCount' \Rightarrow '3',
              'type' => 'AS Border Router',
             'id' => '24.0.0.12',
             'intfs' => [
 {
                 'ip' => '10.12.113.1' },
```

```
 {
              'ip' => '102.0.1.1'
             },
 {
              'ip' => '192.168.103.12'
 }
            ]
          }
        ],
        'mpID' => '0x1800000C00000001'
      }
    },
    ....
  ]
 }
},
{
'ip' => '192.168.103.12'
}
\, \, \,}
],
'mpID' => '0x1800000C00000001'
}
},
```
## api\_mp\_routers\_consolidated\_handle

**RPC Call:** RouteAnalyzer.api\_mp\_routers\_consolidated{password} {database name} {time} {filter}

This query returns a handle for all the mp-level nodes present in the multi-protocol network at the specified time. For each mp-level node, the following information is provided: Sysid, Number of rt nodes, and Array of rt nodes. For each rt-node, the following information is provided: router id, protocol, router type, number of interfaces for this rt node, array of interfaces ips for this router.

#### Input Parameters

**password—The password configured for the queries.** 

**database name**—One or more space-separated names from the database hierarchy. Each name may be an administrative domain, such as CorpNet, which includes the subtree below it, or a complete database name, such as CorpNet.EIGRP/AS100.

**time**—A time-specified in ISO 8601 in the UTC time zone, such as 20050725T21:47:35. The query results will be calculated based on the network state at the specified time.

**filter**—A filter expression to limit the results to the subset matching the filter parameters. See the "Expression Syntax" section in the "History Navigator" chapter in the *HP Route Analytics Management System User's Guide* for more information about filter expressions. Use the filter "any" to return the full results.

- vinfo : version struct
- numReturnedEntries : int
- network name : string
- report time : ISO 8601 UTC time
- result: array of the following:
	- mpID: string
	- rtNodeCount: int
- array of rtNodes struct which is as follows:
	- id: string
	- type: string
	- intfCount: int
	- Array of interfaces ips: array of strings.

## Example/Sample

See [Using Re-Entrant Queries on page 35](#page-34-0) for example and sample details.

## api\_mp\_routes

**RPC Call:** RouteAnalyzer.api\_mp\_routes {password} {database name} {time} {filter} {max entries}

This query lists all routes including all prefix announcements from all routers announcing the prefixes, at the specified time and meeting the specified filter criteria.

The query can return a large number of BGP routes in a small amount of time. You can keep the number of routes manageable by refining your filter. You may also have to expand XML RPC client timeouts to accommodate the amount of time required for the query to acquire all the routes. Alternatively, you can supply the optional {max entries} parameter to limit the number of entries returned.

### Input Parameters

- **password** The password configured for queries.
- **database name** One or more space-separated names from the database hierarchy. Each name may be an administrative domain, such as CorpNet, which includes the subtree below it, or a complete database name, such as CorpNet.EIGRP/AS100.
- **time** A time specified in ISO 8601 format in the UTC time zone, such as 20050725T21:47:35. The query results will be calculated based on the network state at the specified time.
- **filter** A filter expression to limit the results to the subset matching the filter parameters. See the "Expression Syntax" section in the "History Navigator" chapter in the *HP Route Analytics Management System User's Guide* for more information about filter expressions. Use the filter "any" to return the full results.
- **max entries** An optional 32-bit integer parameter specifying the maximum number of entries to return in the query.

## Structure of Output

vinfo: version struct

- numReturnedEntries: int.
- network\_name: string
- report\_time: ISO 8601 UTC time
- totalEntries: int
- result: array of the following:
	- topology: topology struct
	- attributes: LS attribute struct (if it is LS)
	- attributes: EIGRP attribute struct (if it is EIGRP)
	- attributes: string (if other IGP)
	- attributes: Static attribute struct (if it is Static)
	- attributes: BGP: attribute struct (if it is BGP)
	- attributes: string (if other)
	- prefix: string
	- router: MP router struct
	- state: MP state struct (with baseline)

```
#!/usr/bin/perl
if(!defined($ARGV[0]) || !defined($ARGV[1])) {
     printf "usage: RouteAnalyzer.api_mp_routes ip database 
filter\n";
    exit(0);}
my $rexip = $ARGV[0];
my \daggerdatabase = \frac{1}{2}RGV[1];
my $filter = "any";$filter = $ARGV[2] if ($#ARGV >= 2);use strict;
use RPC::XML::Client;
use RPC::XML 'time2iso8601';
use Date::Parse;
```

```
use Data::Dumper; $Data::Dumper::Terse = 1;
$Data::Dumper::Indent = 1;
my $client;
my $req;
my @reqs;
$client = new RPC::XML::Client "http://$rexip:2000/RPC2";
my $t1 = time;push (@reqs, 
RPC::XML::request->new('RouteAnalyzer.api_mp_routes', 
               RPC::XML::RPC_STRING($password),
               RPC::XML::RPC_STRING($database), 
           RPC::XML::datetime_iso8601->new(time2iso8601($t1)), 
               RPC::XML::RPC_STRING($filter), 150)); 
foreach (@reqs) {
my \frac{1}{2} res = \frac{1}{2}client->send request(\frac{1}{2});
if ($res->is fault) {print("---XMLRPC FAULT ---"); }
my $value1 = $res->value;
print Dumper($value1);
}
```
## Sample Output

```
{
  'vinfo' \Rightarrow {
    'software version' => '2009.02.26.05.01.48.7.5-E Traffic
Explorer',
     'appliance_version' => '2009.02.26.05.01.48.7.5'
   },
   'numReturnedEntries' => '1042',
  'network name' => 'PDI',
  'network time' => '20090305T09:49:57',
   'report_time' => '20090305T09:49:58',
  'totalEntries' \Rightarrow '1042',
  'result' \Rightarrow [
       {
        'topology' => {
         'fullName' => 'PDI.OSPF/0.0.0.2',
         'protocol' => 'OSPF'
       },
       'attributes' => {
          'metric' => '11113',
          'metricType' => 'Area External'
       },
        'prefix' => '10.101.244.4/30',
       'router' \Rightarrow {
         'name' => 'Router26.lab.packetdesign.com',
        'type' \Rightarrow 'AreaBR',
         'ipaddr' => '10.130.1.26'
       },
       'state' \Rightarrow {
        'inBaseline' => 'false',
          'down' => 'false'
       }
     },
     {
      'topology' \Rightarrow {
        'tullName' => 'PDI.BGP/AS65464', 'protocol' => 'BGP'
       },
        'attributes' => {
         'origin' => 'IGP',
         'localPref' \Rightarrow '100',
```

```
'nextHop' => '10.64.16.11',
    'asPath' \Rightarrow '',
     'med' => '30'
   },
  'prefix' => '11.11.7.0/24',
  'router' \Rightarrow {
     'name' => 'DC-CORE1-ROUTER3.lab.packetdesign.com',
     'type' => 'IBGP Peer',
    'ipaddr' => '10.120.1.3' },
  'state' \Rightarrow {
    'inBaseline' => 'true',
     'down' => 'false'
   }
 },
 {
   'topology' => {
     'fullName' => 'PDI.ISIS/Level2',
     'protocol' => 'ISIS'
   },
  'attributes' => {
    'metric' \Rightarrow '0',
     'metricType' => 'internal'
   },
  'prefix' => '11.11.7.0/24',
  'router' \Rightarrow {
     'overloaded' => 'false',
    'sysid' => '47.0001.0000.0000.000A.00',
     'name' => 'SF-PE1-ROUTER6',
     'type' => 'L2 Internal Router',
     'protoType' => 'IPv4 + IPv6',
    'ipaddr' => '10.120.1.6',
     'ip6addr' => '2009:6666::a78:106'
   },
  'state' \Rightarrow {
     'inBaseline' => 'false',
     'down' => 'false'
   }
 },
 {
   'topology' => {
     'fullName' => 'PDI.Static/snmp',
```

```
 'protocol' => 'Static'
     },
     'attributes' \Rightarrow {
       'nextHops' => [
         \left\{ \right. 'nextHop' => '2'
         }
        ]
      },
      'prefix' => '169.254.0.0/32',
     'router' \Rightarrow {
       'name' => 'rex212.packetdesign.com',
      'model' \Rightarrow '',
       'type' => 'Static',
       'softwareVersion' => '',
       'ipaddr' => '10.71.2.212'
     },
    'state' \Rightarrow {
       'inBaseline' => 'false',
      'down' => 'false'
     }
  }
   .....
 ]
```
 $\overline{\phantom{0}}$ 

## api\_mp\_routes\_handle

**RPC Call:** RouteAnalyzer.api\_mp\_routes {password} {database name} {time} {filter}

This query returns a handle for all routes, including all prefix announcements from all routers announcing the prefixes at the specified time, and meeting the specified filter criteria.

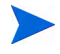

The query can return a large number of BGP routes in a small amount of time. You can keep the number of routes manageable by refining your filter. You may also have to expand XML RPC client timeouts to accommodate the amount of time required for the query to acquire all the routes. Alternatively, you can supply the optional {max entries} parameter to limit the number of entries returned.

#### Input Parameters

- **password** The password configured for queries.
- **database name** One or more space-separated names from the database hierarchy. Each name may be an administrative domain, such as CorpNet, which includes the subtree below it, or a complete database name, such as CorpNet.EIGRP/AS100.
- **time** A time specified in ISO 8601 format in the UTC time zone, such as 20050725T21:47:35. The query results will be calculated based on the network state at the specified time.
- **filter** A filter expression to limit the results to the subset matching the filter parameters. See the "Expression Syntax" section in the "History Navigator" chapter in the*HP Route Analytics Management System User's Guide* for more information about filter expressions. Use the filter "any" to return the full results.

- vinfo: version struct
- numReturnedEntries: int
- network name: string
- report\_time: ISO 8601 UTC time
- totalEntries: int
- result: int

# Example/Sample

See [Using Re-Entrant Queries on page 35](#page-34-0) for example and sample output details.

# api\_prefix\_list\_multi\_orig

**RPC Call:** RouteAnalyzer.api\_prefix\_list\_multi\_orig {password} {database name} {time}

This query returns a list of prefixes for the specified network that are originated by more than one router. This query returns a subset of the results returned by the api\_prefix\_list query.

#### Input Parameters

- **password** The password configured for queries.
- **database name** One or more space-separated names from the database hierarchy. Each name may be an administrative domain, such as CorpNet, which includes the subtree below it, or a complete database name, such as CorpNet.EIGRP/AS100.
- **time** A time specified in ISO 8601 format in the UTC time zone, such as 20050725T21:47:35. The query results will be calculated based on the network state at the specified time.

### Structure of Output

- vinfo: version struct
- network name: string
- report time: ISO 8601 UTC time
- prefixes: array of the following:
	- routers: array of router structs
	- prefix\_type: string
	- prefix\_area: string
	- prefix: prefix struct

```
#!/usr/bin/perl
```

```
if(!defined($ARGV[0]) || !defined($ARGV[1])) {
   printf "usage: RouteAnalyzer.api prefix list multi orig ip
database\n";
```

```
exit(0);}
   my $rexip = $ARGV[0];my $database = $ARGV[1];
   use strict;
   use RPC::XML::Client;
   use RPC::XML 'time2iso8601';
   use Date::Parse;
   use Data::Dumper; $Data::Dumper::Terse = 1;
   $Data::Dumper::Indent = 1;
   my $client;
   my $req;
   my @reqs;
   $client = new RPC::XML::Client "http://$rexip:2000/RPC2";
   my $t1 = 1058927123;push (@reqs, 
   RPC::XML::request->new('RouteAnalyzer.api_prefix_list_multi_o
   rig', 
                RPC::XML::RPC_STRING($password), 
                RPC::XML::RPC_STRING($database), 
               RPC::XML::datetime_iso8601->new(time2iso8601($t1)) 
   )); 
   foreach (@reqs) {
   my \frac{1}{2} res = \frac{1}{2}client->send request(\frac{1}{2});
   if ($res->is fault) {print ("---XMLRPC FAULT ---"); }
   my $value1 = $res->value;
   print (STDERR join "\n", Dumper($value1) );
   }
Sample Output
```

```
{
  'vinfo' \Rightarrow {
    'software version' \Rightarrow '5.5.0-R RAMS',
     'appliance_version' => '2.5.0'
   },
```

```
'network name' => 'pd353',
'report time' => '20051028T00:45:15',
 'prefixes' => [
   {
    'routers' \Rightarrow [
       {
          'nodeType' => 'ASBR',
         'ip addr' => {
            'ip4_addr' => '192.168.120.120'
         },
         'nodeState' => 'DOWN',
          'nodeProto' => 'Static',
        'name' \Rightarrow 'Router16',
          'nodeArea' => 'pd353.Left.EIGRP/AS1',
        'maskLen' \Rightarrow '32',
          'systemID' => '192.168.120.120'
       },
       {
         'nodeType' => 'ASBR',
        'ip addr' => {
           'ip4_addr' => '192.168.122.122'
         },
          'nodeState' => 'DOWN',
         'nodeProto' => 'Static',
        'name' \Rightarrow 'Router26',
          'nodeArea' => 'pd353.Left.EIGRP/AS1',
        'maskLen' => '32',
         'systemID' => '192.168.122.122'
       },
       {
         'nodeType' => 'Internal',
        'ip addr' => {
           'ip4 addr' => '192.168.220.20'
         },
          'nodeState' => 'DOWN',
          'nodeProto' => 'Static',
        'name' \Rightarrow 'Router20',
         'nodeArea' => 'pd353.Left.EIGRP/AS1',
        'maskLen' \Rightarrow '32',
         'systemID' => '192.168.220.20'
       },
    \cdot
```

```
'prefix type' => 'Static',
        'prefix_area' => 'AllStaticRoutes.Static',
       'prefix' \Rightarrow {
         'masklen' => '0',
         'ip addr' => {
           \overline{ip4\_addr'} \implies '0.0.0.0' }
       }
     }
     ....
   ]
}
```
# api\_resource\_status

**RPC Call:** RouteAnalyzer.api\_resource\_status {password}

This query lists the current status of the memory, disk, and swap space on the appliance.

This displays the used, free, and total amounts, along with the percentage of user, system, idle and other CPU utilization.

### Input Parameters

• **password** – The password configured for queries.

- vinfo: version struct
- resources:
	- memory:
	- $-$  -free : int
	- $-$ used : int
	- $-$ total : int
	- —pct : double (percentage of memory currently used)
	- disk:
	- —free : int
	- $-$ used : int
	- $-$ total : int
	- $\frac{1}{2}$  pct : double (percentage of memory currently used)
	- swap:
	- —free : int
	- $-$ used : int
	- $-$ total : int
	- —pct : double (percentage of memory currently used)
	- cpu:
- $\overline{\phantom{a}}$  user : double (percentage)
- —system : double (percentage)
- —idle : double (percentage)
- $\overline{\phantom{C}}$  other : double (percentage; "other" consists of any remaining CPU usage such as niced processes, I/O waiting, servicing hardware and software interrupts, etc.)

```
#!/usr/bin/perl
if(!defined($ARGV[0])) {
    printf "usage: RouteAnalyzer.api resource status ip\n";
    exit(0);}
my $rexip = $ARGV[0];use strict;
use RPC::XML::Client;
use RPC:: XML 'time2iso8601';
use Date::Parse;
use Data::Dumper; $Data::Dumper::Terse = 1;
$Data::Dumper::Indent = 1;
my $client;
my $req;
my @reqs;
$client = new RPC::XML::Client "http://$rexip:2000/RPC2";
push (@reqs, 
RPC::XML::request->new('RouteAnalyzer.api_resource_status',
                  RPC::XML::RPC_STRING($password)
));
foreach (@reqs) {
        my \frac{1}{2} res = \frac{1}{2}client->send request(\frac{1}{2});
        if ($res->is fault) {print("---XMLRPC FAULT ---"); }
        my $value1 = $res->value;
```

```
 print Dumper($value1);
```
}

```
{
  'vinfo' \Rightarrow {
    'software version' => '5.5.0-R RAMS',
     'appliance_version' => '2.5.0'
   },
  'resources' => {
    'memory' \Rightarrow {
       'pct' => '71.70806685821979',
      ' free' => '293032',
      'used' => '742712',
       'total' => '1035744'
     },
    'disk' \Rightarrow {
       'pct' => '79.65773029037497',
       'free' => '5195956',
       'used' => '27265044',
       'total' => '34227744'
     },
    'cpu' \Rightarrow {
```
# api\_router\_summarizable

**RPC Call:** RouteAnalyzer.api\_router\_summarizable {password} {database name} {time}

This query returns a list of routers that, at the specified time, are advertising multiple prefixes that could be summarized as a single prefix. For each such router, RAMS provides a list of potential summary prefixes with their component prefixes (both IPv4 and IPv6 prefixes). Prefixes that are internal (native to the IGP) and those that are external (imported from another routing protocol) are considered separately.

#### Input Parameters

- **password** The password configured for queries.
- **database name** One or more space-separated names from the database hierarchy. Each name may be an administrative domain, such as CorpNet, which includes the subtree below it, or a complete database name, such as CorpNet.EIGRP/AS100.
- **time** A time specified in ISO 8601 format in the UTC time zone, such as 20050725T21:47:35. The query results will be calculated based on the network state at the specified time.

#### Structure of Output

- vinfo: version structs
- report time: ISO 8601 UTC time
- network name: string
- routers: array of the following:
	- router: router struct
	- summarizable\_prefixes: array of the following:
		- —summary: prefix IP struct
		- —contributors: array of prefix IP structs

```
#!/usr/bin/perl
use strict;
```

```
use RPC::XML::Client;
use RPC:: XML 'time2iso8601';
use Date::Parse; 
use Data::Dumper; $Data::Dumper::Terse = 1;
$Data::Dumper::Indent = 1;
my $t1 = time2iso8601(time);my $request = RPC::XML::request->new( 
       'RouteAnalyzer.api_router_summarizable',
        RPC::XML::RPC_STRING( 'admin' ), //password 
        RPC::XML::RPC_STRING( 'CorpNet' ), //database name
        RPC::XML::datetime_iso8601->new($t1)
        );
my $client = new RPC::XML::Client 'http://hostname:2000/RPC2';
my $result = $client->send_request($request);
if ($result->is fault) { print("--- XMLRPC FAULT ---"); }
print(STDERR join "\n", "--- XMLRPC RESULT ---",
Dumper($result->value), '');
```

```
--- XMLRPC RESULT ---
{
  'vinfo' \Rightarrow {
    'software version' => '5.5.0-R RAMS'
    'appliance version' => '2.5.0'
   },
   'report_time' => '20030303T21:09:29',
  'network name' => 'CorpNet',
   'routers' => [
     {
       'router' \Rightarrow {
          'nodeProto' => 'ospf',
         'ip addr' => {
             'ip4 addr' => '192.168.140.140'
           },
          'nodeType' => 'AreaBR',
         'name' \Rightarrow '',
          'systemID' => '004001001012:00'
        },
        'summarizable_prefixes' => [
         {
            'summary' => {
```

```
'ip addr' => {
               'ip4 addr' => '192.168.150.150'
            }, 
            'masklen' => '31' 
         \}, // end summary
          'contributors' => [
\{'ip addr' => {
                 'ip4 addr' => '192.168.150.150'
              }, 
              'masklen' => '32' 
            },
\{'ip addr' => {
                   'ip4 addr' => '192.168.150.151'
              }, 
              'masklen' => '32' 
 }
          ] // end contributors
        },
        {'summary' ... 'contributors' },
        {'summary' ... 'contributors' }
         ] // end summarizable prefixes
        }, // end first router
      {'router' => {...}, 'summarizable prefixes' => [...]},
       {'router' => {...}, 'summarizable prefixes' => [...]}
       ] // end routers
      }
```
# api\_system\_health

**RPC Call:** RouteAnalyzer.api\_system\_health {password}

This query lists the health of all the Route Analytics Management System systems in the network, including the recording and writing status of each configured recording process and its databases, along with the location of core files existing on each system. Non-master units can only look at their local unit, while master units can look at the status of each of their clients.

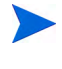

Clients are required to have the same query password as the Master.

If you are calling this query from a Master unit, the call forces the output to be non-brief, even if the call api conn brief xml was used during the connection. Because all clients associated with the Master are queried and the results are combined, the overall output cannot be brief if the client outputs aren't brief.

# Input Parameters

**password** – The password configured for queries.

- vinfo: version struct
- units: array of the following:
	- reachable : int
	- ipaddr : string
	- processes : array of the following:
		- globaldbname : string
		- running : int
		- process : string
		- dbs : array of the following:
			- dbname : string

— messages : array of the following:

— msg : string

— last\_write\_time: ISO 8601 UTC time

- cores : array of the following:
	- time : ISO 8601 UTC time
	- file : string
	- size : int
	- process : string

```
if(!defined($ARGV[0])) {
    printf "usage: RouteAnalyzer.api system health ip\n";
    exit(0);}
my $rexip = $ARGV[0];use strict;
use RPC::XML::Client;
use RPC:: XML 'time2iso8601';
use Date::Parse;
use Data::Dumper; $Data::Dumper::Terse = 1;
$Data::Dumper::Indent = 1;
my $client;
my $req;
my @reqs;
$client = new RPC::XML::Client "http://$rexip:2000/RPC2";
push (@reqs, 
RPC::XML::request->new('RouteAnalyzer.api_system_health',
                  RPC::XML::RPC_STRING($password)
));
foreach (@reqs) {
        my \frac{1}{2} res = \frac{1}{2}client->send request(\frac{1}{2});
        if ($res->is fault) {print("---XMLRPC FAULT ---"); }
```

```
 my $value1 = $res->value;
         print Dumper($value1);
}
```

```
{
  'vinfo' \Rightarrow {
    'software version' => '5.5.-E RAMS',
     'appliance version' => '2.5.0'
   },
  'units' \Rightarrow [
     {
       'reachable' \Rightarrow '0',
       'processes' \Rightarrow [],
        'ipaddr' => '192.168.3.44'
     },
      {
       'reachable' \Rightarrow '1',
        'processes' => [
         \left\{ \right.'label' \Rightarrow 'Traffic1',
            'running' \Rightarrow '0',
            'dbs' => [],
             'process' => 'Flow Collector'
          }
       \frac{1}{2},
        'ipaddr' => '192.168.3.126'
     },
      {
       'reachable' \Rightarrow '1',
        'processes' => [
          {
             'globaldbname' => 'JustBGP',
            'running' \Rightarrow '1',
            'dbs' \Rightarrow [
\{ 'messages' => [
 {
                       'msg' => 'BGP Recorder is running'
```

```
 },
 {
                    'msg' => '1 of 1 peers established'
 }
               \frac{1}{\sqrt{2}}'dbname' => 'JustBGP.BGP/AS65522',
              'last write time' => '20061208T21:42:21'
             }
          \frac{1}{2},
           'process' => 'BGP Recorder'
         }
      \frac{1}{2},
       'ipaddr' => '192.168.3.144'
    }
  ]
}
```
# api\_unit\_health

# **RPC Call:** RouteAnalyzer.api\_unit\_health {password}

This query lists the health of the specified RAMS or RAMS Traffic unit, including the recording and writing status of each configured recording process and its databases, along with the locaton of the core files existing on the system.

#### Input Parameters

• **password** – The password configured for queries.

- reachable : int
- ipaddr : string
	- processes : array of the following:
		- globaldbname : string
		- running : int
		- process : string
		- dbs : array of the following:
			- dbname : string
			- messages : array of the following:

#### — msg : string

— last write time: ISO 8601 UTC time

- cores : array of the following:

- time : ISO 8601 UTC time
- file : string
- size : int
- process : string

```
if(!defined($ARGV[0])) {
    printf "usage: RouteAnalyzer.api unit health ip\n";
    exit(0);}
my $rexip = $ARGV[0];use strict;
use RPC::XML::Client;
use RPC::XML 'time2iso8601';
use Date::Parse;
use Data::Dumper; $Data::Dumper::Terse = 1;
$Data::Dumper::Indent = 1;
my $client;
my $req;
my @reqs;
my $password = 'admin';
$client = new RPC::XML::Client "http://$rexip:2000/RPC2";
push (@reqs, 
RPC::XML::request->new('RouteAnalyzer.api_unit_health',
                  RPC::XML::RPC_STRING($password)
));
foreach (@reqs) {
        my \frac{1}{2} res = \frac{1}{2}client->send request(\frac{1}{2});
        if ($res->is fault) {print("---XMLRPC FAULT ---"); }
         my $value1 = $res->value;
```

```
 print Dumper($value1);
   }
   }
Sample Output
   {
   }
      ]
   {
      'reachable' => 'true',
       'processes' => [
         {
           'globaldbname' => '',
           'running' => 'true',
          'dbs' \Rightarrow [],
           'process' => 'Prefix Feeder'
         },
         {
           'globaldbname' => '',
          'running' => 'true',
          'dbs' \Rightarrow [],
           'process' => 'Query Server'
         },
         {
           'globaldbname' => '',
           'running' => 'true',
          'dbs' \Rightarrow [],
           'process' => 'Route Analyzer'
         }
         {
           'globaldbname' => 'JustBGP',
           'running' => 'true',
           'dbs' => [
             {
                'messages' => [
   \{ 'msg' => 'BGP Recorder is running'
                  },
   \{ 'msg' => '1 of 1 peers established'
```

```
 }
            ],
            'dbname' => 'JustBGP.BGP/AS65522',
           'last_write_time' => '20061208T21:42:21'
         }
       \frac{1}{2},
        'process' => 'BGP Recorder'
  \frac{1}{2},
   'ipaddr' => '192.168.1.216',
 'cores' \Rightarrow []
}
```
# api\_vpn\_cust\_rt\_list

**RPC Call:** RouteAnalyzer.api\_vpn\_cust\_rt\_list {password} {database name} {operation} {customer name} {route target}

This query returns a list of all VPN customer name to route target (RT) mappings for the specified database. When issued with the get operation, no change is made to the list of mappings.

This query also supports additional operations (add, del, reset) to modify the list of mappings, as specified below, in addition to returning the list.

#### Input Parameters

- **password** The password configured for queries.
- **database name** May be an administrative domain, such as CorpNet, which selects the VPN database included in the subtree below it, or a complete database name, such as CorpNet.BGP/AS65522/VPN.
- **operation** The specific operation to be performed. This is indicated by a string that can have the value 'get' to return the list of mappings, 'add' to add a VPN customer, 'del' to delete a VPN customer, and 'reset' to delete all the mappings.
- **customer name** The empty string for the get and reset operations; the name of the VPN customer for the add and del operations.
- **route target** The empty string for the get and reset operations; the name of the route target for the add and del operations.

- vinfo: version struct
- network name: string
- vpn\_cust\_rts: array of the following:
	- name: string
	- rt: string

```
Example
```

```
#!/usr/bin/perl
if(!defined($ARGV[0]) || !defined($ARGV[1])) {
     printf "usage: RouteAnalyzer.api_vpn_cust_rt_list ip 
database\n";
    exit(0);}
my $rexip = $ARGV[0];my \daggerdatabase = \frac{1}{2}RGV[1];
use strict;
use RPC::XML::Client;
use RPC:: XML 'time2iso8601';
use Date::Parse;
use Data::Dumper; $Data::Dumper::Terse = 1;
$Data::Dumper::Indent = 1;
my $client;
my $req;
my @reqs;
$client = new RPC::XML::Client "http://$rexip:2000/RPC2";
push (@reqs, 
RPC::XML::request->new('RouteAnalyzer.api_vpn_cust_rt_list',
                                RPC::XML::RPC_STRING($password),
                               RPC::XML::RPC_STRING($database), 
                                    RPC::XML::RPC_STRING('get'),
                                       RPC::XML::RPC_STRING(''),
                                       RPC::XML::RPC_STRING('')
) \left| \right| ;
foreach (@reqs) {
        my \frac{1}{2} res = \frac{1}{2}client->send request(\frac{1}{2});
         if ($res->is_fault) {print("---XMLRPC FAULT ---"); }
         my $value1 = $res->value;
}
```

```
Sample Output
```

```
{
  'vinfo' \Rightarrow {
   'software version' => '5.5.0-E RAMS',
    'appliance_version' => '2.5.0'
   },
  'network name' => 'CorpNet',
  'vpn_cust_rts' => [
    {
       'name' => 'Customer1',
      'rt' => 'RT:65535:101'
     },
     {
      'name' => 'Customer2',
      'rt' => 'RT:65533:101'
    }
  \, ]
}
```
# api vpn customer pe participation

**RPC Call:** RouteAnalyzer.api\_vpn\_customer\_pe\_participation {password} {database name} {time} {filter}

This query returns statistics of participating PEs for each VPN customer.

#### Input Parameters

- **password** The password configured for queries.
- **database name** One or more space-separated names from the database hierarchy. Each name may be an administrative domain, such as CorpNet, which includes the subtree below it, or a complete database name, such as CorpNet.BGP/AS65522/VPN.
- **time** A time specified in ISO 8601 format in the UTC time zone, such as 20050725T21:47:35. The query results will be calculated based on the network state at the specified time.
- **filter** A filter expression to limit the results to the subset matching the filter parameters. See the "Expression Syntax" section in the "History Navigator" chapter in the *HP Route Analytics Management System User's Guide* for more information about filter expressions. Use the filter "any" to return the full results.

- vinfo: version struct
- numReturnedEntries: 50
- network name: string
- report time: ISO 8601 UTC time
- totalEntries: int
- result: array of the following:
	- customer: string
	- numActivePEs: int
	- deviation: int
	- numNewPEs: int
- numDownPEs: int
- definition: string
- numBaselinePEs: int

```
#!/usr/bin/perl
if(!defined($ARGV[0]) || !defined($ARGV[1])) {
     printf "usage: 
RouteAnalyzer.api_vpn_customer_pe_participation ip 
database\n";
    exit(0);}
my $rexip = $ARGV[0];my $database = $ARGV[1];
my $filter = "any";
$filter = $ARGV[2] if ($#ARGV >= 2);use strict;
use RPC::XML::Client;
use RPC:: XML 'time2iso8601';
use Date::Parse;
use Data::Dumper; $Data::Dumper::Terse = 1;
$Data::Dumper::Indent = 1;
my $client;
my $req;
my @reqs;
$client = new RPC::XML::Client "http://$rexip:2000/RPC2";
my $t1 = str2time("28 Feb 2005 15:50:22 PST");
push (@reqs, 
RPC::XML::request->new('RouteAnalyzer.api_vpn_customer_pe_par
ticipation', 
     RPC::XML::RPC_STRING($password), 
     RPC::XML::RPC_STRING($database), 
     RPC::XML::datetime_iso8601->new(time2iso8601($t1)), 
     RPC::XML::RPC_STRING($filter) )); 
foreach (@reqs) {
my \frac{1}{2} res = \frac{1}{2}client->send request(\frac{1}{2});
if ($res->is fault) {print("---XMLRPC FAULT ---"); }
my $value1 = $res->value;
```

```
print Dumper($value1);
}
```

```
---XMLRPC RESULT value1 ---
{
  'vinfo' \Rightarrow {
     'software_version' => '5.5.0- RAMS',
    'appliance version' => '2.5.0'
   },
   'numReturnedEntries' => '50',
  'network_name' => 'VOD',
  'report time' => '20051115T19:19:00',
  'totalEntries' => '50',
  'result' \Rightarrow [
     {
       'customer' \Rightarrow 'Cust747',
      'numActivePEs' => '0',
       'deviation' \Rightarrow '100',
       'numNewPEs' \Rightarrow '0',
       'numDownPEs' => '0',
       'definition' \Rightarrow 'RT:600:1', 'numBaselinePEs' => '0'
     }
     ....
  \lceil}
```
# api\_vpn\_customer\_pe\_list

**RPC Call:** RouteAnalyzer.api\_vpn\_customer\_privacy {password} {database name} {time} {customer name} {filter}

This query returns the list of participating PEs for the specified VPN customer.

#### Input Parameters

- **password** The password configured for queries.
- **database name** One or more space-separated names from the database hierarchy. Each name may be an administrative domain, such as CorpNet, which includes the subtree below it, or a complete database name, such as CorpNet.BGP/AS65522/VPN.
- **time** A time specified in ISO 8601 format in the UTC time zone, such as 20050725T21:47:35. The query results will be calculated based on the network state at the specified time.
- **customer name** Name of the VPN customer for which the list of PEs is desired.
- **filter** A filter expression to limit the results to the subset matching the filter parameters.

See the "Expression Syntax" section in the "History Navigator" chapter in the *HP Route Analytics Management System User's Guide* for more information about filter expressions. Use the filter "any" to return the full results.

- vinfo: version struct
- numReturnedEntries: int
- network name: string
- report\_time: ISO 8601 UTC time
- totalEntries: int
- result: array of the following:
	- PE: router struct
	- vpnState: state struct (with baseline)

```
#!/usr/bin/perl
if(!defined($ARGV[0]) || !defined($ARGV[1]) || 
!defined($ARGV[2])) {
     printf "usage: RouteAnalyzer.api_vpn_customer_pe_list ip 
database customer\n";
    exit(0);}
my $rexip = $ARGV[0];my \deltadatabase = \deltaARGV[1];
my $customer = $ARGV[2];
my $filter = "any";$filter = $ARGV[3] if ($#ARGV >= 3);use strict;
use RPC::XML::Client;
use RPC:: XML 'time2iso8601';
use Date::Parse;
use Data::Dumper; $Data::Dumper::Terse = 1;
$Data::Dumper::Indent = 1;
my $client;
my $req;
my @reqs;
$client = new RPC::XML::Client "http://$rexip:2000/RPC2";
my $t1 = str2time("30 Aug 2005 00:26:30 PDT");
push (@reqs, 
RPC::XML::request->new('RouteAnalyzer.api_vpn_customer_pe_lis
t', 
     RPC::XML::RPC_STRING($password), 
     RPC::XML::RPC_STRING($database), 
     RPC::XML::datetime_iso8601->new(time2iso8601($t1)), 
     RPC::XML::RPC_STRING($customer), 
     RPC::XML::RPC_STRING($filter) )); 
foreach (@reqs) {
my \frac{1}{2} res = \frac{1}{2}client->send request(\frac{1}{2});
if ($res->is fault) {print("---XMLRPC FAULT ---"); }
```

```
my $value1 = $res->value;
print (STDERR join "\n", "---XMLRPC RESULT value1 ---",
Dumper($value1) );
}
```

```
---XMLRPC RESULT value1 ---
{
  'vinfo' \Rightarrow {
     'software_version' => '5.5.0-R RAMS',
     'appliance_version' => '2.5.0'
   },
   'numReturnedEntries' => '1',
  'network_name' => 'VOD',
   'report_time' => '20051115T19:14:20',
   'totalEntries' => '1',
  'result' \Rightarrow [
     {
       'PE' \Rightarrow {
         'type' => 'Originator',
          'ipaddr' => '192.168.180.180'
       },
        'vpnState' => {
        'inBaseline' => 'false',
          'down' => 'true'
       }
     }
   ]
}
```
# api\_vpn\_customer\_reachability

**RPC Call:** RouteAnalyzer.api\_vpn\_customer\_reachability {password} {database name} {time} {filter}

This query returns reachability statistics for each VPN customer. Reachability is specified in terms of the percentage deviation from the baseline reachability. For example, this could be negative if some routes are down and fewer routes are available than those at baseline. This could be positive if new routes have been added that were not known at baseline.

#### Input Parameters

- **password** The password configured for queries.
- **database name** One or more space-separated names from the database hierarchy. Each name may be an administrative domain, such as CorpNet, which includes the subtree below it, or a complete database name, such as CorpNet.BGP/AS65522/VPN.
- **time** A time specified in ISO 8601 format in the UTC time zone, such as 20050725T21:47:35. The query results will be calculated based on the network state at the specified time.
- **filter** A filter expression to limit the results to the subset matching the filter parameters. See the "Expression Syntax" section in the "History Navigator" chapter in the *HP Route Analytics Management System User's Guide* for more information about filter expressions. Use the filter "any" to return the full results.

- vinfo: version struct
- numReturnedEntries: int
- network\_name: string
- report\_time: ISO 8601 UTC time
- totalEntries: int
- result: array of the following:
	- customer: string
- definition: string
- numPEs: int
- numActiveRoutes: int
- numBaselineRoutes: int
- numDownRoutes: int
- numNewRoutes: int
- deviation: int

```
#!/usr/bin/perl
if(!defined($ARGV[0]) || !defined($ARGV[1])) {
    printf "usage: RouteAnalyzer.api_vpn_customer_reachability 
ip database\n";
     exit(0);
}
my $rexip = $ARGV[0];my \deltadatabase = \deltaARGV[1];
my $filter = "any";
$filter = $ARGV[2] if ($#ARGV >= 2);use strict;
use RPC::XML::Client;
use RPC:: XML 'time2iso8601';
use Date::Parse;
use Data::Dumper; $Data::Dumper::Terse = 1;
$Data::Dumper::Indent = 1;
my $client;
my $req;
my @reqs;
$client = new RPC::XML::Client "http://$rexip:2000/RPC2";
my $t1 = str2time("28 Feb 2005 15:50:22 PST");
```

```
push (@reqs, 
RPC::XML::request->new('RouteAnalyzer.api_vpn_customer_reacha
bility', 
     RPC::XML::RPC_STRING($password), 
     RPC::XML::RPC_STRING($database), 
     RPC::XML::datetime_iso8601->new(time2iso8601($t1)), 
     RPC::XML::RPC_STRING($filter) )); 
foreach (@reqs) {
my \frac{1}{2} res = \frac{1}{2}client->send request(\frac{1}{2});
if ($res->is fault) {print("---XMLRPC FAULT ---"); }
my $value1 = $res->value;
print Dumper($value1);
}
```

```
---XMLRPC RESULT value1 ---
{
    'vinfo' \Rightarrow {
    'software version' \Rightarrow '5.5.0-R RAMS',
     'appliance_version' => '2.5.0'
   },
   'numReturnedEntries' => '50',
  'network name' => 'VOD',
  'report_time' => '20051115T19:19:49',
  'totalEntries' => '50',
  'result' \Rightarrow [
     {
       'numDownRoutes' => '1',
       'numActiveRoutes' => '0',
       'numNewRoutes' => '0',
       'numPEs' \Rightarrow '0',
       'customer' \Rightarrow 'Cust747',
       'deviation' \Rightarrow '100',
        'numBaselineRoutes' => '1',
       'definition' => 'RT:600:1'
     }
    .... 
  ]
}
```
# api\_vpn\_customer\_reachability\_by\_peer

**RPC Call:** RouteAnalyzer.api\_vpn\_customer\_reachability\_by\_peer {password} {database name} {time} {customer name} {filter}

This query returns reachability statistics at each PE for the specified VPN customer. Reachability is specified in terms of the percentage deviation from the baseline reachability. For example, this could be negative if some routes are down and fewer routes are available than those at baseline. This could be positive if new routes have been added that were not known at baseline.

#### Input Parameters

- **password** The password configured for queries.
- **database name** One or more space-separated names from the database hierarchy. Each name may be an administrative domain, such as CorpNet, which includes the subtree below it, or a complete database name, such as CorpNet.BGP/AS65522/VPN.
- **time** A time specified in ISO 8601 format in the UTC time zone, such as 20050725T21:47:35. The query results will be calculated based on the network state at the specified time.
- **customer name** Name of the VPN customer for which reachability information is desired.
- **filter** A filter expression to limit the results to the subset matching the filter parameters. See the "Expression Syntax" section in the "History Navigator" chapter in the *HP Route Analytics Management System User's Guide* for more information about filter expressions. Use the filter "any" to return the full results.

- vinfo: version struct
- numReturnedEntries: int
- network name: string
- report\_time: ISO 8601 UTC time
- totalEntries: int
- result: array of the following:
	- PE: router struct
	- vpnState: state struct (with baseline)
	- numActiveRoutes: int
	- numBaselineRoutes: int
	- numDownRoutes: int
	- numNewRoutes: int
	- deviation: int

```
#!/usr/bin/perl
if(!defined($ARGV[0]) || !defined($ARGV[1]) || 
!defined($ARGV[2])) {
     printf "usage: 
RouteAnalyzer.api vpn customer reachability by peer ip
database customer\n";
    exit(0);}
my $rexip = $ARGV[0];my \daggerdatabase = \frac{1}{2}RGV[1];
my $customer = $ARGV[2];
my $filter = "any";
$filter = $ARGV[3] if ($#ARGV >= 3);
use strict;
use RPC::XML::Client;
use RPC:: XML 'time2iso8601';
use Date::Parse;
use Data::Dumper; $Data::Dumper::Terse = 1;
$Data::Dumper::Indent = 1;
my $client;
my $req;
my @reqs;
$client = new RPC::XML::Client "http://$rexip:2000/RPC2";
```
```
my $t1 = str2time("30 Aug 2005 00:26:30 PDT");
```

```
push (@reqs, 
RPC::XML::request->new('RouteAnalyzer.api_vpn_customer_reacha
bility_by_peer', 
RPC::XML::RPC_STRING($password), 
RPC::XML::RPC_STRING($database), 
RPC::XML::datetime_iso8601->new(time2iso8601($t1)), 
RPC::XML::RPC_STRING($customer), 
RPC::XML::RPC_STRING($filter) )); 
foreach (@reqs) {
my \frac{1}{2} res = \frac{1}{2}client->send request($);
if ($res->is fault) {print("---XMLRPC FAULT ---"); }
my $value1 = $res->value;
print (STDERR join "\n", "---XMLRPC RESULT value1 ---",
Dumper($value1) );
}
```

```
---XMLRPC RESULT value1 ---
{
  'vinfo' \Rightarrow {
    'software version' => '5.5.0-R RAMS HP OpenView Route
Analytics Management System',
     'appliance version' => '2.5.0'
   },
   'numReturnedEntries' => '25',
  'network_name' => 'VOD',
  'report time' => '20051115T19:12:35',
   'totalEntries' => '25',
  'result' \Rightarrow [
     {
        'numDownRoutes' => '0',
        'numActiveRoutes' => '1',
       'numNewRoutes' => '0',
       'PE' \Rightarrow {
          'type' => 'Originator',
          'ipaddr' => '192.168.180.180'
       },
       'deviation' \Rightarrow '0',
        'numBaselineRoutes' => '1',
        'vpnState' => {
        'inBaseline' => 'false',
        'down' => 'true'
       }
     }
   ]
}
```
### api\_vpn\_route\_target\_pe\_participation

**RPC Call:** RouteAnalyzer.api\_vpn\_route\_target\_pe\_participation {password} {database name} {time} {filter}

This query returns statistics of participating PEs for each route target in the specified network.

This includes information about the route target, the deviation from baseline, and the number of PEs that are active, down, or newly added after baseline.

### Input Parameters

- **password** The password configured for queries.
- **database name** One or more space-separated names from the database hierarchy. Each name may be an administrative domain, such as CorpNet, which includes the subtree below it, or a complete database name, such as CorpNet.BGP/AS65522/VPN.
- **time** A time specified in ISO 8601 format in the UTC time zone, such as 20050725T21:47:35. The query results will be calculated based on the network state at the specified time.
- **filter** A filter expression to limit the results to the subset matching the filter parameters. See the "Expression Syntax" section in the "History Navigator" chapter in the *HP Route Analytics Management System User's Guide* for more information about filter expressions. Use the filter "any" to return the full

### Structure of Output

results.

- vinfo: version struct
- numReturnedEntries: int
- network name: string
- report\_time: ISO 8601 UTC time
- totalEntries: int
- result: array of the following:
	- routeTarget: string
	- numActivePEs: int
- numBaselinePEs: int
- numDownPEs: int
- numNewPEs: int
- deviation: int

```
#!/usr/bin/perl
if(!defined($ARGV[0]) || !defined($ARGV[1])) {
     printf "usage: 
RouteAnalyzer.api_vpn_route_target_pe_participation ip 
database\n";
    exit(0);}
my $rexip = $ARGV[0];my \deltadatabase = \deltaARGV[1];
my $filter = "any";
$filter = $ARGV[2] if ($#ARGV >= 2);use strict;
use RPC::XML::Client;
use RPC::XML 'time2iso8601';
use Date::Parse;
use Data::Dumper; $Data::Dumper::Terse = 1;
$Data::Dumper::Indent = 1;
my $client;
my $req;
my @reqs;
$client = new RPC::XML::Client "http://$rexip:2000/RPC2";
my $t1 = str2time("28 Feb 2005 15:50:22 PST");
push (@reqs, 
RPC::XML::request->new('RouteAnalyzer.api_vpn_route_target_pe
_participation', 
     RPC::XML::RPC_STRING($password), 
     RPC::XML::RPC_STRING($database), 
     RPC::XML::datetime_iso8601->new(time2iso8601($t1)), 
     RPC::XML::RPC_STRING($filter) )); 
foreach (@reqs) {
my \frac{1}{2} res = \frac{1}{2}client->send request($);
if ($res->is fault) {print("---XMLRPC FAULT ---"); }
```

```
my $value1 = $res->value;
print Dumper($value1);
}
```

```
---XMLRPC RESULT value1 ---
{
  'vinfo' \Rightarrow {
    'software version' \Rightarrow '5.5.0-R RAMS',
     'appliance_version' => '2.5.0'
   },
   'numReturnedEntries' => '50',
  'network name' \Rightarrow 'pd353',
  'report time' => '20051028T00:23:42',
  'totalEntries' \Rightarrow '50',
  'result' \Rightarrow [
     {
       'routeTarget' => 'RT:65522:600',
        'numActivePEs' => '3',
       'deviation' \Rightarrow '100',
       'numNewPEs' \Rightarrow '3',
       'numDownPEs' => '0',
       'numBaselinePEs' => '0'
     },
     {
        'routeTarget' => 'RT:65522:2300',
       'numActivePEs' => '1',
       'deviation' \Rightarrow '100',
       'numNewPEs' \Rightarrow '1',
       'numDownPEs' => '0',
        'numBaselinePEs' => '0'
     },
     {
       'routeTarget' \Rightarrow 'RT: 65522:500',
        'numActivePEs' => '2',
       'deviation' \Rightarrow '100',
       'numNewPEs' \Rightarrow '2',
        'numDownPEs' => '0',
       'numBaselinePEs' => '0'
     },
      {
        'routeTarget' => 'RT:65522:1500',
        'numActivePEs' => '2',
       'deviation' \Rightarrow '100',
       'numNewPEs' \Rightarrow '2',
```

```
 'numDownPEs' => '0',
 'numBaselinePEs' => '0'
    },
    ....
  ]
}
```
## api\_vpn\_route\_target\_pe\_list

**RPC Call:** RouteAnalyzer.api\_vpn\_route\_target\_privacy\_by\_peer {password} {database name} {time} {route target} {filter}

This query returns the list of participating PE routers and their VPN state for the specified route target.

### Input Parameters

- **password** The password configured for queries.
- **database name** One or more space-separated names from the database hierarchy. Each name may be an administrative domain, such as CorpNet, which includes the subtree below it, or a complete database name, such as CorpNet.BGP/AS65522/VPN.
- **time** A time specified in ISO 8601 format in the UTC time zone, such as 20050725T21:47:35. The query results will be calculated based on the network state at the specified time.
- **route target** A label specifying the route target of interest (for example,  $RT:600:1$
- **filter** A filter expression to limit the results to the subset matching the filter parameters. See the "Expression Syntax" section in the "History Navigator" chapter in the *HP Route Analytics Management System User's Guide* for more information about filter expressions. Use the filter "any" to return the full results.

- vinfo: version struct
- numReturnedEntries: int
- network name: string
- report time: ISO 8601 UTC time
- totalEntries: int
- result: array of the following:
	- PE: router struct

— vpnState: state struct (with baseline)

```
#!/usr/bin/perl
if(!defined($ARGV[0]) || !defined($ARGV[1]) || 
!defined($ARGV[2])) {
   printf "usage: RouteAnalyzer.api vpn route target pe list
ip database route-target\n";
    exit(0);}
my $rexip = $ARGV[0];my \deltadatabase = \deltaARGV[1];
my $route target = $ARGV[2];my $filter = "any";
$filter = $ARGV[3] if ($#ARGV >= 3);use strict;
use RPC::XML::Client;
use RPC:: XML 'time2iso8601';
use Date::Parse;
use Data::Dumper; $Data::Dumper::Terse = 1;
$Data::Dumper::Indent = 1;
my $client;
my $req;
my @reqs;
$client = new RPC::XML::Client "http://$rexip:2000/RPC2";
my $t1 = str2time("28 Aug 2005 15:50:22 PDT");
push (@reqs, 
RPC::XML::request->new('RouteAnalyzer.api_vpn_route_target_pe
_list', 
     RPC::XML::RPC_STRING($password), 
     RPC::XML::RPC_STRING($database), 
     RPC::XML::datetime_iso8601->new(time2iso8601($t1)), 
     RPC::XML::RPC_STRING($route_target), 
     RPC::XML::RPC_STRING($filter) )); 
foreach (@reqs) {
```

```
my \frac{1}{2} res = \frac{1}{2}client->send request(\frac{1}{2});
if ($res->is fault) {print("---XMLRPC FAULT ---"); }
my $value1 = $res->value;print (STDERR join "\n", "---XMLRPC RESULT value1 ---",
Dumper($value1) );
}
```

```
---XMLRPC RESULT value1 ---
{
  'vinfo' \Rightarrow {
     'software_version' => ' HP OpenView Route Analytics 
Management System5.5.0-R RAMS',
     'appliance_version' => '2.5.0'
   },
   'numReturnedEntries' => '25',
  'network name' => 'VOD',
  'report_time' => '20051108T19:51:50',
  'totalEntries' => '25',
  'result' \Rightarrow [
     {
       'PE' \Rightarrow {
         'type' => 'Originator',
         'ipaddr' => '192.168.180.180'
        },
        'vpnState' => {
        'inBaseline' => 'false',
        'down' => 'true'
       }
     }
   ]
}
```
# api\_vpn\_route\_target\_reachability

**RPC Call:** RouteAnalyzer.api\_vpn\_route\_target\_reachability {password} {database name} {time} {filter}

This query returns reachability statistics for each route target in the specified network. This includes information about the deviation from baseline and the number of routes that are down, active, and newly added after the baseline.

### Input Parameters

- **password** The password configured for queries.
- **database name** One or more space-separated names from the database hierarchy. Each name may be an administrative domain, such as CorpNet, which includes the subtree below it, or a complete database name, such as CorpNet.BGP/AS65522/VPN.
- **time** A time specified in ISO 8601 format in the UTC time zone, such as 20050725T21:47:35. The query results will be calculated based on the network state at the specified time.
- **filter** A filter expression to limit the results to the subset matching the filter parameters.

See the "Expression Syntax" section in the "History Navigator" chapter in the *HP Route Analytics Management System User's Guide* for more information about filter expressions. Use the filter "any" to return the full results.

- vinfo: version struct
- numReturnedEntries: int
- network name: string
- report\_time: ISO 8601 UTC time
- TotalEntries: int
- result: array of the following:
	- routeTarget: string
	- numPEs: int
- numActiveRoutes: int
- numBaselineRoutes: int
- numDownRoutes: int
- numNewRoutes: int
- deviation: int

```
#!/usr/bin/perl
if(!defined($ARGV[0]) || !defined($ARGV[1])) {
     printf "usage: 
RouteAnalyzer.api_vpn_route_target_reachability ip 
database\n";
    exit(0);}
my $rexip = $ARGV[0];my \deltadatabase = \deltaARGV[1];
my $filter = "any";
$filter = $ARGV[2] if ($#ARGV >= 2);use strict;
use RPC::XML::Client;
use RPC::XML 'time2iso8601';
use Date::Parse;
use Data::Dumper; $Data::Dumper::Terse = 1;
$Data::Dumper::Indent = 1;
my $client;
my $req;
my @reqs;
$client = new RPC::XML::Client "http://$rexip:2000/RPC2";
my $t1 = str2time("28 Jul 2004 08:25:51 PST");
push (@reqs, 
RPC::XML::request->new('RouteAnalyzer.api_vpn_route_target_re
achability', 
     RPC::XML::RPC_STRING($password), 
     RPC::XML::RPC_STRING($database), 
     RPC::XML::datetime_iso8601->new(time2iso8601($t1)), 
     RPC::XML::RPC_STRING($filter) )); 
foreach (@reqs) {
my \frac{1}{2} res = \frac{1}{2}client->send request(\frac{1}{2});
if ($res->is fault) {print("---XMLRPC FAULT ---"); }
my $value1 = $res->value;
```

```
print Dumper($value1);
}
```

```
---XMLRPC RESULT value1 ---
{
  'vinfo' \Rightarrow {
    'software version' \Rightarrow '5.5.0-R RAMS',
     'appliance_version' => '2.5.0'
   },
   'numReturnedEntries' => '50',
  'network_name' => 'pd353',
  'report time' => '20051027T23:25:19',
  'totalEntries' \Rightarrow '50',
  'result' \Rightarrow [
     {
        'routeTarget' => 'RT:65522:100',
       'numDownRoutes' => '0',
        'numActiveRoutes' => '0',
       'numPEs' => '0',
        'numNewRoutes' => '0',
      'deviation' => '100',
       'numBaselineRoutes' => '0'
     },
     {
      'routeTarget' => 'RT:65522:600',
        'numDownRoutes' => '0',
        'numActiveRoutes' => '0',
       'numPEs' \Rightarrow '0',
        'numNewRoutes' => '0',
       'deviation' \Rightarrow '100',
       'numBaselineRoutes' => '0'
     },
     {
        'routeTarget' => 'RT:65522:2400',
       'numDownRoutes' => '0',
        'numActiveRoutes' => '0',
       'numPEs' \Rightarrow '0',
        'numNewRoutes' => '0',
       'deviation' \Rightarrow '100',
        'numBaselineRoutes' => '0'
```

```
 },
     {
       'routeTarget' => 'RT:65522:700',
      'numDownRoutes' => '0',
      'numActiveRoutes' => '0',
      'numPEs' \Rightarrow '0',
      'numNewRoutes' => '0',
      'deviation' \Rightarrow '100',
       'numBaselineRoutes' => '0'
    }
    ....
  ]
}
```
# api\_vpn\_route\_target\_reachability\_by\_peer

**RPC Call:** RouteAnalyzer.api\_vpn\_route\_target\_reachability\_by\_peer {password} {database name} {time} {route target} {filter}

This query returns reachability statistics at each PE for the specified route target. This includes information about the deviation from baseline and the number of routes that are down, active, and newly added after the baseline.

#### Input Parameters

- **password** The password configured for queries.
- **database name** One or more space-separated names from the database hierarchy. Each name may be an administrative domain, such as CorpNet, which includes the subtree below it, or a complete database name, such as CorpNet.BGP/AS65522/VPN.
- **time** A time specified in ISO 8601 format in the UTC time zone, such as 20050725T21:47:35. The query results will be calculated based on the network state at the specified time.
- **route target** A label specifying the route target of interest (for example, RT:600:1).
- **filter** A filter expression to limit the results to the subset matching the filter parameters.

See the "Expression Syntax" section in the "History Navigator" chapter in the *HP Route Analytics Management System User's Guide* for more information about filter expressions. Use the filter "any" to return the full results.

- vinfo: version struct
- numReturnedEntries: int
- network name: string
- report\_time: ISO 8601 UTC time
- totalEntries: int
- result: array of the following:
	- PE: router struct
- vpnState: state struct (with baseline)
- numActiveRoutes: int
- numBaselineRoutes: int
- numDownRoutes: int
- numNewRoutes: int
- deviation: int

```
#!/usr/bin/perl
if(!defined($ARGV[0]) || !defined($ARGV[1]) || 
!defined($ARGV[2])) {
     printf "usage: 
RouteAnalyzer.api vpn route target reachability by peer ip
database route target\n";
    exit(0);}
my $rexip = $ARGV[0];my \deltadatabase = \deltaARGV[1];
my $filter = "any";
my $route target = $ARGV[2];$filter = $ARGV[3] if ($#ARGV > = 3);use strict;
use RPC::XML::Client;
use RPC::XML 'time2iso8601';
use Date::Parse;
use Data::Dumper; $Data::Dumper::Terse = 1;
$Data::Dumper::Indent = 1;
my $client;
my $req;
my @reqs;
$client = new RPC::XML::Client "http://$rexip:2000/RPC2";
my $t1 = str2time("28 Aug 2005 16:16:45 PDT");
push (@reqs, 
RPC::XML::request->new('RouteAnalyzer.api_vpn_route_target_re
achability_by_peer', 
RPC::XML::RPC_STRING($password), 
RPC::XML::RPC_STRING($database), 
RPC::XML::datetime_iso8601->new(time2iso8601($t1)), 
RPC::XML::RPC_STRING($route_target), 
RPC::XML::RPC_STRING($filter) ));
```

```
foreach (@reqs) {
my \frac{1}{2} res = \frac{1}{2}client->send request(\frac{1}{2});
if ($res->is fault) {print("---XMLRPC FAULT ---"); }
my $value1 = $res->value;
print (STDERR join "\n", "---XMLRPC RESULT value1 ---",
Dumper($value1) );
}
}
```

```
---XMLRPC RESULT value1 ---
{
  'vinfo' \Rightarrow {
    'software version' => '5.5.0-R RAMS',
     'appliance_version' => '2.5.0'
   },
   'numReturnedEntries' => '20',
  'network name' => 'VOD',
   'report_time' => '20051108T20:04:47',
  'totalEntries' \Rightarrow '20',
  'result' \Rightarrow [
     {
        'numDownRoutes' => '0',
        'numActiveRoutes' => '1',
        'numNewRoutes' => '1',
       'PE' \Rightarrow {
          'type' => 'Originator',
          'ipaddr' => '192.168.180.180'
        },
       'deviation' \Rightarrow '100',
        'numBaselineRoutes' => '0',
       'vpnState' \Rightarrow {
        'inBaseline' => 'false',
         'down' => 'true'
       }
     }
   ]
}
```
### api\_vpn\_routes

**RPC Call:** RouteAnalyzer.api\_vpn\_routes {password} {database name} {time} {filter}

This query returns the list of VPN routes for the specified network.

### Input Parameters

- **password** The password configured for queries.
- **database name** One or more space-separated names from the database hierarchy. Each name may be an administrative domain, such as CorpNet, which includes the subtree below it, or a complete database name, such as CorpNet.BGP/AS65522/VPN.
- **time** A time specified in ISO 8601 format in the UTC time zone, such as 20050725T21:47:35. The query results will be calculated based on the network state at the specified time.
- **filter** A filter expression to limit the results to the subset matching the filter parameters. See the "Expression Syntax" section in the "History Navigator" chapter in the *HP Route Analytics Management System User's Guide* for more information about filter expressions. Use the filter "any" to return the full results.

- vinfo: verstion struct
- numReturnedEntries: int
- network name: string
- report\_time: ISO 8601 UTC time
- totalEntries: int
- result: array of the following:
	- topology: topology struct
	- vpnPrefix:
		- —labelStack: string
		- —prefix: string
- attributes: BGP attribute struct
- router: router struct
- state: state struct (with baseline)

```
#!/usr/bin/perl
if(!defined($ARGV[0]) || !defined($ARGV[1])) {
    printf "usage: RouteAnalyzer.api_vpn_routes ip database\n";
    exit(0);}
my $rexip = $ARGV[0];my $database = $ARGV[1];
my $filter = "any";
$filter = $ARGV[2] if ($#ARGV >= 2);use strict;
use RPC::XML::Client;
use RPC::XML 'time2iso8601';
use Date::Parse;
use Data::Dumper; $Data::Dumper::Terse = 1;
$Data::Dumper::Indent = 1;
my $client;
my $req;
my @reqs;
$client = new RPC::XML::Client "http://$rexip:2000/RPC2";
my $t1 = str2time("28 Feb 2005 15:50:22 PST");
push (@reqs, 
RPC::XML::request->new('RouteAnalyzer.api_vpn_routes', 
     RPC::XML::RPC_STRING($password), 
     RPC::XML::RPC_STRING($database), 
     RPC::XML::datetime_iso8601->new(time2iso8601($t1)), 
     RPC::XML::RPC_STRING($filter) )); 
foreach (@reqs) {
my \frac{1}{2} res = \frac{1}{2}client->send request(\frac{1}{2});
if ($res->is fault) {print("---XMLRPC FAULT ---"); }
my $value1 = $res->value;
print Dumper($value1);
}
```

```
---XMLRPC RESULT value1 ---
  'vinfo' \Rightarrow {
    'software version' \Rightarrow '5.5.11-R RAMS',
    'appliance version' => '2.5.0'
   },
   'numReturnedEntries' => '20',
   'network_name' => 'pd353',
  'report time' => '20051027T21:40:07',
  'totalEntries' \Rightarrow '20',
  'result' \Rightarrow [
     {
        'topology' => {
          'fullName' => 'pd353.Left.BGP/AS65522/VPN',
          'protocol' => 'BGP'
        },
        'vpnPrefix' => {
         'labelStack' => '20543',
          'prefix' => '65522:700:192.168.230.230/24'
        },
        'attributes' => {
          'mpReachabilityNextHop' => '0:192.168.104.12',
         'extCommunities' => 'RT:65522:700',
          'origin' => 'INCOMPLETE',
         'localPref' \Rightarrow '100',
         'asPath' \Rightarrow '',
         'med' \Rightarrow '0' },
       'router' \Rightarrow {
          'type' => 'IBGP Peer',
          'ipaddr' => '192.168.200.200'
       },
       'state' \Rightarrow {
         'inBaseline' => 'false',
         'down' => 'false'
       }
     },
     ....
   ]
```
}

# api\_vpn\_routes\_handle

**RPC Call:** RouteAnalyzer.api\_vpn\_routes\_handle {password} {database} {time} {filter}

This query returns a handle for the list of VPN routes for the specified network.

### Input Parameters

- **password** The password configured for queries.
- **database name** One or more space-separated names from the database hierarchy. Each name may be an administrative domain, such as CorpNet, which includes the subtree below it, or a complete database name, such as CorpNet.BGP/AS65522/VPN.
- **time** A time specified in ISO 8601 format in the UTC time zone, such as 20050725T21:47:35. The query results will be calculated based on the network state at the specified time.
- **filter** A filter expression to limit the results to the subset matching the filter parameters. See the "Expression Syntax" section in the "History Navigator" chapter in the *HP Route Analytics Management System User's Guide* for more information about filter expressions. Use the filter "any" to return the full results.

### Structure of Output

- vinfo: verstion struct
- numReturnedEntries: int
- network name: string
- report\_time: ISO 8601 UTC time
- totalEntries: int
- result: int

### Example/Sample

See explanation of re-entrant queries in [Using Re-Entrant Queries on page 35](#page-34-0).

# 5 VPN Customer Report Queries

This chapter describes the calls, input parameters and results for RAMS Traffic XML RPC queries. These queries are used to generate VPN customer reports that the Service Provider can generate per Enterprise customer.

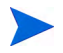

The queries in this chapter require a RAMS Traffic system with an MPLS VPN license. In addition, these queries are enabled only if the system is licensed for the VPN Customer Reports feature.

For details regarding how to configure these reports, see the "VPN Routing" chapter in the *HP Route Analytics Management System User's Guide*

# api\_traffic\_vpn\_customer

**RPC Call:** TrafficAnalyzer.api\_traffic\_vpn\_customer {password} {database name} {time} {report time range} {customer name} {wan connection name}

This query returns the aggregate traffic statistics for a VPN customer.

#### Input Parameters

- **password—The password configured for queries.**
- **database name—**A name from the database hierarchy, which may be an administrative domain such as CorpNet, which includes the subtree below it, or a complete database name, such as CorpNet.EIGRP/AS100.
- **time —**A time specified in ISO 8601 format in the UTC time zone, such as 20050725T21:47:35. The query results will be calculated based on the network state at the specified time.
- **report time range**—The interval over which the reported statistics are calculated. The time range can by hourly, daily, weekly, or monthly.
- **customer name**—The name of the VPN customer.
- **wan connection name—** (This parameter is optional) A WAN connection name to filter the results to output traffic statistics for a specified WAN connection.

### Structure of Output

- vinfo : version struct
- network\_name : string
- report\_time : ISO 8601 UTC time
- numReturnedEntries : int
- total entries : int
- report\_start\_time : ISO 8601 UTC time
- report\_end\_time : ISO 8601 UTC time
- customer report result : array of the following structures:
	- customer\_name: string
	- ingress  $avg (bps)$
	- ingress\_min (bps)
	- ingress  $max (bps)$
	- $-$  ingress ninetyfifthpctile (bps)
	- egress\_avg (bps)
	- egress\_min (bps)
	- egress\_max (bps)
	- egress\_ninetyfifthpctile (bps)

```
#!/usr/bin/perl
if(!defined($ARGV[0]) || !defined($ARGV[1])) {
    exit(0);}
my $rexip = $ARGV[0];my $database = $ARGV[1];
my $filter = "any";
$filter = $ARGV[2] if ($#ARGV > = 2);use strict;
use RPC::XML::Client;
use RPC:: XML 'time2iso8601';
use Date::Parse;
```

```
use Data::Dumper; $Data::Dumper::Terse = 1;
$Data::Dumper::Indent = 1;
my $client;
my $req;
my @reqs;
my $password = 'admin';
$client = new RPC::XML::Client "http://$rexip:2000/RPC2";
my $t1 = str2time("20080922T12:30:00");
push (@reqs, 
RPC::XML::request->new('TrafficAnalyzer.api_traffic_vpn_custo
mer', 
     RPC::XML::RPC_STRING($password), 
     RPC::XML::RPC_STRING($database), 
    RPC::XML::datetime_iso8601->new(time2iso8601($t1)),
     RPC::XML::RPC_STRING("hourly"), 
     RPC::XML::RPC_STRING("COLA"))
     ); 
foreach (@reqs) {
my \frac{1}{2} res = \frac{1}{2}client->send request(\frac{1}{2});
if ($res->is fault) {print("---XMLRPC FAULT ---"); }
my $value1 = $res->value;
print Dumper($value1);
}
```

```
TrafficAnalyzer.api_traffic_vpn_customer:
{
  'vinfo' \Rightarrow {
    'software version' \Rightarrow '6.5.27-E RAMS Traffic',
     'appliance_version' => '6.5.27'
   },
   'numReturnedEntries' => '1',
  'network name' => 'PDlab',
  'report time' => '20080927T20:57:40',
  'totalEntries' \Rightarrow '1',
  'result' \Rightarrow {
    'report result' => [
        {
         'avg' \Rightarrow '3441361',
          'min' => '1595297',
         'max' => '7664250',
```

```
 'ninetyfifthpctile' => '7664250',
       'customer name' => 'COLA'
      }
    \cdot'report start time' => '20080922T18:00:00',
    Treport end time' => '20080922T18:59:59'
  }
}
```
# api\_traffic\_vpn\_customer\_cos

**RPC Call:** TrafficAnalyzer.api\_traffic\_vpn\_customer\_cos {password} {database name} {time} {report time range} {customer name} {wan connection name}

This query returns breakdown of the aggregate traffic statistics by CoS group.

### Input Parameters

- **password—The password configured for queries.**
- **database name—**A name from the database hierarchy, which may be an administrative domain such as CorpNet, which includes the subtree below it, or a complete database name, such as CorpNet.EIGRP/AS100.
- **time—A** time specified in ISO 8601 format in the UTC time zone, such as 20050725T21:47:35. The query results will be calculated based on the network state at the specified time.
- **report time range**—The interval over which the reported statistics are calculated. The time range can by hourly, daily, weekly, or monthly.
- **customer name**—The name of the VPN customer.
- **wan connection name—** (This parameter is optional) A WAN connection name to filter the results to output traffic statistics for a specified WAN connection.

- vinfo : version struct
- network\_name : string
- report\_time : ISO 8601 UTC time
- numReturnedEntries : int
- totalEntries : int
- report start time : ISO 8601 UTC time
- report end time : ISO 8601 UTC time
- customer cos : array of the following structures:
	- customer\_name : string
- cos: string
- avg : integer (bps)
- min : integer (bps)
- max: integer (bps)
- ninetyfifthpctile (bps)

```
#!/usr/bin/perl
if(!defined($ARGV[0]) || !defined($ARGV[1])) {
    exit(0);}
my $rexip = $ARGV[0];my \deltadatabase = \deltaARGV[1];
my $filter = "any";
$filter = $ARGV[2] if ($#ARGV >= 2);use strict;
use RPC::XML::Client;
use RPC:: XML 'time2iso8601';
use Date::Parse;
use Data::Dumper; $Data::Dumper::Terse = 1;
$Data::Dumper::Indent = 1;
my $client;
my $req;
my @reqs;
my $password = 'admin';
$client = new RPC::XML::Client "http://$rexip:2000/RPC2";
my $t1 = str2time("20080922T12:30:00");
push (@reqs, 
RPC::XML::request->new('TrafficAnalyzer.api_traffic_vpn_custo
mer cos',
     RPC::XML::RPC_STRING($password), 
    RPC::XML::RPC STRING($database),
    RPC::XML::datetime_iso8601->new(time2iso8601($t1)),
```

```
 RPC::XML::RPC_STRING("hourly"), 
     RPC::XML::RPC_STRING("COLA"))
     ); 
foreach (@reqs) {
my \frac{1}{2} res = \frac{1}{2}client->send request($);
if ($res->is fault) {print("---XMLRPC FAULT ---"); }
my $value1 = $res->value;
```
print Dumper(\$value1);

```
{
  'vinfo' \Rightarrow {
    'software version' => '6.5.27-E RAMS Traffic',
      'appliance_version' => '6.5.27'
   },
   'numReturnedEntries' => '6',
  'network name' => 'PDlab',
   'report_time' => '20080927T20:55:24',
  'totalEntries' \Rightarrow '6',
  'result' \Rightarrow {
      'report_result' => [
        {
          'cos' => 'expZero',
         'avg' => '2202160',
         'min' \Rightarrow '416347',
         'max' \Rightarrow '6332036', 'ninetyfifthpctile' => '6332036',
         'customer name' => 'COLA'
        },
        {
         'cos' => 'Exp4',
         'avg' => '625616',
         'min' \Rightarrow '496134',
          'max' => '885887',
         'ninetyfifthpctile' => '885887',
         'customer name' => 'COLA'
        },
        {
         'cos' => 'Exp2',
```

```
'avg' => '191298',
        'min' => '163814',
        'max' => '265402',
         'ninetyfifthpctile' => '265402',
        'customer name' => 'COLA'
       },
       {
        'cos' => 'Exp3',
        'avg' => '191006',
        'min' \Rightarrow '155474',
        'max' => '218288',
         'ninetyfifthpctile' => '218288',
        'customer name' => 'COLA'
       },
       {
        'cos' => 'Exp1',
        'avg' => '117205',
        'min' \implies '31232',\text{max}' => '176700',
         'ninetyfifthpctile' => '176700',
        'customer name' => 'COLA'
       },
       {
        'cos' => 'exp6',
        'avg' => '114073',
        'min' => '91737',
        \text{max}' => '172351',
         'ninetyfifthpctile' => '172351',
        'customer name' => 'COLA'
       }
     ],
    'report start time' => '20080922T18:00:00',
     'report_end_time' => '20080922T18:59:59'
  }
}
```
# api\_traffic\_vpn\_customer\_cos\_history

**RPC Call:** TrafficAnalyzer.api\_traffic\_vpn\_customer\_cos\_history {password} {database name} {start time} {end time} {customer name} {cos} {type of stats} {report time range)

This query returns the history for the type of statistic (minimum, maximum, average) for the VPN customer, the CoS group, and for a given time period.

#### Input Parameters

- **password—The password configured for queries.**
- **database name—A** name from the database hierarchy, which may be an administrative domain such as CorpNet, which includes the subtree below it, or a complete database name, such as CorpNet.EIGRP/AS100.
- **start time—**A time specified in ISO 8601 format in the UTC time zone, such as 20050725T21:47:35. The query results will be calculated based on the network state at the specified time.
- **end time—**A time specified in ISO 8601 format in the UTC time zone, such as 20050725T21:47:35. The query results will be calculated based on the network state at the specified time.
- **customer name**—The name of the VPN customer.
- **cos**—The Class of Service for the customer.
- **type of stats**—Displayed statistics: minimum (min), maximum (max), average (avg), or percentile (all case-insensitive).
- **report time range**—The interval over which the reported statistics are calculated. The time range can by hourly, daily, weekly, or monthly.

- vinfo : version struct
- numReturnedEntries : int
- network name : string
- report\_time : ISO 8601 UTC time
- totalEntries : int
- name of history : string
- end\_time : ISO 8601 UTC time
- cos : string
- customer : string
- customer cos history : array of the following structures
	- time : ISO 8601 UTC time
	- type\_of\_data : int (bps)
- start\_time : ISO 8601 UTC time

```
#!/usr/bin/perl
if(!defined($ARGV[0]) || !defined($ARGV[1])) {
    exit(0);}
my $rexip = $ARGV[0];my \daggerdatabase = \frac{1}{2}RGV[1];
use strict;
use RPC::XML::Client;
use RPC:: XML 'time2iso8601';
use Date::Parse;
use Data::Dumper; $Data::Dumper::Terse = 1;
$Data::Dumper::Indent = 1;
my $client;
my $req;
my @reqs;
my $password = 'packet';
$client = new RPC::XML::Client "http://$rexip:2002/RPC2";
my $startTime = str2time("20080710T16:00:00PST");
my $endTime = str2time("20080814T16:00:00PST");
push (@reqs, 
RPC::XML::request->new('TrafficAnalyzer.api_traffic_vpn_custo
mer cos history',
                              RPC::XML::RPC_STRING($password),
                              RPC::XML::RPC_STRING($database),
RPC::XML::datetime_iso8601->new(time2iso8601($startTime)),
RPC::XML::datetime_iso8601->new(time2iso8601($endTime)),
                              RPC::XML::RPC_STRING("COLA"),
```

```
 RPC::XML::RPC_STRING("Exp1"),
                             RPC::XML::RPC_STRING("Average"),
                             RPC::XML::RPC_STRING("daily"))
) ;
foreach (@reqs) {
       my \frac{1}{2} res = \frac{1}{2}client->send request(\frac{1}{2});
        if ($res->is fault) {print("---XMLRPC FAULT ---"); }
         my $value1 = $res->value;
        print Dumper($value1);
}
```

```
{
  'vinfo' \Rightarrow {
     'software_version' => 'Unversioned RAMS Traffic',
     'appliance_version' => '6.5.27'
   },
   'numReturnedEntries' => '0',
  'network name' => 'PDlab',
  'report time' => '20080929T22:43:36',
  'totalEntries' \Rightarrow '0',
  'result' \Rightarrow {
    'history vpn customer cos' => {
       'end time' => '20080814T06:59:59',
       'cos' => 'Exp1',
       'customer' \Rightarrow 'COLA',
        'statistics' => [
         {
            'time' => '20080731T07:00:00',
           'avg' => '102896' },
          {
            'time' => '20080801T07:00:00',
            'avg' => '85747'
          },
          {
            'time' => '20080802T07:00:00',
            'avg' => '100535'
          },
          {
            'time' => '20080803T07:00:00',
           'avg' => '87326'
          },
          {
            'time' => '20080804T07:00:00',
            'avg' => '107551'
          },
\overline{\mathcal{A}} 'time' => '20080805T07:00:00',
          'avg' => '106075'
          },
\overline{\mathcal{A}}
```

```
'time' => '20080806T04:00:00',
         'avg' => '102188'
       },
       {
         'time' => '20080807T07:00:00',
        'avg' => '7624'
       },
       {
         'time' => '20080808T07:00:00',
        'avg' => '8626' },
       {
         'time' => '20080809T06:50:00',
         'avg' => '6596'
       },
       {
         'time' => '20080813T07:00:00',
         'avg' => '96249'
       }
    \cdot'start time' => '20080711T00:00:00'
  }
 }
```
}

# api\_traffic\_vpn\_customer\_history

**RPC Call:** TrafficAnalyzer\_api\_traffic\_vpn\_customer\_history {password} {database name} {start time} {end time} {customer name} {type of stats}{report time range}

This query returns the history statistics for the VPN customer for the given time period.

#### Input Parameters

- **password—The password configured for the queries.**
- **database name**—One or more space-separated names in the database hierarchy. Each name may be an administrative domain, such as CorpNet, which includes the subtree below it, or a complete database name, such as CorpNet.EIGRP/AS100.
- **start time**—Time specified in ISO 8601 format in the UTC time zone, such as 20050725T21Time specified in ISO 8601 format in the UTC time zone, such as 20050725T21:47:35. This is the start of the interval for the historical time frame in question.
- **end time—Time** specified in ISO 8601 format in the UTC time zone, such as 20050725T21:47:35.This is the end of the interval for the historical time frame in question.
- **customer name**—The name of the VPN customer.
- **type of stats**—Displayed statistics: minimum (min), maximum (max), average (avg), or percentile (all case-insensitive).
- **report time range**—The interval over which the reported statistics are calculated. The time range can by hourly, daily, weekly, or monthly.

- vinfo : version struct
- numReturnedEntries : int.
- network name : string
- report\_time : ISO 8601 UTC time
- totalEntries : int
- name\_of\_history : string
- end time : ISO 8601 UTC time
- customer : string
- customer history : array of the following structures:
	- time : ISO 8601 UTC time
	- type of data : int (bps)
- start\_time : ISO 8601 UTC time

```
#!/usr/bin/perl
if(!defined($ARGV[0]) || !defined($ARGV[1])) {
    exit(0);}
my $rexip = $ARGV[0];
my \daggerdatabase = \frac{1}{2}ARGV[1];
use strict;
use RPC::XML::Client;
use RPC::XML 'time2iso8601';
use Date::Parse;
use Data::Dumper; $Data::Dumper::Terse = 1;
$Data::Dumper::Indent = 1;
my $client;
my $req;
my @reqs;
my $password = 'packet';
$client = new RPC::XML::Client "http://$rexip:2002/RPC2";
my $startTime = str2time("20080710T16:00:00PST");
my $endTime = str2time("20080814T16:00:00PST");
push (@reqs, 
RPC::XML::request->new('TrafficAnalyzer.api_traffic_vpn_cust
omer_history',
                              RPC::XML::RPC_STRING($password),
                              RPC::XML::RPC_STRING($database),
RPC::XML::datetime_iso8601->new(time2iso8601($startTime)),
```

```
RPC::XML::datetime_iso8601->new(time2iso8601($endTime)),
                           RPC::XML::RPC_STRING("COLA"),
                           RPC::XML::RPC_STRING("Average"),
                           RPC::XML::RPC_STRING("daily"))
) ;
foreach (@reqs) {
        my $res = $client->send_request($_);
        if ($res->is_fault) {print("---XMLRPC FAULT ---"); }
        my $value1 = $res->value;
        print Dumper($value1);
}
```

```
{
  'vinfo' \Rightarrow {
    'software version' => 'Unversioned RAMS Traffic',
    'appliance version' => '6.5.27'
   },
   'numReturnedEntries' => '11',
  'network name' => 'PDlab',
  'report time' => '20080929T22:45:05',
  'totalEntries' \Rightarrow '11',
  'result' \Rightarrow {
    'history vpn customer' => {
      'end time' => '20080814T06:59:59',
      'customer' \Rightarrow 'COLA',
       'statistics' => [
         {
           'time' => '20080731T07:00:00',
           'avg' => '710624'
         },
\{ 'time' => '20080801T07:00:00',
          'avg' => '801396' },
\{ 'time' => '20080802T07:00:00',
          'avg' => '963687'
         },
         {
           'time' => '20080803T07:00:00',
```

```
'avg' => '635650'
          },
          {
            'time' => '20080804T07:00:00',
          'avg' => '748942'
         },
{
            'time' => '20080805T07:00:00',
            'avg' => '718682'
          },
          {
            'time' => '20080806T07:00:00',
            'avg' => '765568'
          },
          {
            'time' => '20080807T07:00:00',
           'avg' => '1071895'
          },
          {
           'time' => '20080808T07:00:00',
           'avg' => '986013'
          },
          {
            'time' => '20080809T07:00:00',
           'avg' => '1048586'
          },
          {
           'time' => '20080813T07:00:00',
            'avg' => '942569'
         }
      \cdot'start time' => '20080711T00:00:00'
     }
   }
}
```
# api\_traffic\_vpn\_customer\_wan\_connection

**RPC Call:** TrafficAnalyzer\_vpn\_customer\_wan\_connection {password} {database name} {time} {report time range} {customer name} {wan connection filter}

This query returns ingress and egress traffic statistics for traffic going to and from all the WAN connections belonging to a particular VPN customer, and for a particular period of time.

#### Input Parameters

- **password—The password configured for queries.**
- **database name—**A name from the database hierarchy, which may be an administrative domain such as CorpNet, which includes the subtree below it, or a complete database name, such as CorpNet.EIGRP/AS100.
- **time—A** time specified in ISO 8601 format in the UTC time zone, such as 20050725T21:47:35. The query results will be calculated based on the network state at the specified time.
- **report time range**—The interval over which the reported statistics are calculated. The time range can by hourly, daily, weekly, or monthly.
- **customer name**—The name of the VPN customer.
- **wan connection filter—**(This parameter is optional) A WAN connection filter to limit the results to output traffic statistics for a specified WAN connection.

- vinfo: version struct
- network name: string
- report\_time: ISO 8601 UTC time
- numReturnedEntries: int
- totalEntries: int
- report start time: ISO 8601 UTC time
- report end time: ISO 8601 UTC time
- wan connections : array of the following structures:
- customer\_name: string
- wan\_name: string
- ingress\_avg (bps)
- ingress\_min (bps)
- ingress\_max (bps)
- ingress\_ninetyfifthpctile (bps)
- egress\_min (bps)
- egress\_max (bps)
- egress\_ninetyfifthpctile (bps)

```
#!/usr/bin/perl
if(!defined($ARGV[0]) || !defined($ARGV[1])) {
    exit(0);}
my $rexip = $ARGV[0];my $database = $ARGV[1];
my $filter = "any";
$filter = $ARGV[2] if ($#ARGV >= 2);use strict;
use RPC::XML::Client;
use RPC:: XML 'time2iso8601';
use Date::Parse;
use Data::Dumper; $Data::Dumper::Terse = 1;
$Data::Dumper::Indent = 1;
my $client;
my $req;
my @reqs;
my $password = 'admin';
$client = new RPC::XML::Client "http://$rexip:2000/RPC2";
my $t1 = str2time("20080922T12:30:00");
```

```
push (@reqs, 
RPC::XML::request->new('TrafficAnalyzer.api_traffic_vpn_custo
mer wan connection',
     RPC::XML::RPC_STRING($password), 
     RPC::XML::RPC_STRING($database), 
    RPC:: XML::datetime_iso8601->new(time2iso8601($t1)),
     RPC::XML::RPC_STRING("hourly"), 
     RPC::XML::RPC_STRING("COLA"))
     ); 
foreach (@reqs) {
my \frac{1}{2} res = \frac{1}{2}client->send request(\frac{1}{2});
if ($res->is fault) {print("---XMLRPC FAULT ---"); }
my $value1 = $res->value;
print Dumper($value1);
}
```
# Sample Output

{

```
'vinfo' \Rightarrow {
    'software version' => '6.5.27-E RAMS Traffic',
     'appliance_version' => '6.5.27'
  },
   'numReturnedEntries' => '5',
  'network name' => 'PDlab',
  'report time' => '20080927T21:05:25',
  'totalEntries' \Rightarrow '5',
  'result' \Rightarrow {
    'report result' => [
       {
        'egress min' => '-1',
        'wan connection name' => 'Check21',
        'ingress ninetyfifthpctile' => '5878141',
        'ingress min' => '0',
        'ingress max' => '5878141',
        'egress avg' \Rightarrow '-1',
        'egress ninetyfifthpctile' \Rightarrow '-1',
         'ingress_avg' => '1769069',
        'customer name' \Rightarrow 'COLA',
        'egress max' \Rightarrow '-1'
       },
       {
        'egress min' \Rightarrow '-1',
        'wan connection name' => 'West Coast',
        'ingress ninetyfifthpctile' => '1390252',
          'ingress_min' => '1059136',
         'ingress_max' => '1390252',
        'egress_avg' \Rightarrow '-1',
         'egress_ninetyfifthpctile' => '-1',
        'ingress avg' => '1160431',
        'customer name' => 'COLA',
        'egress max' \Rightarrow '-1'
       },
 {
        'egress min' => '-1',
         'wan connection name' => 'SecondWestCoast',
          'ingress_ninetyfifthpctile' => '708178',
         'ingress min' => '393791',
```

```
'ingress max' => '708178',
        'egress avg' \Rightarrow '-1',
        'egress ninetyfifthpctile' => '-1',
        'ingress avg' => '511860',
        'customer name' => 'COLA',
        'eqress max' \Rightarrow '-1'
       },
       {
        'egress min' => '1539286',
        'wan connection name' => 'East Coast',
        'ingress ninetyfifthpctile' => '-1',
        'ingress min' => '-1',
        'ingress max' \Rightarrow '-1',
        'egress avg' => '1665875',
        'egress ninetyfifthpctile' => '2098430',
        'ingress avg' => '-1',
        'customer name' => 'COLA',
        'egress max' => '2098430'
       },
       {
        'egress min' => '0',
        'wan connection name' => 'UNKNOWN',
        'ingress ninetyfifthpctile' => '-1',
        'ingress min' => '-1',
        'ingress max' \Rightarrow '-1',
        'egress avg' => '1775485',
        'egress ninetyfifthpctile' => '5878141',
        'ingress avg' => '-1',
        'customer name' => 'COLA',
         'egress_max' => '5878141'
       }
     ],
    'report start time' => '20080922T18:00:00',
     'report_end_time' => '20080922T18:59:59'
  }
}
```
# api\_traffic\_vpn\_customer\_wan\_connection\_cos

**RPC Call:** TrafficAnalyzer.api\_vpn\_customer\_wan\_connection\_cos {password} {database name} {time} {report time range} {customer name}{wan connection filter}

This query returns the traffic breakdown by CoS group for each WAN connection within a given VPN customer.

#### Input Parameters

- **password—The password configured for queries.**
- **database name**—A name from the database hierarchy, which may be an administrative domain such as CorpNet, which includes the subtree below it, or a complete database name, such as CorpNet.EIGRP/AS100.
- **time**—A time specified in ISO 8601 format in the UTC time zone, such as 20050725T21:47:35. The query results will be calculated based on the network state at the specified time.
- **report time range**—The interval over which the reported statistics are calculated. The time range can by hourly, daily, weekly, or monthly.
- **customer name**—The name of the VPN customer.
- **wan connection filter**—(This parameter is optional) A WAN connection name to limit the results to output traffic statistics for a specified WAN connection.

- vinfo: version struct
- network name: string
- report\_time: ISO 8601 UTC time
- numReturnedEntries: int.
- totalEntries: int
- report start time: ISO 8601 UTC time
- report end time: ISO 8601 UTC time
- wan connections : array of the following structures:
- customer\_name: string
- wan\_connection\_name : string
- cos : string
- ingress  $avg (bps)$
- ingress\_min (bps)
- ingress\_max (bps)
- ingress\_ninetyfifthpctile (bps)
- egress\_avg (bps)
- egress\_min (bps)
- egress\_max (bps)
- egress\_ninetyfifthpctile (bps)

```
#!/usr/bin/perl
if(!defined($ARGV[0]) || !defined($ARGV[1])) {
    exit(0);}
my $rexip = $ARGV[0];my \deltadatabase = \deltaARGV[1];
my $filter = "any";
$filter = $ARGV[2] if ($#ARGV >= 2);use strict;
use RPC::XML::Client;
use RPC:: XML 'time2iso8601';
use Date::Parse;
use Data::Dumper; $Data::Dumper::Terse = 1;
$Data::Dumper::Indent = 1;
my $client;
my $req;
my @reqs;
my $password = 'admin';
$client = new RPC::XML::Client "http://$rexip:2000/RPC2";
```

```
my $t1 = str2time("20080922T12:30:00");
push (@reqs, 
RPC::XML::request->new('TrafficAnalyzer.api_traffic_vpn_custo
mer wan connection cos',
     RPC::XML::RPC_STRING($password), 
     RPC::XML::RPC_STRING($database), 
    RPC::XML::datetime_iso8601->new(time2iso8601($t1)),
     RPC::XML::RPC_STRING("hourly"), 
     RPC::XML::RPC_STRING("COLA"))
     ); 
foreach (@reqs) {
my \frac{1}{2} res = \frac{1}{2} client->send request(\frac{1}{2});
if ($res->is fault) {print("---XMLRPC FAULT ---"); }
my $value1 = $res->value;
print Dumper($value1);
}
```

```
{
  'vinfo' \Rightarrow {
    'software version' \Rightarrow '6.5.27-E RAMS Traffic',
     'appliance_version' => '6.5.27'
   },
   'numReturnedEntries' => '5',
  'network name' => 'PDlab',
  'report time' => '20080927T21:09:23',
  'totalEntries' \Rightarrow '5',
  'result' \Rightarrow {
    'report result' => [
       {
         'wan connection name' => 'UNKNOWN',
         'ingress ninetyfifthpctile' => '-1',
         'ingress max' \Rightarrow '-1',
          'egress_avg' => '1774758',
         'egress min' => '0',
         'cos' => 'expZero','ingress min' => '-1',
```

```
'egress ninetyfifthpctile' => '5878141',
  'ingress avg' => '-1',
  'customer name' => 'COLA',
   'egress_max' => '5878141'
 },
 {
  'wan connection name' => 'East Coast',
  'ingress ninetyfifthpctile' => '-1',
  'ingress max' \Rightarrow '-1',
  'egress avg' \Rightarrow '427401',
  'egress min' => '372626',
   'cos' => 'expZero',
  'ingress min' => '-1',
  'egress ninetyfifthpctile' => '453894',
  'ingress avg' \Rightarrow '-1',
  'customer name' => 'COLA',
  'egress max' => '453894'
 },
 {
  'wan connection name' => 'UNKNOWN',
  'ingress ninetyfifthpctile' => '-1',
  'ingress max' \Rightarrow '-1',
  'egress avg' => '727',
  'eqress min' \Rightarrow '0',
  'cos' => 'exp6',
  'ingress min' => '-1',
  'egress ninetyfifthpctile' => '8726',
  'ingress avg' => '-1',
  'customer name' => 'COLA',
  'egress max' => '8726'
 },
 {
  'wan connection name' => 'East Coast',
  'ingress ninetyfifthpctile' => '-1',
  'ingress max' \Rightarrow '-1',
  'egress avg' \Rightarrow '117205',
  'egress min' => '31232',
  'cos' => 'Exp1','ingress min' => '-1',
  'egress ninetyfifthpctile' => '176700',
  'ingress avg' \Rightarrow '-1',
  'customer name' => 'COLA',
```

```
 'egress_max' => '176700'
       },
       {
        'wan connection name' => 'East Coast',
        'ingress ninetyfifthpctile' => '-1',
        'ingress max' => '-1',
        'egress avg' => '191298',
         'egress_min' => '163814',
        'cos' => 'Exp2',
        'ingress min' => '-1',
        'egress ninetyfifthpctile' => '265402',
        'ingress avg' \Rightarrow '-1',
        'customer name' => 'COLA',
         'egress_max' => '265402'
       }
     ],
    'report start time' => '20080922T18:00:00',
     'report_end_time' => '20080922T18:59:59'
   }
}
```
# api\_traffic\_vpn\_customer\_wan\_connection\_cos\_history

# **RPC Call**:

TrafficAnalyzer.api\_traffic\_vpn\_customer\_wan\_connection\_cos\_history {password} {database name} {start time} {end time} {customer name} {wan connection name} {cos}{type of stats}{type of data} {report time range}

This query returns the history of ingress or egress statistics (minimum, maxumum, average) for the customer, WAN connection, and CoS group for the given time period.

#### Input Parameters

- **password**—The password configured for queries.
- **database name**—One or more space-separated names from the database hierarchy. Each name may be an administrative domain, such as CorpNet, which includes the subtree below it, or a complete database name, such as CorpNet.EIGRP/AS100.
- **start time**—Time specified in ISO 8601 format in the UTC time zone, such as 20050725T21Time specified in ISO 8601 format in the UTC time zone, such as 20050725T21:47:35. This is the start of the interval for the historical time frame in question.
- **end time—Time** specified in ISO 8601 format in the UTC time zone, such as 20050725T21:47:35.This is the end of the interval for the historical time frame in question.
- **customer name**—The name of the VPN customer.
- **wan connection name**—The name of the WAN connection belonging to the customer whose history is being viewed.
- **cos**—The Class of Service for the customer.
- **type of stats**—Displayed statistics: minimum (min), maximum (max), average (avg), or percentile (all case-insensitive).
- **type of data**—Specifies whether ingress or egress data is to be displayed.
- **report time range**—The statistical time range the report will retrieve. The time range can be any, hourly, daily, or monthly.

# Structure of Output

- vinfo : version struct
- numReturnedEntries : int
- network\_name : string
- report\_time : ISO 8601 UTC time
- totalEntries : int
- name\_of\_history : string
- end\_time : ISO 8601 UTC time
- cos : string
- wan connection name : string
- customer : string
- customer wan connection cos history : array of the following structures:
	- time : ISO 8601 UTC time
	- type of data : int  $(bps)$
- start\_time : ISO 8601 UTC time

```
#!/usr/bin/perl
if(!defined($ARGV[0]) || !defined($ARGV[1])) {
    exit(0);}
my $rexip = $ARGV[0];my \daggerdatabase = \frac{2}{3}ARGV[1];
use strict;
use RPC::XML::Client;
use RPC:: XML 'time2iso8601';
use Date::Parse;
use Data::Dumper; $Data::Dumper::Terse = 1;
$Data::Dumper::Indent = 1;
my $client;
my $req;
```

```
my @reqs;
   my $password = 'packet';
   $client = new RPC::XML::Client "http://$rexip:2002/RPC2";
   my $startTime = str2time("20080710T16:00:00PST");
   my $endTime = str2time("20080814T16:00:00PST");
   push (@reqs, 
   RPC::XML::request->new('TrafficAnalyzer.api_traffic_vpn_custo
   mer wan connection cos history',
                                 RPC::XML::RPC_STRING($password),
                                 RPC::XML::RPC_STRING($database),
   RPC::XML::datetime_iso8601->new(time2iso8601($startTime)),
   RPC::XML::datetime_iso8601->new(time2iso8601($endTime)),
                                 RPC::XML::RPC_STRING("COLA"),
                                 RPC::XML::RPC_STRING("Check21"),
                                 RPC::XML::RPC_STRING("Exp1"),
                                 RPC::XML::RPC_STRING("Average"),
                                 RPC::XML::RPC_STRING("ingress"),
                                 RPC::XML::RPC_STRING("daily"))
   ) ;
   foreach (@reqs) {
           my \frac{1}{2} res = \frac{1}{2}client->send request($);
           if ($res->is fault) {print("---XMLRPC FAULT ---"); }
           my $value1 = $res->value;
            print Dumper($value1);
   }
Sample Output
   {
     'vinfo' \Rightarrow {
       'software version' => 'Unversioned RAMS Traffic',
       'appliance version' => '6.5.27'
      },
```

```
 'numReturnedEntries' => '6',
'network name' => 'PDlab',
'report time' => '20080929T22:40:44',
```

```
'totalEntries' => '6',
  'result' \Rightarrow {
    'history vpn customer wan connection cos' => {
       'end time' => '20080814T23:59:59',
      'cos' => 'Exp5',
       'wan connection' => 'Check21',
       'customer' \Rightarrow 'COLA',
        'statistics' => [
        \left\{ \right. 'time' => '20080812T16:00:00',
           'avg' => '2870'
          },
          {
            'time' => '20080812T17:00:00',
          'avg' => '35142'
          },
          {
            'time' => '20080812T18:00:00',
           'avg' => '30786'
          },
          {
            'time' => '20080812T22:00:00',
            'avg' => '2276'
         },
          {
            'time' => '20080812T23:00:00',
           'avg' => '70323'
          },
          {
            'time' => '20080813T00:00:00',
           'avg' => '68672'
          }
      ],
       'start time' => '20080711T00:00:00'
     }
   }
}
```
# api\_traffic\_vpn\_customer\_wan\_connection\_history

# **RPC Call**:

TrafficAnalyzer.api\_traffic\_vpn\_customer\_wan\_connection\_history {password} {database name} {start time} {end time} {customer name} {wan connection name} {type of stats) {report time range}

This query returns the history of ingress or ingress statistics (minimum, maximum, average) for the VPN customer and WAN connection for the given time period.

### Input Parameters

- **password—The password configuried for queries.**
- **database name**—One or more space-separated names from the database hierarchy. Each name may be an administrative domain, such as CorpNet, which includes the subtree below it, or a complete database name, such as CorpNet.EIGRP/AS100.
- **start time**—Time specified in ISO 8601 format in the UTC time zone, such as 20050725T21Time specified in ISO 8601 format in the UTC time zone, such as 20050725T21:47:35. This is the start of the interval for the historical time frame in question.
- **end time—Time** specified in ISO 8601 format in the UTC time zone, such as 20050725T21:47:35.This is the end of the interval for the historical time frame in question.
- **customer name**—The name of the VPN customer.
- **wan connection name**—The name of the WAN connection belonging to the customer.
- **type of stats**—Displayed statistics: minimum (min), maximum (max), average (avg), or percentile (all case-insensitive).
- **report time range**—The statistical time range the report will retrieve. The time range can be any, hourly, daily, or monthly.

- vinfo : version struct
- numReturnedEntries : int
- network name : string
- report\_time : ISO 8601 UTC time
- totalEntries : int
- name\_of\_history : string
- end time : ISO 8601 UTC time
- wan\_connection\_name : string
- customer : string
- customer wan connection history : array of the following structures:
	- time : ISO 8601 UTC time
	- type of data : int  $(bps)$
- start\_ time : ISO 8601 UTC time

```
#!/usr/bin/perl
if(!defined($ARGV[0]) || !defined($ARGV[1])) {
    exit(0);}
my $rexip = $ARGV[0];my \deltadatabase = \deltaARGV[1];
use strict;
use RPC::XML::Client;
use RPC:: XML 'time2iso8601';
use Date::Parse;
use Data::Dumper; $Data::Dumper::Terse = 1;
$Data::Dumper::Indent = 1;
my $client;
my $req;
my @reqs;
my $password = 'packet';
$client = new RPC::XML::Client "http://$rexip:2002/RPC2";
my $startTime = str2time("20080710T16:00:00PST");
my $endTime = str2time("20080814T16:00:00PST");
```

```
push (@reqs, 
   RPC::XML::request->new('TrafficAnalyzer.api_traffic_vpn_custo
   mer wan connection history',
                                  RPC::XML::RPC_STRING($password),
                                  RPC::XML::RPC_STRING($database),
   RPC::XML::datetime_iso8601->new(time2iso8601($startTime)),
   RPC::XML::datetime_iso8601->new(time2iso8601($endTime)),
                                  RPC::XML::RPC_STRING("COLA"),
                                  RPC::XML::RPC_STRING("Check21"),
                                  RPC::XML::RPC_STRING("Average"),
                                  RPC::XML::RPC_STRING("ingress"),
                                  RPC::XML::RPC_STRING("daily"))
   ) ;
   foreach (@reqs) {
           my \frac{1}{2} res = \frac{1}{2}client->send request(\frac{1}{2});
           if ($res->is fault) {print("---XMLRPC FAULT ---"); }
           my $value1 = $res->value;
            print Dumper($value1);
   } 
   </params>
   </methodCall>". $EOL;
   while (<$remote>) { print; }
   close $remote;
Sample Output
   {
     'vinfo' \Rightarrow {
       'software version' => 'Unversioned RAMS Traffic',
        'appliance_version' => '6.5.27'
      },
      'numReturnedEntries' => '6',
     'network name' => 'PDlab',
     'report time' => '20080929T22:41:48',
     'totalEntries' \Rightarrow '6',
     'result' \Rightarrow {
       'history vpn customer wan connection' => {
```

```
'end time' => '20080814T23:59:59',
    'wan connection' \Rightarrow 'Check21',
    'customer' \Rightarrow 'COLA',
     'statistics' => [
       {
         'time' => '20080812T16:00:00',
        'avg' => '64556' },
       {
         'time' => '20080812T17:00:00',
         'avg' => '751503'
       },
       {
         'time' => '20080812T18:00:00',
        'avg' => '681259' },
       {
         'time' => '20080812T22:00:00',
        'avg' => '33042'
       },
       {
          'time' => '20080812T23:00:00',
         'avg' => '885098'
       },
       {
          'time' => '20080813T00:00:00',
         'avg' => '1012338'
       }
    \cdot 'start_time' => '20080711T00:00:00'
   }
 }
```
}

# api\_traffic\_vpn\_customer\_wan\_connection\_to\_wan\_co nnection

# **RPC Call**:

TrafficAnalyzer.api\_traffic\_vpn\_customer\_wan\_connection\_to\_wan\_connectio n {password} {database name} {time} {report time range} {customer name} {source wan connection filter} {destination wan connection filter}

This query returns statistics for VPN traffic between the 100 selected WAN connections. These reported statistics are for the traffic from the source WAN connection to the destination WAN connection.

#### Input Parameters

- **password—The password configured for queries.**
- **database name**—One or more space-separated names from the database hierarchy. Each name may be an administrative domain, such as CorpNet, which includes the subtree below it, or a complete database name, such as CorpNet.EIGRP/AS100.
- **time**—A time specified in ISO 8601 format in the UTC time zone, such as 20050725T21:47:35. The query results will be calculated based on the network state at the specified time.
- **report time range**—The interval over which the reported statistics are calculated. The time range can by hourly, daily, weekly, or monthly.
- **customer name**—The name of the VPN customer.
- **source wan connection filter**—(this is an optional parameter) This filters traffic from the source WAN connection.
- **destination wan connection filter**—(this is an optional parameter) This filters traffic from the destination WAN connection.

- vinfo: version struct
- network\_name: string
- report time: ISO 8601 UTC time
- numReturnedEntries: int
- totalEntries: int
- report\_start\_time: ISO 8601 UTC time
- report\_end\_time: ISO 8601 UTC time
- wan\_connection\_to\_wan\_connection : array of the following structures:

```
#!/usr/bin/perl
if(!defined($ARGV[0]) || !defined($ARGV[1])) {
    exit(0);}
my $rexip = $ARGV[0];my \deltadatabase = \deltaARGV[1];
my $filter = "any";$filter = $ARGV[2] if ($#ARGV >= 2);use strict;
use RPC::XML::Client;
use RPC::XML 'time2iso8601';
use Date::Parse;
use Data::Dumper; $Data::Dumper::Terse = 1;
$Data::Dumper::Indent = 1;
my $client;
my $req;
my @reqs;
my $password = 'admin';
$client = new RPC::XML::Client "http://$rexip:2000/RPC2";
my $t1 = str2time("20080922T12:30:00");
push (@reqs, 
RPC::XML::request->new('TrafficAnalyzer.api_traffic_vpn_custo
mer wan connection to wan connection',
```

```
{
  'vinfo' => {
    'software version' \Rightarrow '6.5.27-E RAMS Traffic',
    'appliance version' \Rightarrow '6.5.27'
   },
   'numReturnedEntries' => '2',
  'network name' => 'PDlab',
  'report time' => '20080927T21:13:44',
  'totalEntries' \Rightarrow '2',
  'result' \Rightarrow {
    'report result' => [
        {
         'source wan connection name' => 'East Coast',
```

```
'destination wan connection name' => 'West Coast',
        'avg' \Rightarrow '1154014',
        'min' => '1042977',
         'max' => '1390252',
        'customer name' => 'COLA'
       },
       {
        'source wan connection name' => 'East Coast',
       'destination wan connection name' => 'SecondWestCoast',
        'avg' => '511860',
         'min' => '393791',
         'max' => '708178',
        'customer name' => 'COLA'
       }
    \frac{1}{2},
    'report start time' => '20080922T18:00:00',
     'report_end_time' => '20080922T18:59:59'
   }
}
```
## api traffic vpn customer wan connection to wan connection histor y

## **RPC Call**:

TrafficAnalyzer.api\_traffic\_vpn\_customer\_wan\_connection\_to\_wan\_connectio n {password} {database name}{start time} {end time} {customer name} {source\_wan\_connection} {destination\_wan\_connection} {type of stats} {report time range}

This query returns the history of ingress or egress statistics (minimum, maximum, average) in bps for the VPN customer source and destination WAN connection provided for a given time period.

#### Input Parameters

- **password—The password configured for queries.**
- **database name**—One or more space-separated names from the database hierarchy. Each name may be an administrative domain, such as CorpNet, which includes the subtree below it, or a complete database name, such as CorpNet.EIGRP/AS100.
- **start time**—Time specified in ISO 8601 format in the UTC time zone, such as 20050725T21Time specified in ISO 8601 format in the UTC time zone, such as 20050725T21:47:35. This is the start of the interval for the historical time frame in question.
- **end time**—Time specified in ISO 8601 format in the UTC time zone, such as 20050725T21:47:35.This is the end of the interval for the historical time frame in question.
- **customer name**—The name of the VPN customer.
- **src wan connection name**—The name of the source WAN connection belonging to the VPN customer the history statistics are being returned for.
- **dst wan connection name**—The name of the destination WAN connection belonging to the VPN customer the history statistics are being returned for.
- **type of stats**—Displayed statistics: minimum (min), maximum (max), average (avg), or percentile (all case-insensitive).

• **report time range**—The statistical time range the report will retrieve. The time range can be any, hourly, daily, or monthly.

## Structure of Output

- vinfo : version struct
- numReturnedEntries : int
- network\_name : string
- report\_time : ISO 8601 UTC time
- totalEntries : int
- name\_of\_history : string
- src\_wan\_connection Name : string
- end\_time : ISO 8601 UTC time
- customer : string
- wan connection to wan connection history : array of the following structures:
	- time : ISO 8601 UTC time
	- type of data : int  $(bps)$
- start\_time : ISO 8601 UTC time
- dst\_wan\_connection Name : string

```
#!/usr/bin/perl
if(!defined($ARGV[0]) || !defined($ARGV[1])) {
    exit(0);}
my $rexip = $ARGV[0];my \deltadatabase = \deltaARGV[1];
use strict;
use RPC::XML::Client;
use RPC::XML 'time2iso8601';
use Date::Parse;
```

```
use Data::Dumper; $Data::Dumper::Terse = 1;
   $Data::Dumper::Indent = 1;
   my $client;
   my $req;
   my @reqs;
   my $password = 'packet';
   $client = new RPC::XML::Client "http://$rexip:2002/RPC2";
   my $startTime = str2time("20080710T16:00:00PST");
   my $endTime = str2time("20080814T16:00:00PST");
   push (@reqs, 
   RPC::XML::request->new('TrafficAnalyzer.api_traffic_vpn_custo
   mer wan connection to wan connection history',
                                 RPC::XML::RPC_STRING($password),
                                 RPC::XML::RPC_STRING($database),
   RPC::XML::datetime_iso8601->new(time2iso8601($startTime)),
   RPC::XML::datetime_iso8601->new(time2iso8601($endTime)),
                                 RPC::XML::RPC_STRING("COLA"),
                                 RPC::XML::RPC_STRING("Check21"),
                           RPC::XML::RPC STRING("10.120.1.7 East
   Coast"),
                                 RPC::XML::RPC_STRING("Average"),
                                 RPC::XML::RPC_STRING("daily"))
   ) ;
   foreach (@reqs) {
           my \frac{1}{2} res = \frac{1}{2}client->send request(\frac{1}{2});
           if ($res->is fault) {print("---XMLRPC FAULT ---"); }
            my $value1 = $res->value;
            print Dumper($value1);
   }
Sample Output
   {
```

```
'vinfo' \Rightarrow {
  'software version' => 'Unversioned RAMS Traffic',
   'appliance_version' => '6.5.27'
```

```
 },
   'numReturnedEntries' => '6',
  'network name' => 'PDlab',
  'report time' => '20080929T22:38:21',
  'totalEntries' \Rightarrow '6',
  'result' \Rightarrow {
  'history vpn customer wan connection to wan connection' =>
{
      'src wan connection' \Rightarrow 'Check21',
      'end time' => '20080814T23:59:59',
      'customer' => 'COLA',
       'statistics' => [
         {
           'Time' => '20080812T16:00:00',
          'avg' => '1282'
         },
         {
           'Time' => '20080812T17:00:00',
          'avg' \Rightarrow '8842'
         },
\{ 'Time' => '20080812T18:00:00',
          'avg' => '476'
         },
\{ 'Time' => '20080812T22:00:00',
          'avg' => '424'
         },
         {
           'Time' => '20080812T23:00:00',
          'avg' => '7429'
         },
         {
           'Time' => '20080813T00:00:00',
          'avg' => '2900'
         }
      \cdot'start time' => '20080711T00:00:00',
      'dst wan connection' => '10.120.1.7 East Coast'
     }
   }
}
```
## api traffic vpn customer wan connection topn conv ers

## **RPC Call**:

TrafficAnalyzer.api\_traffic\_vpn\_customer\_wan\_connection\_topn\_convers {password} {database name} {time) {report time range} {customer name) {wan connection name}

This query returns the average traffic statistics for the top 100 conversations between the source and destination addresses for a particular WAN connection.

#### Input Parameters

- **password—The password configured for queries.**
- **database name—**A name from the database hierarchy, which may be an administrative domain such as CorpNet, which includes the subtree below it, or a complete database name, such as CorpNet.EIGRP/AS100.
- **time—**A time specified in ISO 8601 format in the UTC time zone, such as 20050725T21:47:35. The query results will be calculated based on the network state at the specified time.
- **report time range**—The interval over which the reported statistics are calculated. The time range can by hourly, daily, weekly, or monthly.
- **customer name**—The name of the VPN customer.
- **wan connection name—**(This parameter is optional) A WAN connection name to limit the results to output traffic statistics for a specified WAN connection.

## Structure of Output

- vinfo : version struct
- network\_name : string
- report\_time : ISO 8601 UTC time
- numReturnedEntries : int
- totalEntries : int
- report\_start\_time : ISO 8601 UTC time
- report end time : ISO 8601 UTC time
- topn conversations : array of the following structures:
	- customer\_name: string
	- wan connection name: String
	- source\_ip\_address: IP address
	- destination\_ip\_address: IP address
	- Avg: integer (bps)

```
#!/usr/bin/perl
if(!defined($ARGV[0]) || !defined($ARGV[1])) {
    exit(0);}
my $rexip = $ARGV[0];my \daggerdatabase = \frac{1}{2}ARGV[1];
my $filter = "any";
$filter = $ARGV[2] if ($#ARGV >= 2);use strict;
use RPC::XML::Client;
use RPC:: XML 'time2iso8601';
use Date::Parse;
use Data::Dumper; $Data::Dumper::Terse = 1;
$Data::Dumper::Indent = 1;
my $client;
my $req;
my @reqs;
my $password = 'admin';
$client = new RPC::XML::Client "http://$rexip:2000/RPC2";
my $t1 = str2time("20080922T12:30:00");
push (@reqs, 
RPC::XML::request->new('TrafficAnalyzer.api_traffic_vpn_custo
mer_wan_connection_topn_convers',
```

```
 RPC::XML::RPC_STRING($password), 
     RPC::XML::RPC_STRING($database), 
    RPC:: XML::datetime_iso8601->new(time2iso8601($t1)),
     RPC::XML::RPC_STRING("hourly"), 
     RPC::XML::RPC_STRING("COLA"))
     ); 
foreach (@reqs) {
my \frac{1}{2} res = \frac{1}{2}client->send request(\frac{1}{2});
if ($res->is fault) {print("---XMLRPC FAULT ---"); }
my $value1 = $res->value;
print Dumper($value1);
}
```

```
{
  'vinfo' \Rightarrow {
    'software version' \Rightarrow '6.5.27-E RAMS Traffic',
     'appliance_version' => '6.5.27'
   },
   'numReturnedEntries' => '5',
  'network name' => 'PDlab',
  'report time' => '20080927T21:17:30',
  'totalEntries' \Rightarrow '5',
  'result' \Rightarrow {
    'report result' => [
        {
         'source address' \Rightarrow '172.16.34.1',
         'wan connection name' => 'East Coast',
         'destination address' \Rightarrow '10.70.200.1',
         'avg' => '142',
        'customer name' => 'COLA'
        },
        {
        'source address' => '172.16.1.1',
         'wan connection name' => 'East Coast',
         'destination address' \Rightarrow '10.70.102.1',
         'avg' => '33',
         'customer name' => 'COLA'
        },
```

```
 {
      'source address' \Rightarrow '172.16.3.1',
      'wan connection name' => 'East Coast',
      'destination address' => '10.70.104.1',
      'avg' => '16',
      'customer name' => 'COLA'
     },
     {
      'source address' \Rightarrow '172.16.2.1',
      'wan connection name' => 'East Coast',
      'destination address' => '10.70.103.1',
      'avg' => '16',
      'customer name' => 'COLA'
     },
     {
      'source address' \Rightarrow '172.16.4.1',
      'wan connection name' => 'East Coast',
      'destination address' => '10.70.105.1',
      'avg' => '13',
      'customer name' => 'COLA'
     }
  \cdot'report start time' => '20080922T18:00:00',
   'report_end_time' => '20080922T18:59:59'
 }
```
}

# api\_traffic\_vpn\_customer\_wan\_connection\_topn\_dsts

## **RPC Call:**

TrafficAnalyzer.api\_traffic\_vpn\_customer\_wan\_connection\_topn\_dsts {password} {database name} {time) {report time range} {customer name) {wan connection name}

This query returns the statistics for the top 100 destinations for a particular WAN connection.

#### Input Parameters

- **password**—The password configured for queries.
- **database name—**A name from the database hierarchy, which may be an administrative domain such as CorpNet, which includes the subtree below it, or a complete database name, such as CorpNet.EIGRP/AS100.
- **time—A** time specified in ISO 8601 format in the UTC time zone, such as 20050725T21:47:35. The query results will be calculated based on the network state at the specified time.
- **report time range**—The interval over which the reported statistics are calculated. The time range can by hourly, daily, weekly, or monthly.
- **customer name**—The name of the VPN customer.
- **wan connection name—**(This parameter is optional) A WAN connection name to limit the results to output traffic statistics for a specified WAN connection.

## Structure of Output

- vinfo : version struct
- network name : string
- report\_time : ISO 8601 UTC time
- numReturnedEntries : int
- totalEntries : int
- report start time : ISO 8601 UTC time
- report end time : ISO 8601 UTC time
- topn destinations : array of the following structures:
- customer\_name: string
- wan\_connection\_name: string
- ip\_address: string
- Avg: integer (bps)

```
#!/usr/bin/perl
if(!defined($ARGV[0]) || !defined($ARGV[1])) {
    exit(0);}
my $rexip = $ARGV[0];my $database = $ARGV[1];
my $filter = "any";
$filter = $ARGV[2] if ($#ARGV >= 2);use strict;
use RPC::XML::Client;
use RPC:: XML 'time2iso8601';
use Date::Parse;
use Data::Dumper; $Data::Dumper::Terse = 1;
$Data::Dumper::Indent = 1;
my $client;
my $req;
my @reqs;
my $password = 'admin';
$client = new RPC::XML::Client "http://$rexip:2000/RPC2";
my $t1 = str2time("20080922T12:30:00");
push (@reqs, 
RPC::XML::request->new('TrafficAnalyzer.api_traffic_vpn_custo
mer wan connection topn dsts',
    RPC::XML::RPC_STRING($password), 
    RPC::XML::RPC_STRING($database),
```

```
RPC::XML::datetime_iso8601->new(time2iso8601($t1)),
     RPC::XML::RPC_STRING("hourly"), 
     RPC::XML::RPC_STRING("COLA"))
     ); 
foreach (@reqs) {
my \frac{1}{2} res = \frac{1}{2}client->send request(\frac{1}{2});
if ($res->is fault) {print("---XMLRPC FAULT ---"); }
my $value1 = $res->value;
print Dumper($value1);
}
```

```
{
  'vinfo' \Rightarrow {
    'software version' \Rightarrow '6.5.27-E RAMS Traffic',
     'appliance_version' => '6.5.27'
   },
   'numReturnedEntries' => '98',
  'network name' => 'PDlab',
   'report_time' => '20080927T21:20:48',
  'totalEntries' \Rightarrow '98',
  'result' \Rightarrow {
    'report result' => [
       {
        'wan connection name' => 'SecondWestCoast',
        'avg' => '142',
        'address' => '10.70.200.1',
        'customer name' => 'COLA'
       },
       {
        'wan connection name' => 'West Coast',
        'avg' => '35',
         'address' => '10.70.102.1',
        'customer name' => 'COLA'
       },
       {
        'wan connection name' => 'Check21',
        'avg' => '21',
        'address' => '172.17.4.1',
```

```
'customer name' => 'COLA'
       },
       {
        'wan connection name' => 'Check21',
        'avg' => '21',
        'address' => '172.17.3.1',
        'customer name' => 'COLA'
       },
       {
        'wan connection name' => 'Check21',
        'avg' => '-1',
         'address' => '172.17.39.1',
        'customer name' => 'COLA'
       }
    \frac{1}{2},
    'report start time' => '20080922T18:00:00',
    'report_end_time' => '20080922T18:59:59'
  }
}
```
# api\_traffic\_vpn\_customer\_wan\_connection\_topn\_port protocol

## **RPC Call:**

TrafficAnalyzer.api\_traffic\_vpn\_customer\_wan\_connection\_topn\_port\_protoco l {password} {database name} {time) {report time range} {customer name) {wan connection name}

This query returns traffic statistics for the top 100 protocol pairs for a particular WAN connection.

#### Input Parameters

- **password—The password configured for queries.**
- **database name—A** name from the database hierarchy, which may be an administrative domain such as CorpNet, which includes the subtree below it, or a complete database name, such as CorpNet.EIGRP/AS100.
- **time—A** time specified in ISO 8601 format in the UTC time zone, such as 20050725T21:47:35. The query results will be calculated based on the network state at the specified time.
- **report time range**—The interval over which the reported statistics are calculated. The time range can by hourly, daily, weekly, or monthly.
- **customer name**—The name of the VPN customer.
- **wan connection name—**(This parameter is optional) A WAN connection name to limit the results to output traffic statistics for a specified WAN connection.

## Structure of Output

- vinfo : version struct
- network\_name : string
- report\_time : ISO 8601 UTC time
- numReturnedEntries : int
- totalEntries : int
- report\_start\_time : ISO 8601 UTC time
- report\_end\_time : ISO 8601 UTC time
- array of the following structures:
	- customer\_name: string
	- wan connection name: string
	- ip\_address: string
	- avg: integer (bps)

```
#!/usr/bin/perl
if(!defined($ARGV[0]) || !defined($ARGV[1])) {
    exit(0);}
my $rexip = $ARGV[0];my \deltadatabase = \deltaARGV[1];
my $filter = "any";
$filter = $ARGV[2] if ($#ARGV >= 2);use strict;
use RPC::XML::Client;
use RPC:: XML 'time2iso8601';
use Date::Parse;
use Data::Dumper; $Data::Dumper::Terse = 1;
$Data::Dumper::Indent = 1;
my $client;
my $req;
my @reqs;
my $password = 'admin';
$client = new RPC::XML::Client "http://$rexip:2000/RPC2";
my $t1 = str2time("20080922T12:30:00");
```

```
push (@reqs, 
RPC::XML::request->new('TrafficAnalyzer.api_traffic_vpn_custo
mer wan connection topn port protocol',
     RPC::XML::RPC_STRING($password), 
     RPC::XML::RPC_STRING($database), 
    RPC::XML::datetime_iso8601->new(time2iso8601($t1)),
     RPC::XML::RPC_STRING("hourly"), 
     RPC::XML::RPC_STRING("COLA"))
     ); 
foreach (@reqs) {
my \frac{1}{2} res = \frac{1}{2}client->send request(\frac{1}{2});
if ($res->is fault) {print("---XMLRPC FAULT ---"); }
my $value1 = $res->value;
print Dumper($value1);
}
```

```
Sample Output
```

```
{
  'vinfo' \Rightarrow {
    'software version' \Rightarrow '6.5.27-E RAMS Traffic',
     'appliance_version' => '6.5.27'
   },
   'numReturnedEntries' => '2',
  'network name' => 'PDlab',
  'report time' => '20080927T21:27:34',
  'totalEntries' \Rightarrow '2',
  'result' \Rightarrow {
    'report result' => [
       {
         'protocol' \Rightarrow '6',
         'wan connection name' => 'East Coast',
         'avg' => '377',
         'customer name' => 'COLA',
         'port' => '23' },
        {
         'protocol' \Rightarrow '6',
         'wan connection name' => 'East Coast',
         'avg' => '85',
```

```
'customer name' => 'COLA',
        'port' => '49306'
      }
    \cdot 'report_start_time' => '20080922T18:00:00',
   Treport end time' => '20080922T18:59:59'
 }
}
```
## api traffic vpn customer wan connection topn srcs

#### **RPC Call:** TrafficAnalyzer.api\_traffic\_vpn\_customer\_wan

connection\_top\_sources {password} {database name} {time) {report time range} {customer name) {wan connection name}

This query returns the traffic statistics for the top 100 sources for a particular WAN connection.

#### Input Parameters

- **password—The password configured for queries.**
- **database name—**A name from the database hierarchy, which may be an administrative domain such as CorpNet, which includes the subtree below it, or a complete database name, such as CorpNet.EIGRP/AS100.
- **time**—A time specified in ISO 8601 format in the UTC time zone, such as 20050725T21:47:35. The query results will be calculated based on the network state at the specified time.
- **report time range**—The interval over which the reported statistics are calculated. The time range can by hourly, daily, weekly, or monthly.
- **customer name**—The name of the VPN customer.
- **wan connection name**—(This parameter is optional) A WAN connection name to limit the results to output traffic statistics for a specified WAN connection.

## Structure of Output

- vinfo : version struct
- network name : String
- report time : ISO 8601 UTC time
- numReturnedEntries : int.
- totalEntries : int
- report start time : ISO 8601 UTC time
- report end time : ISO 8601 UTC time
- array of the following structures:
- customer\_name: string
- wan\_connection\_name: string
- ip\_address: string
- avg: integer (bps)

```
#!/usr/bin/perl
if(!defined($ARGV[0]) || !defined($ARGV[1])) {
    exit(0);}
my $rexip = $ARGV[0];my \daggerdatabase = \frac{1}{2}RGV[1];
my $filter = "any";
$filter = $ARGV[2] if ($#ARGV > = 2);use strict;
use RPC::XML::Client;
use RPC:: XML 'time2iso8601';
use Date::Parse;
use Data::Dumper; $Data::Dumper::Terse = 1;
$Data::Dumper::Indent = 1;
my $client;
my $req;
my @reqs;
my $password = 'admin';
$client = new RPC::XML::Client "http://$rexip:2000/RPC2";
my $t1 = str2time("20080922T12:30:00");
push (@reqs, 
RPC::XML::request->new('TrafficAnalyzer.api_traffic_vpn_custo
mer_wan_connection_topn_srcs',
```

```
 RPC::XML::RPC_STRING($password), 
     RPC::XML::RPC_STRING($database), 
    RPC:: XML::datetime_iso8601->new(time2iso8601($t1)),
     RPC::XML::RPC_STRING("hourly"), 
     RPC::XML::RPC_STRING("COLA"))
     ); 
foreach (@reqs) {
my \frac{1}{2} res = \frac{1}{2}client->send request(\frac{1}{2});
if ($res->is fault) {print("---XMLRPC FAULT ---"); }
my $value1 = $res->value;
print Dumper($value1);
}
```

```
{
  'vinfo' \Rightarrow {
    'software version' => '6.5.27-E RAMS Traffic',
     'appliance_version' => '6.5.27'
   },
   'numReturnedEntries' => '5',
  'network name' => 'PDlab',
  'report time' => '20080927T21:25:10',
  'totalEntries' \Rightarrow '5',
  'result' \Rightarrow {
    'report result' => [
       {
        'wan connection name' => 'East Coast',
        'avg' \Rightarrow '142',
        'address' => '172.16.34.1',
        'customer name' => 'COLA'
       },
       {
        'wan connection name' => 'East Coast',
        'avg' => '37',
        'address' => '172.16.1.1',
        'customer name' => 'COLA'
       },
       {
         'wan connection name' => 'East Coast',
```

```
'avg' \Rightarrow '31',
        'address' => '172.16.33.1',
        'customer name' => 'COLA'
       },
       {
        'wan connection name' => 'East Coast',
       'avg' => '20',
        'address' => '172.16.3.1',
        'customer name' => 'COLA'
       },
       {
        'wan connection name' => 'East Coast',
        'avg' => '0',
        'address' => '172.16.32.1',
       'customer name' => 'COLA'
       }
     ],
    'report start time' => '20080922T18:00:00',
     'report_end_time' => '20080922T18:59:59'
  }
}
```
# api\_vpn\_customer\_default\_reporting\_wan\_connection s\_get

## **RPC Call:**

TrafficAnalyzer.api\_vpn\_customer\_default\_reporting\_wan\_connections\_get {password} {database name} {customer}

This query returns a list of the WAN connections that are configured for calculating the Top N Reports (which can be accessed through the Top N API's) and the WAN connection to WAN connection reports.

#### Input Parameters

- **password—The password configured for queries.**
- **database name**—One or more space-separated names from the database hierarchy. Each name may be an administrative domain such as CorpNet, which includes the sub-tree below it. Or, it can be a complete database name, such as CorpNet.EIGRP/AS100.
- **customer**—The name of the VPN customer.

#### Structure of Output

- vinfo : version struct
- wan\_connection\_names : array of strings

Each string in the array is the name of a specific WAN connection.

```
#!/usr/bin/perl
if(!defined($ARGV[0]) || !defined($ARGV[1])) {
    exit(0);}
my $rexip = $ARGV[0];my \daggerdatabase = \frac{1}{2}RGV[1];
my $filter = "any";
$filter = $ARGV[2] if ($#ARGV >= 2);
```

```
use strict;
use RPC::XML::Client;
use RPC:: XML 'time2iso8601';
use Date::Parse;
use Data::Dumper; $Data::Dumper::Terse = 1;
$Data::Dumper::Indent = 1;
my $client;
my $req;
my @reqs;
my $password = 'admin';
$client = new RPC::XML::Client "http://$rexip:2000/RPC2";
push (@reqs, 
RPC::XML::request->new('TrafficAnalyzer.api_vpn_customer_defa
ult reporting wan connections get',
     RPC::XML::RPC_STRING($password), 
     RPC::XML::RPC_STRING($database), 
     RPC::XML::RPC_STRING("COLA"))
     ); 
foreach (@reqs) {
my \frac{1}{2} res = \frac{1}{2}client->send request(\frac{1}{2});
if ($res->is fault) {print("---XMLRPC FAULT ---"); }
my $value1 = $res->value;
print Dumper($value1);
}
```

```
{
  'vinfo' \Rightarrow {
    'software version' => 'Unversioned RAMS Traffic',
    'appliance version' => '6.5.27'
  },
  'wan connection names' => [
     'Check21',
     'SecondWestCoast',
     'West Coast',
     'East Coast',
     'SecondEastCoast'
```
 ] }

# api\_vpn\_customer\_default\_reporting\_wan\_connection s\_set

## **RPC Call:**

TrafficAnalyzer.api\_vpn\_customer\_default\_reporting\_wan\_connections\_set {password} {database name} {customer} {wan connection names}

This query is used for setting a list of the WAN connections that will be used for calculating the Top N Reports (which can be accessed through the Top N API's) and the WAN connection to WAN connection reports.

#### Input Parameters

- **password—The password used for queries.**
- **database name**—One or more space-separated names from the database hierarchy. Each name may be an administrative domain such as CorpNet, which includes the sub-tree below it. Or, it can be a complete database name, such as CorpNet.EIGRP/AS100..
- **customer**—The name of the VPN customer.
- **wan connection names**—A structure containing the member "wan connection names," which has as its value an array of strings where each string is the name of the specific WAN connection.

#### Structure of Output

• vinfo : version struct

```
#!/usr/bin/perl
if(!defined($ARGV[0]) || !defined($ARGV[1])) {
    exit(0);}
my $rexip = $ARGV[0];
my $database = $ARGV[1];
my $filter = "any";
$filter = $ARGV[2] if ($#ARGV > = 2);
```

```
use strict;
   use RPC::XML::Client;
   use RPC::XML 'time2iso8601';
   use Date::Parse;
   use Data::Dumper; $Data::Dumper::Terse = 1;
   $Data::Dumper::Indent = 1;
   my $client;
   my $req;
   my @reqs;
   my $password = 'admin';
   $client = new RPC::XML::Client "http://$rexip:2000/RPC2";
   my $wan_connections_str = RPC::XML::struct->new (
   'wan connection names' => RPC::XML::array->new(
                  RPC::XML::string->new('SecondWestCoast'),
                  RPC::XML::string->new('SecondEastCoast'),
                  RPC::XML::string->new('West Coast'),
                  RPC::XML::string->new('East Coast')
   \left( \right));
   push (@reqs, 
   RPC::XML::request->new('TrafficAnalyzer.api_vpn_customer_defa
   ult reporting wan connections set',
        RPC::XML::RPC_STRING($password), 
        RPC::XML::RPC_STRING($database), 
        RPC::XML::RPC_STRING("COLA"),
       $wan connections str)
        ); 
   foreach (@reqs) {
   my \frac{1}{2} res = \frac{1}{2}client->send request(\frac{1}{2});
   if ($res->is fault) {print("---XMLRPC FAULT ---"); }
   my $value1 = $res->value;
   print Dumper($value1);
   }
Sample Output
   {
```

```
'vinfo' \Rightarrow {
```

```
 'software_version' => 'Unversioned RAMS Traffic',
    'appliance_version' => '6.5.27'
  }
}
```
## api\_vpn\_customer\_wan\_connection\_get\_config

**RPC Call:** TrafficAnalyzer.api\_vpn\_customer\_wan\_connection\_get\_config {password} {database name} {customer name)

This query retrieves the configuration of the WAN connections for a specific customer.

#### Input Parameters

- **password—The password configured for queries.**
- **database name**—One or more space-separated names from the database hierarchy. Each name may be an administrative domain such as CorpNet, which includes the sub-tree below it. Or, it can be a complete database name, such as CorpNet.EIGRP/AS100.
- **customer name**—The name of the VPN customer.

## Structure of Output

- vinfo : version struct
- wan connections :
	- read only default wan connections : array of wan connection configuration
	- user\_configured\_wan\_connections : array of wan connection configuration
- customer\_pe\_prefixes : array of PE prefix structures.

The output XML contains a structure with two members: "wan\_connections" and "customer pe prefixes." The "wan connections" member has as its value a structure with two members.

The first member has the name "read only default wan connections," which holds an array of WAN connection configurations. The WAN connections listed in this members' value are those that are internal to the system, and are provided here as a reference to build further WAN connection configurations. By default each PE, which is not part of any user-configured WAN connection configurations, is included here.

The second member has the name "user\_configured\_wan\_connections," and has as its value an array of WAN connection configurations. This is similar to the member "read\_only\_default\_wan\_connections," except that the WAN connection configurations listed here are those that have been configured by a user. The "customer pe prefixes" member has as its value an array of PE Prefix structures. This member is provided as reference to allow you to build further WAN connection configurations.

A WAN connection configuration consists of a structure which has three members:

- wan connection name : string
- pe\_list : array of strings (IP addresses of PEs which are part of this WAN connection)
- prefix list : array of strings (prefixes which are part of this WAN connection)

A PE Prefix structure has the following two members:

- pe : string (IP address of the PE)
- prefix\_list : array of strings (prefixes associated with the PE)

```
#!/usr/bin/perl
if(!defined($ARGV[0]) || !defined($ARGV[1])) {
    exit(0);}
my $rexip = $ARGV[0];my \deltadatabase = \deltaARGV[1];
my $filter = "any";
$filter = $ARGV[2] if ($#ARGV >= 2);use strict;
use RPC::XML::Client;
use RPC:: XML 'time2iso8601';
use Date::Parse;
use Data::Dumper; $Data::Dumper::Terse = 1;
$Data::Dumper::Indent = 1;
my $client;
my $req;
my @reqs;
my $password = 'admin';
$client = new RPC::XML::Client "http://$rexip:2000/RPC2";
push (@reqs, 
RPC::XML::request->new('TrafficAnalyzer.api_vpn_customer_wan_
connection get config',
     RPC::XML::RPC_STRING($password), 
     RPC::XML::RPC_STRING($database), 
     RPC::XML::RPC_STRING("COLA"))
     ); 
foreach (@reqs) {
my \frac{1}{2} res = \frac{1}{2}client->send request(\frac{1}{2});
if ($res->is fault) {print("---XMLRPC FAULT ---"); }
```

```
my $value1 = $res->value;
print Dumper($value1);
}
```

```
{
  'vinfo' \Rightarrow {
     'software_version' => 'Unversioned RAMS Traffic',
     'appliance_version' => '6.5.27'
   },
  'customer pe prefixes' => [
     {
        'pe' => '10.120.1.7',
       'prefix_list' => [
         '10.130.1.33/32',
         '10.71.7.0/24',
          '10.71.8.0/24',
          '10.71.6.0/24',
          '10.130.1.27/32',
          '10.130.1.30/32',
          '1.1.1.0/24',
         '10.201.2.0/24',
          '10.91.1.0/24'
       ]
     },
     {
      'pe' => '10.120.1.9',
       'prefix_list' => [
         '10.111.2.1/32',
          '10.111.3.1/32',
          '10.120.25.1/32',
          '10.120.29.1/32',
          '10.120.29.2/32',
          '10.120.29.3/32'
       ]
     },
     {
       'pe' => '10.120.1.6',
        'prefix_list' => [
          '10.72.0.0/16',
          '10.132.1.0/24',
          '11.90.1.0/24',
          '11.90.2.0/24',
          '11.91.1.0/24',
          '11.92.1.0/24',
```

```
 '11.93.2.0/24',
          '11.93.3.0/24',
          '11.94.1.0/24',
          '10.70.1.0/30'
       ]
     },
     {
        'pe' => '10.120.1.8',
        'prefix_list' => [
          '10.70.103.1/32',
          '10.74.100.1/32',
          '10.74.100.2/32',
          '10.74.100.3/32',
          '10.74.100.4/32',
          '10.74.100.5/32',
          '10.74.100.6/32',
          '10.74.100.7/32',
          '10.74.100.8/32',
          '10.74.100.9/32'}
]
      }
  \frac{1}{2},
  'wan connections' => {
     'read only default wan connections' => [
        {
         'wan connection name' => 'SecondEastCoast',
         'pe list' \Rightarrow [
            '10.120.1.9'
         \cdot 'prefix_list' => []
        },
        {
         'wan connection name' => 'SecondWestCoast',
         'pe list' \Rightarrow [
            '10.120.1.8'
          ],
         'prefix list' => []
        },
        {
         'wan connection name' => 'East Coast',
         'pe list' \Rightarrow [
            '10.120.1.7'
```

```
 ],
         'prefix list' => []
        },
        {
         'wan connection name' => 'West Coast',
         'pe list' \Rightarrow [
           '10.120.1.6'
          ],
         'prefix list' => []
        }
    \frac{1}{2},
     'user configured wan connections' => [
        {
         'wan connection name' => 'Check21',
         'pe list' \Rightarrow [
           '10.120.1.14'
         \frac{1}{2},
          'prefix_list' => [
   '10.70.103.1/32'
]
        }
     ]
   }
}
```
## api vpn customer wan connection set config

**RPC Call:** TrafficAnalyzer.api\_vpn\_customer\_wan\_connection\_set\_config {password} {database name} {customer name} {wan connection configuration}

This query is used to set the configuration for the WAN connections. This query will overwrite any previous configurations that may be present in the system.

#### Input Parameters

- **password—The password configured for queries.**
- **database name**—.One or more space-separated names from the database hierarchy. Each name may be an administrative domain such as CorpNet, which includes the sub-tree below it. Or, it can be a complete database name, such as CorpNet.EIGRP/AS100
- **customer name**—The name of the VPN customer.
- **wan connection configuraton**—A nested structure in the same format as the output of the TrafficAnalyzer.api\_vpn\_customer\_wan\_connection\_get\_config, but occasionally omitting the members' "read\_only\_default\_wan\_connections" and "customer\_pe\_prefixes."

#### Structure of Output

• vinfo : version struct

```
#!/usr/bin/perl
if(!defined($ARGV[0]) || !defined($ARGV[1])) {
    exit(0);}
my $rexip = $ARGV[0];my $database = $ARGV[1];
my $filter = "any";
$filter = $ARGV[2] if ($#ARGV >= 2);use strict;
```

```
use RPC::XML::Client;
use RPC:: XML 'time2iso8601';
use Date::Parse;
use Data::Dumper; $Data::Dumper::Terse = 1;
$Data::Dumper::Indent = 1;
my $client;
my $req;
my @reqs;
my $password = 'admin';
$client = new RPC::XML::Client "http://$rexip:2000/RPC2";
my $wan_connection_str = RPC::XML::struct->new (
'wan connections' => RPC::XML::struct->new(
'user configured wan connections' => RPC::XML::array->new(
RPC::XML::struct->new(
'wan connection name' => RPC::XML::string->new('Check21'),
'pe list' =>
RPC::XML::array->new(RPC::XML::string->new('10.120.1.14')),
'prefix_list' => 
RPC::XML::array->new(RPC::XML::string->new('10.70.103.1/32'))
\lambda)
)
);
push (@reqs, 
RPC::XML::request->new('TrafficAnalyzer.api vpn_customer_wan_
connection set config',
     RPC::XML::RPC_STRING($password), 
     RPC::XML::RPC_STRING($database), 
     RPC::XML::RPC_STRING("COLA"),
    $wan connection str)
     ); 
foreach (@reqs) {
my \frac{1}{2} res = \frac{1}{2}client->send request(\frac{1}{2});
if ($res->is fault) {print("---XMLRPC FAULT ---"); }
my $value1 = $res->value;
print Dumper($value1);
}
```
## Sample Output

```
{
  'vinfo' \Rightarrow {
    'software_version' => 'Unversioned RAMS Traffic',
    'appliance_version' => '6.5.27'
  }
}
```
## api\_vpn\_enabled\_customer\_list\_get\_config

**RPC Call:** TrafficAnalyzer.api\_vpn\_enabled\_customer\_list\_get\_config {password} {database name}

This query returns an array of customer names that are enabled for reporting in the VPN Customer Configuration dialog.

### Input Parameters

**password**—The password configured for queries.

**database name**—A name from the database hierarchy, which may be an administrative domain such as CorpNet, which includes the subtree below it, or a complete database name, such as CorpNet.EIGRP/AS100.

## Structure of Output

- vinfo : version struct
- result : array of strings

Each string in the array is the name of a specific customer.

## Example

```
#!/usr/bin/perl
if(!defined($ARGV[0]) || !defined($ARGV[1])) {
    exit(0);}
my $rexip = $ARGV[0];my \deltadatabase = \deltaARGV[1];
my $filter = "any";
$filter = $ARGV[2] if ($#ARGV >= 2);use strict;
use RPC::XML::Client;
use RPC:: XML 'time2iso8601';
use Date::Parse;
use Data::Dumper; $Data::Dumper::Terse = 1;
$Data::Dumper::Indent = 1;
```

```
my $client;
my $req;
my @reqs;
my $password = 'admin';
$client = new RPC::XML::Client "http://$rexip:2000/RPC2";
push (@reqs, 
RPC::XML::request->new('TrafficAnalyzer.api_vpn_enabled_custo
mer_list_get_config', 
     RPC::XML::RPC_STRING($password), 
     RPC::XML::RPC_STRING($database))
     ); 
foreach (@reqs) {
my \frac{1}{2} res = \frac{1}{2}client->send request(\frac{1}{2});
if ($res->is fault) {print("---XMLRPC FAULT ---"); }
my $value1 = $res->value;
print Dumper($value1);
}
```
### Sample Output

```
{
  'vinfo' \Rightarrow {
    'software version' => 'Unversioned RAMS Traffic',
     'appliance_version' => '6.5.27'
   },
  'result' \Rightarrow [
     'Bloomberg',
     'BostonCommunications',
     'Broadcom',
     'COLA',
     'Charter Communications',
     'ChinaTelecom',
     'Circuit city',
     'Cisco',
     'Citigroup',
     'Cognizant',
   ]
}
```
# A Deprecated XML RPC Queries

This appendix lists the queries that have been deprecated. These queries are no longer in use, and replacement API's (including their re-entrant version, if available) are listed below.

For information about re-entrant queries, see [Chapter 3, "Using Re-Entrant](#page-34-0)  [Queries"](#page-34-0) 

## Deprecated Queries

Table A-1 lists the deprecated queries for this release.

**Table 4 Deprecated XML RPC Queries**

| <b>Deprecated Query</b>  | <b>Replacement Query</b> | <b>Re-Entrant Replacement</b> |
|--------------------------|--------------------------|-------------------------------|
| api_link_list            | api_mp_links             | n/a                           |
| api_list_a_route         | api_mp_list_paths        | n/a                           |
| api_list_a_route_ECMP    | api_mp_list_paths        | n/a                           |
| api_prefix_events        | api_mp_events            | api_mp_events_handle          |
| api_prefix_list          | api_mp_routes            | n/a                           |
| api_prefix_list_filtered | api_mp_routes            | api_mp_routes_handle          |
| api_prefix_multi_orig    | api_mp_prefix_multi_orig | n/a                           |
| api_router_events        | api_mp_events            | n/a                           |
| api_router_list          | api_mp_routers           | n/a                           |

# **Index**

## C

Query Server, speed of, [27](#page-26-0)

X

XML RPC fault codes, [20](#page-19-0) queries enable, [9](#page-8-0)

Dumper function, [13](#page-12-0)

codes, fault, [20](#page-19-0) configuration

## E

D

enable XML RPC queries, [10](#page-9-0) error codes, [20](#page-19-0) Extensible Markup Language Remote Procedure Call (XML RPC), [9](#page-8-1)

enable XML RPC queries, [9](#page-8-0)

## F

fault codes, [20](#page-19-0)

## P

programming C, Java, Perl, [9](#page-8-2)

## Q

queries description of calls, [12](#page-11-0) enable, [9](#page-8-0) enabling, [9](#page-8-3) using, [12](#page-11-1) Queries page, [10](#page-9-1)